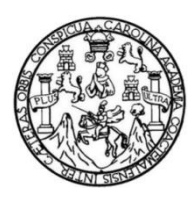

Universidad de San Carlos de Guatemala Facultad de Ingeniería Escuela de Ingeniería Civil

# **EVALUACIÓN DE PÉRDIDA DE ENERGÍA POR FRICCIÓN EN CIRCUITOS PARALELOS DE TUBERÍAS**

### **Regina María Romero Rivera**

Asesorado por el Ing. Andy Williams Alonzo Vásquez

Guatemala, septiembre de 2021

UNIVERSIDAD DE SAN CARLOS DE GUATEMALA

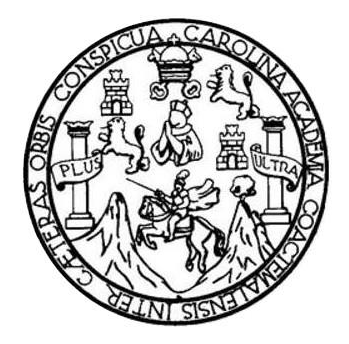

FACULTAD DE INGENIERÍA

# **EVALUACIÓN DE PÉRDIDA DE ENERGÍA POR FRICCIÓN EN CIRCUITOS PARALELOS DE TUBERÍAS**

TRABAJO DE GRADUACIÓN

PRESENTADO A LA JUNTA DIRECTIVA DE LA FACULTAD DE INGENIERÍA POR

**REGINA MARÍA ROMERO RIVERA**

ASESORADO POR EL ING. ANDY WILLIAMS ALONZO VÁSQUEZ

AL CONFERÍRSELE EL TÍTULO DE

**INGENIERA CIVIL**

GUATEMALA, SEPTIEMBRE DE 2021

# UNIVERSIDAD DE SAN CARLOS DE GUATEMALA FACULTAD DE INGENIERÍA

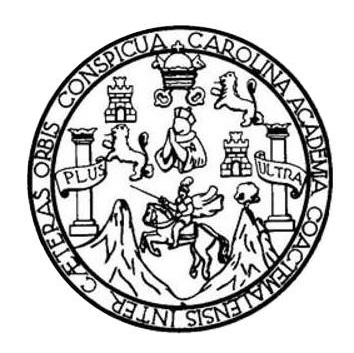

### **NÓMINA DE JUNTA DIRECTIVA**

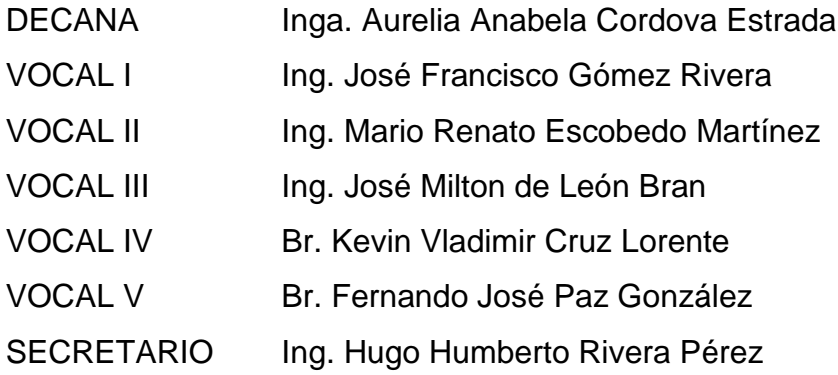

### **TRIBUNAL QUE PRACTICÓ EL EXAMEN GENERAL PRIVADO**

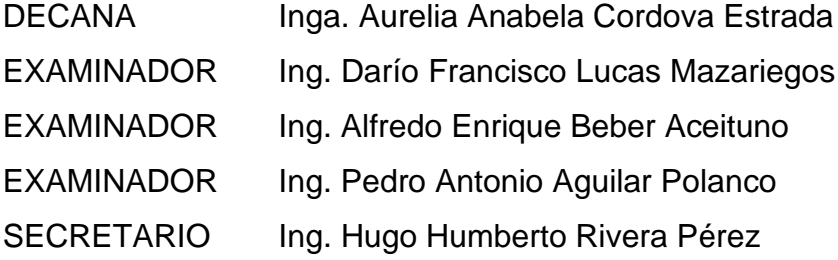

### **HONORABLE TRIBUNAL EXAMINADOR**

En cumplimiento con los preceptos que establece la ley de la Universidad de San Carlos de Guatemala, presento a su consideración mi trabajo de graduación titulado:

# **EVALUACIÓN DE PÉRDIDA DE ENERGÍA POR FRICCIÓN EN CIRCUITOS PARALELOS DE TUBERÍAS**

Tema que me fuera asignado por la Dirección de la Escuela de Ingeniería Civil, con fecha 05 de noviembre de 2019.

**Regina María Romero Rivera**

Guatemala, 27 de abril de 2021

Guatemala, 27 de abril de 2021

Ingeniero Pedro Antonio Aguilar Polanco Jefe del Departamento de Hidráulica Facultad de ingeniería Universidad de San Carlos de Guatemala Presente

**Estimado Ingeniero Aguilar:** 

Después de revisar el trabajo de graduación de la estudiante REGINA MARÍA ROMERO RIVERA, quien se identifica con el Registro Académico 2016-02575 y CUI No. 3002 62493 0101, titulado EVALUACIÓN DE PÉRDIDA DE ENERGÍA POR FRICCIÓN EN CIRCUITOS PARALELOS DE TUBERÍAS, y haber hecho las correcciones necesarias al mismo, lo doy por aprobado y lo autorizo para continuar con el proceso correspondiente.

Sin otro particular, me despido atentamente,

Msc. Ing. Andy Williams Alonzo Vásquez Colegiado No. 13,050 Docente Departamento de Hidráulica

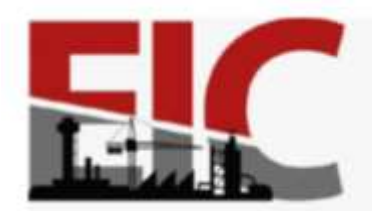

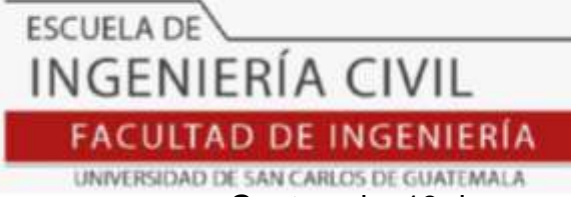

Guatemala, 19 de mayo de 2021 EIC-AH-001-2021/pap

Ingeniero Armando Fuentes Roca Director de la Escuela de Ingeniería Civil Facultad de Ingeniería Universidad de San Carlos

Ingeniero Fuentes:

Cc:

 Le informo que he revisado el trabajo de Graduación**, "EVALUACIÓN DE PÉRDIDA DE ENERGÍA POR FRICCIÓN EN CIRCUITOS PARALELOS DE TUBERÍAS",** desarrollado por la estudiante de Ingeniería Civil, **REGINA MARÍA ROMERO RIVERA, Carné: 201602575**, quien contó con la asesoría de el **ING. ANDY WILLIAMS ALONZO VÁSQUEZ.**

 Considero el Trabajo bien desarrollado y representará un aporte Académico para la comunidad y esta Casa de Estudios, habiendo cumplido con los objetivos del referido trabajo, por lo que solicito su aprobación al mismo.

Atentamente,

### ID Y ENSEÑAD A TODOS

**FACULTAD DE INGENIERIA DEPARTAMENTO** DE **HIDRAULICA** USAC Ing. Civil Pedro Antonio Aguilar Polanco Jefe Del Departamento de Hidráulica Estudiante xxxxxxxxxx Archivo

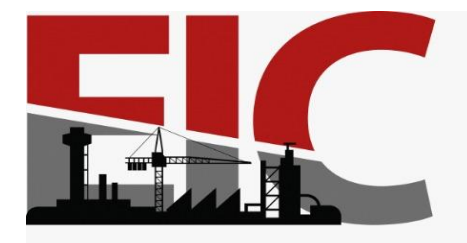

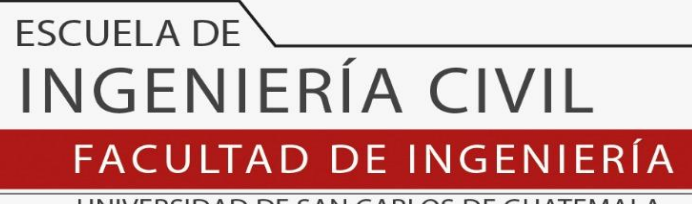

UNIVERSIDAD DE SAN CARLOS DE GUATEMALA

El director de la Escuela de Ingeniería Civil, después de conocer el dictamen del Asesor Ing. Andy Williams Alonzo Vásquez y del Coordinador del Departamento de Hidráulica Ing. Pedro Antonio Aguilar Polanco al trabajo de graduación del estudiante Regina María Romero Rivera EVALUACIÓN DE PÉRDIDA DE ENERGÍA POR FRICCIÓN EN CIRCUITOS PARALELOS DE TUBERÍAS, da por este medio su aprobación a dicho trabajo.

Sin otro particular, le saludo muy atentamente.

ID Y ENSEÑAD A TODOS

Ing. Armando Fuentes Roca

Director Escuela Ingeniería Civil

Guatemala, septiembre 2021 /mrrm.

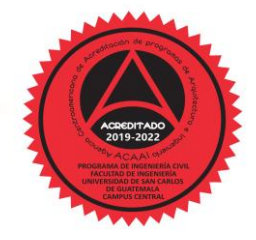

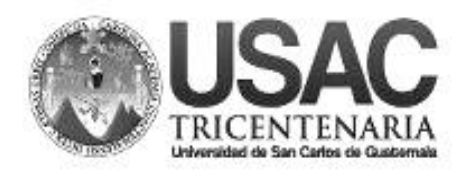

**Decanato Facultad de Ingeniería 24189102 - 24189103**

DTG.403.2021

La Decana de la Facultad de Ingeniería de la Universidad de San Carlos de Guatemala, luego de conocer la aprobación por parte del Director de la Escuela de Ingeniería Civil, al Trabajo de Graduación titulado**: EVALUACIÓN DE PÉRDIDA DE ENERGÍA POR FRICCIÓN EN CIRCUITOS PARALELOS DE TUBERÍAS,** presentado por la estudiante universitaria: **Regina María Romero Rivera,** y después de haber culminado las revisiones previas bajo la responsabilidad de las instancias correspondientes, autoriza la impresión del mismo.

PICUA, CAROL

IMPRÍMASE: UNIVERSIDAD DE SAN CARLOS DE GUATEMAL **DECANA** FACULTAD DE INGENIERÍA Inga. Anabela Cordova Estrada ★ Decana

Guatemala, septiembre de 2021

/cc

# **ACTO QUE DEDICO A:**

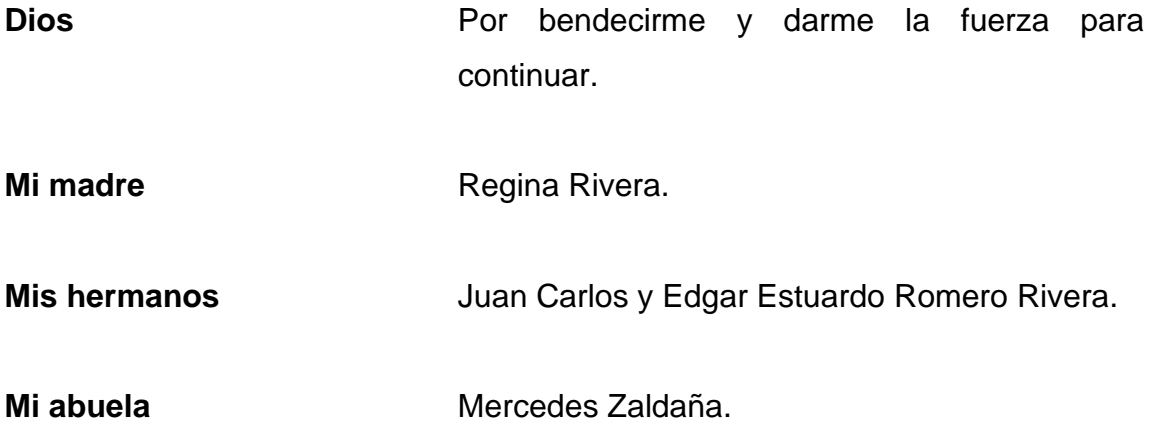

## **AGRADECIMIENTOS A:**

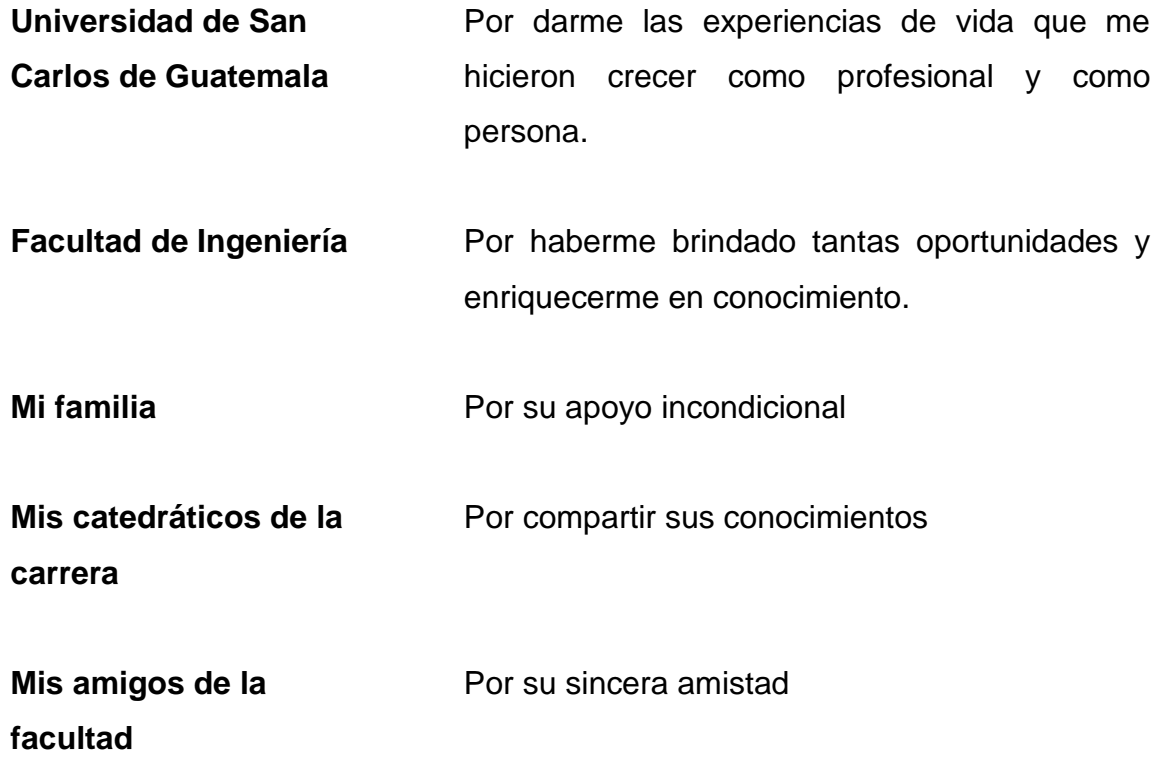

# **ÍNDICE GENERAL**

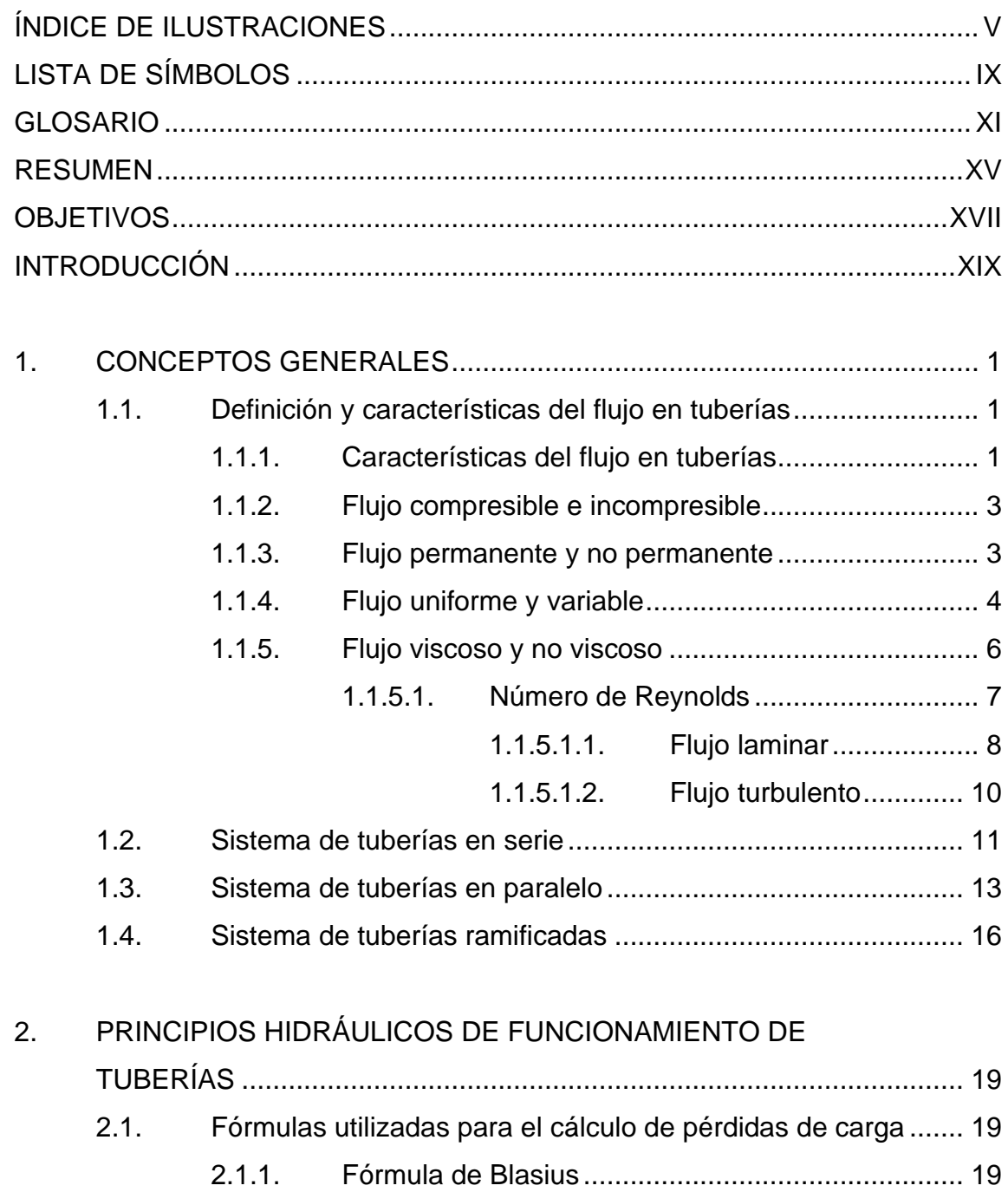

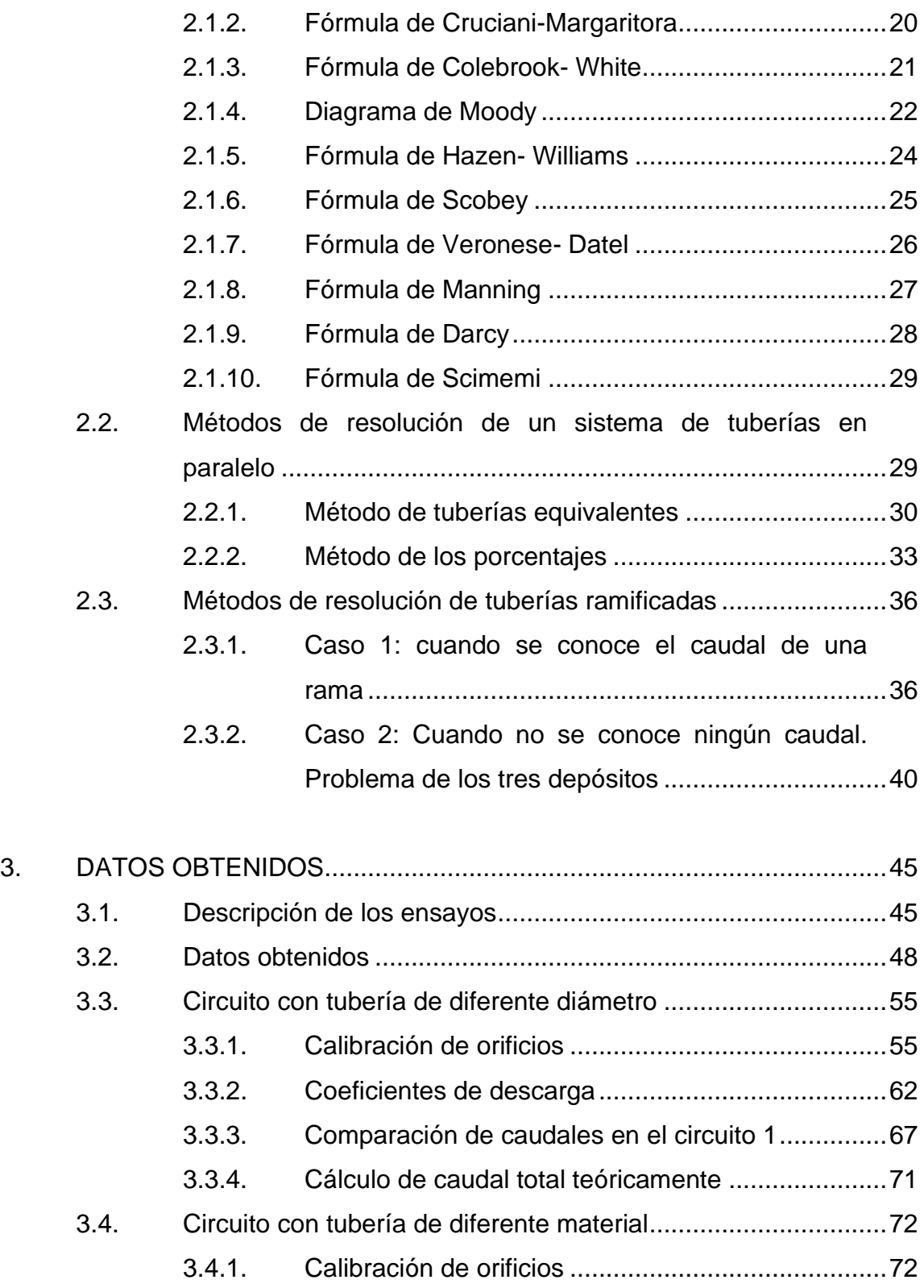

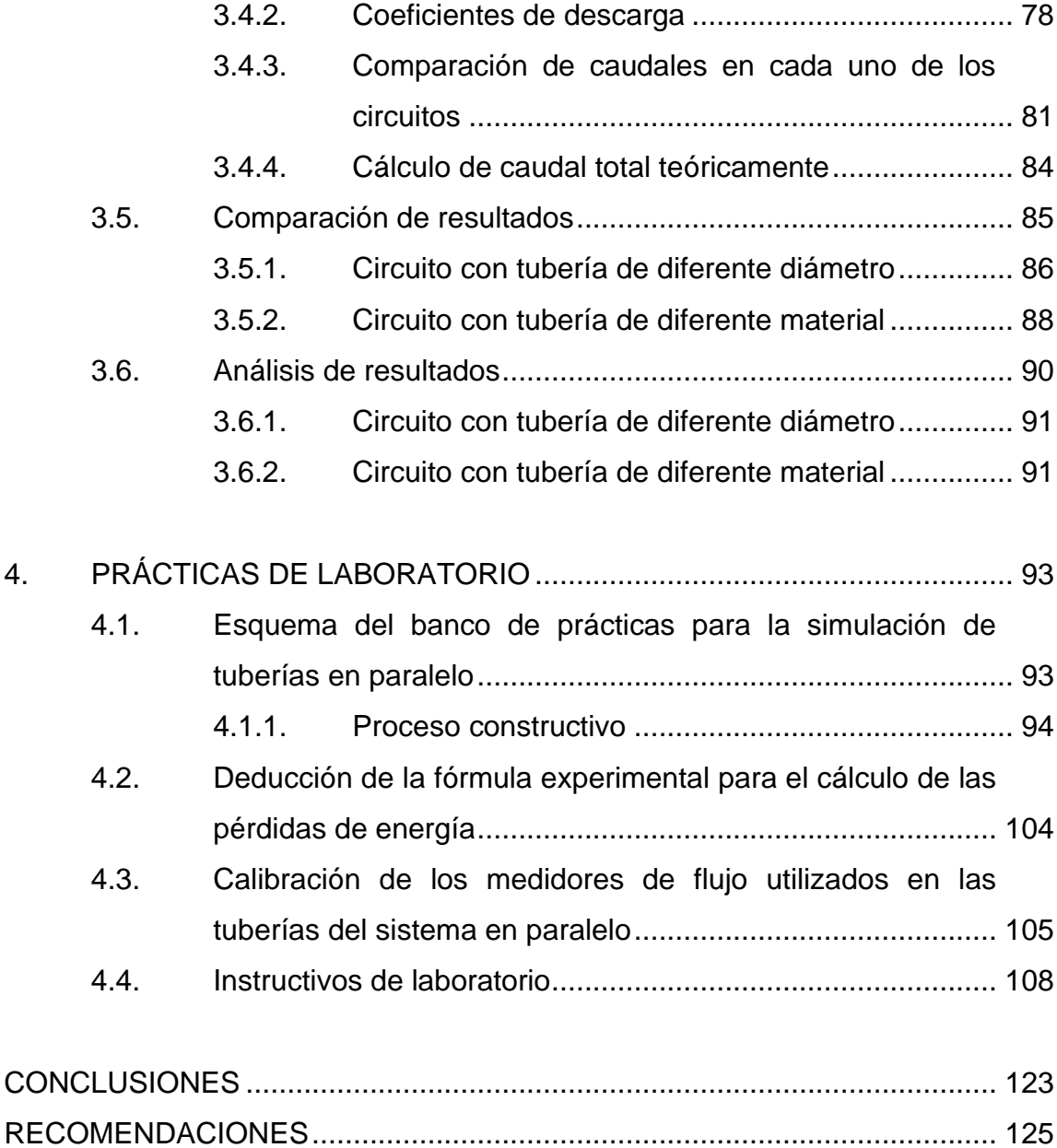

[BIBLIOGRAFÍA...............................................................................................](#page-156-0) 127

IV

# <span id="page-14-0"></span>**ÍNDICE DE ILUSTRACIONES**

### **FIGURAS**

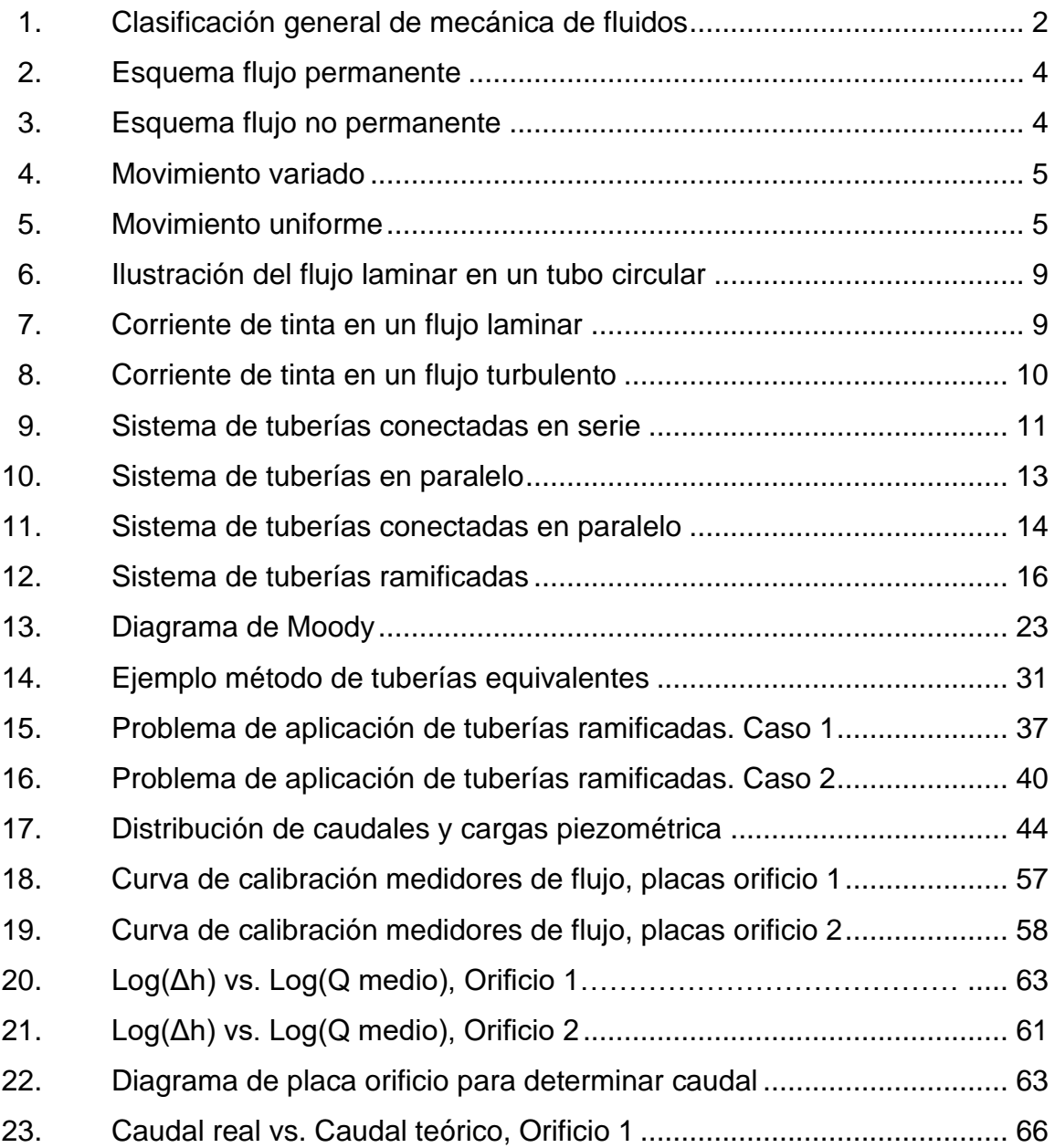

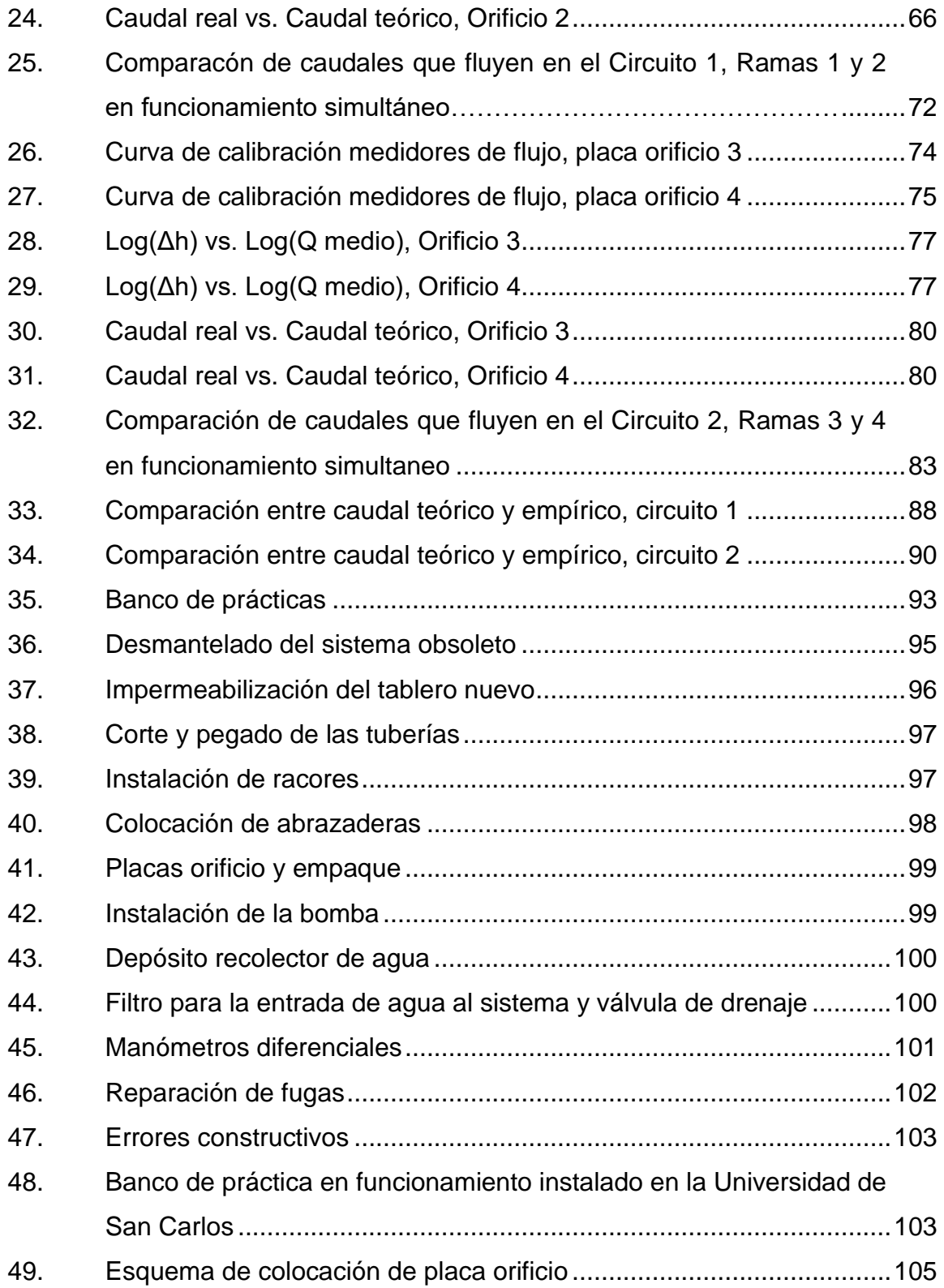

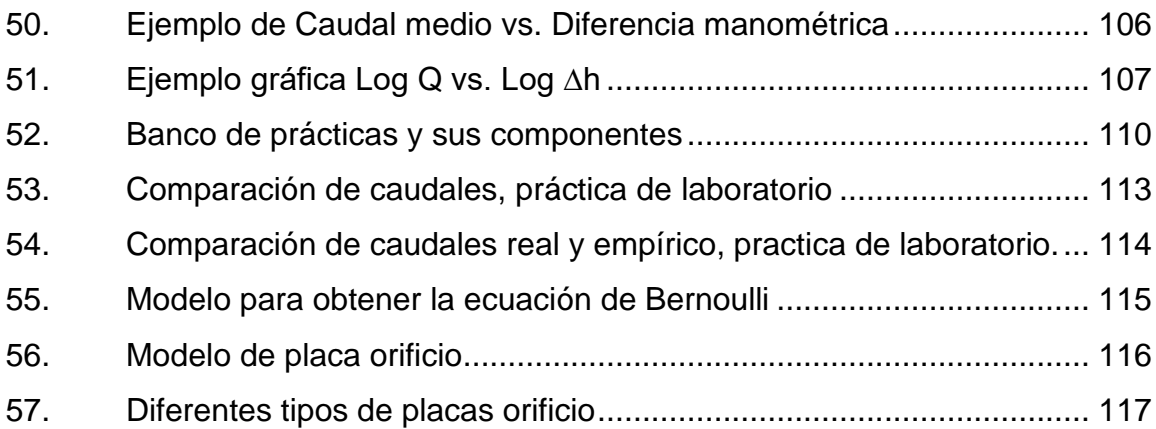

### **TABLAS**

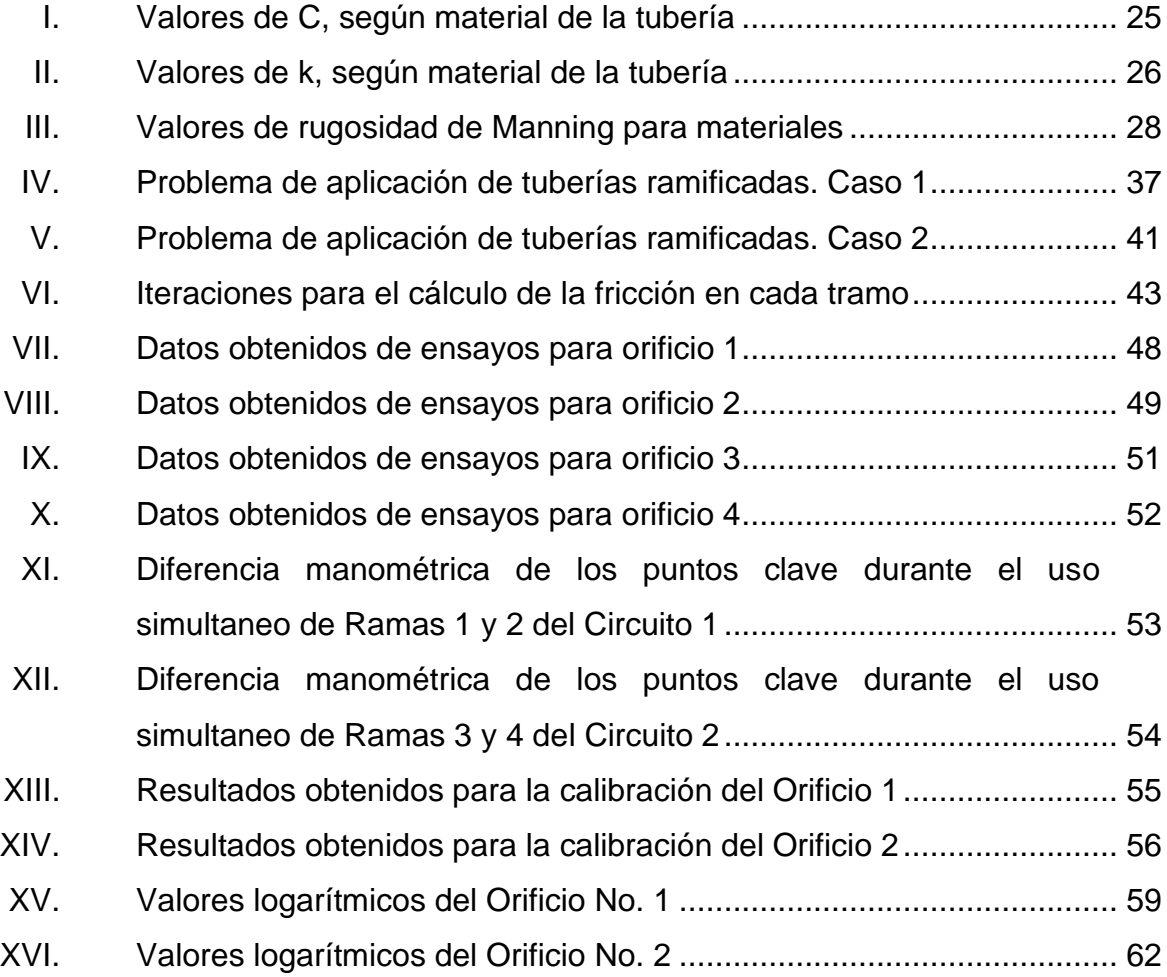

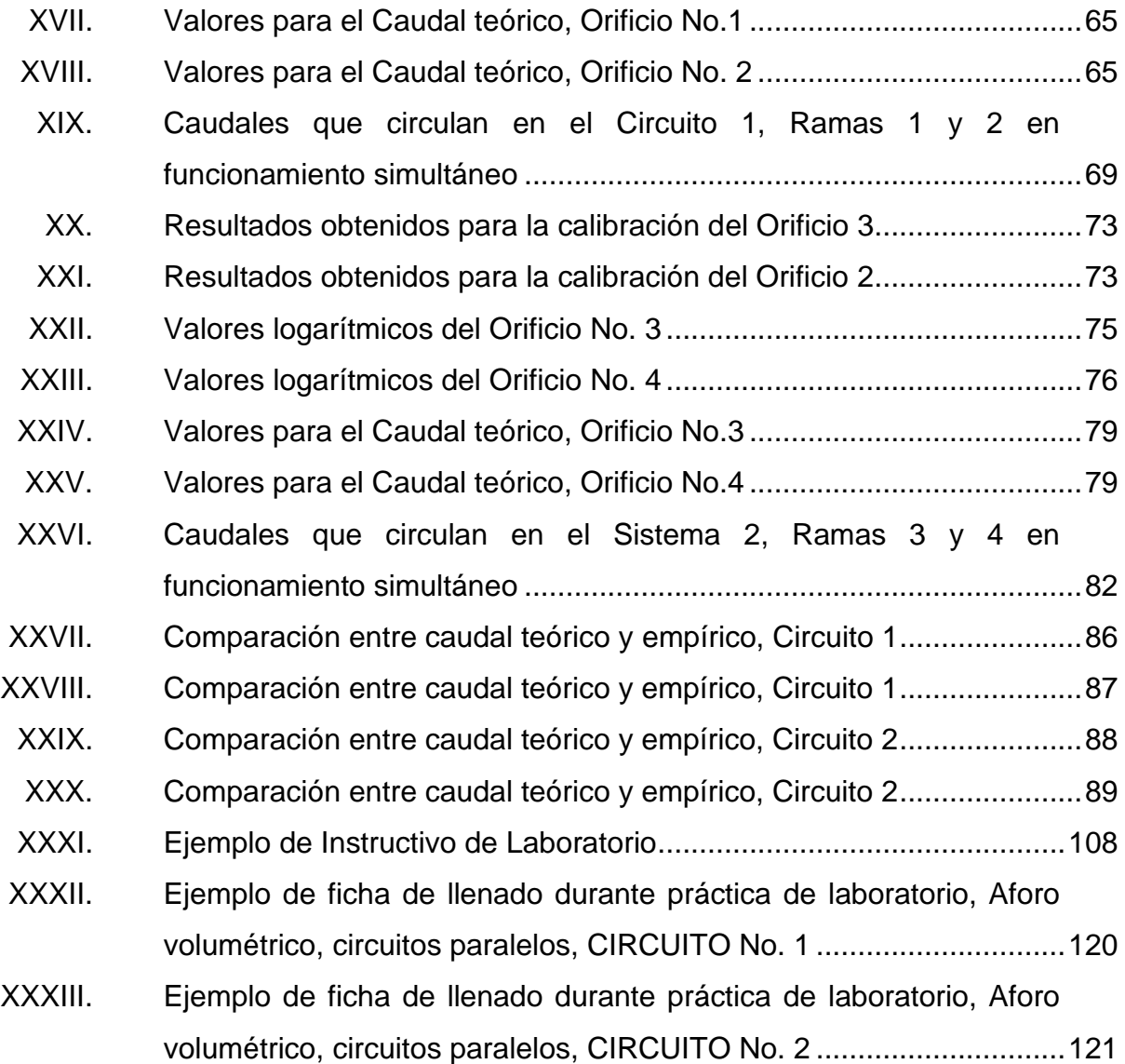

# **LISTA DE SÍMBOLOS**

# <span id="page-18-0"></span>**Símbolo Significado**

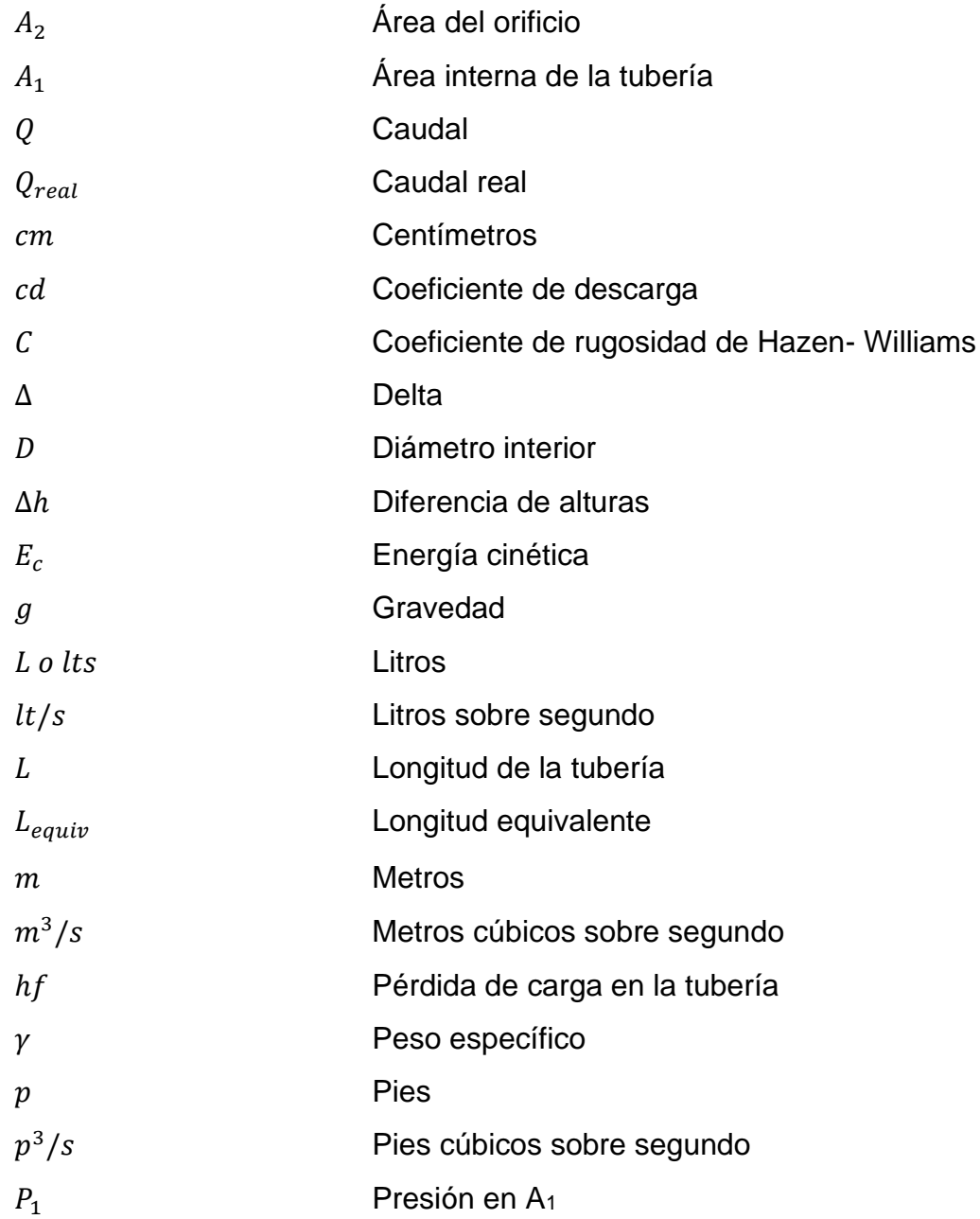

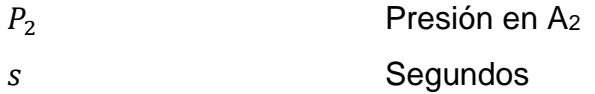

Velocidad media

# **GLOSARIO**

<span id="page-20-0"></span>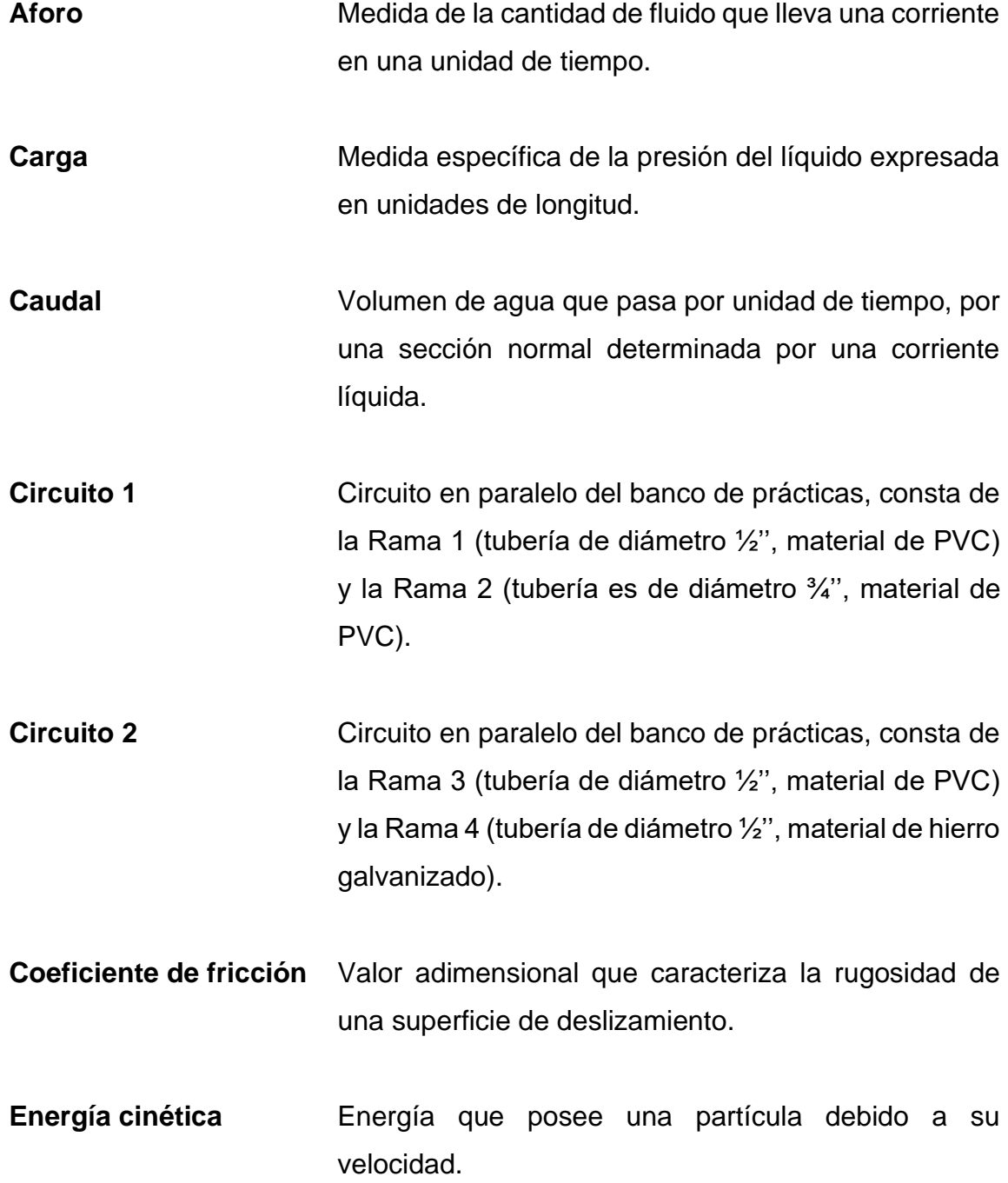

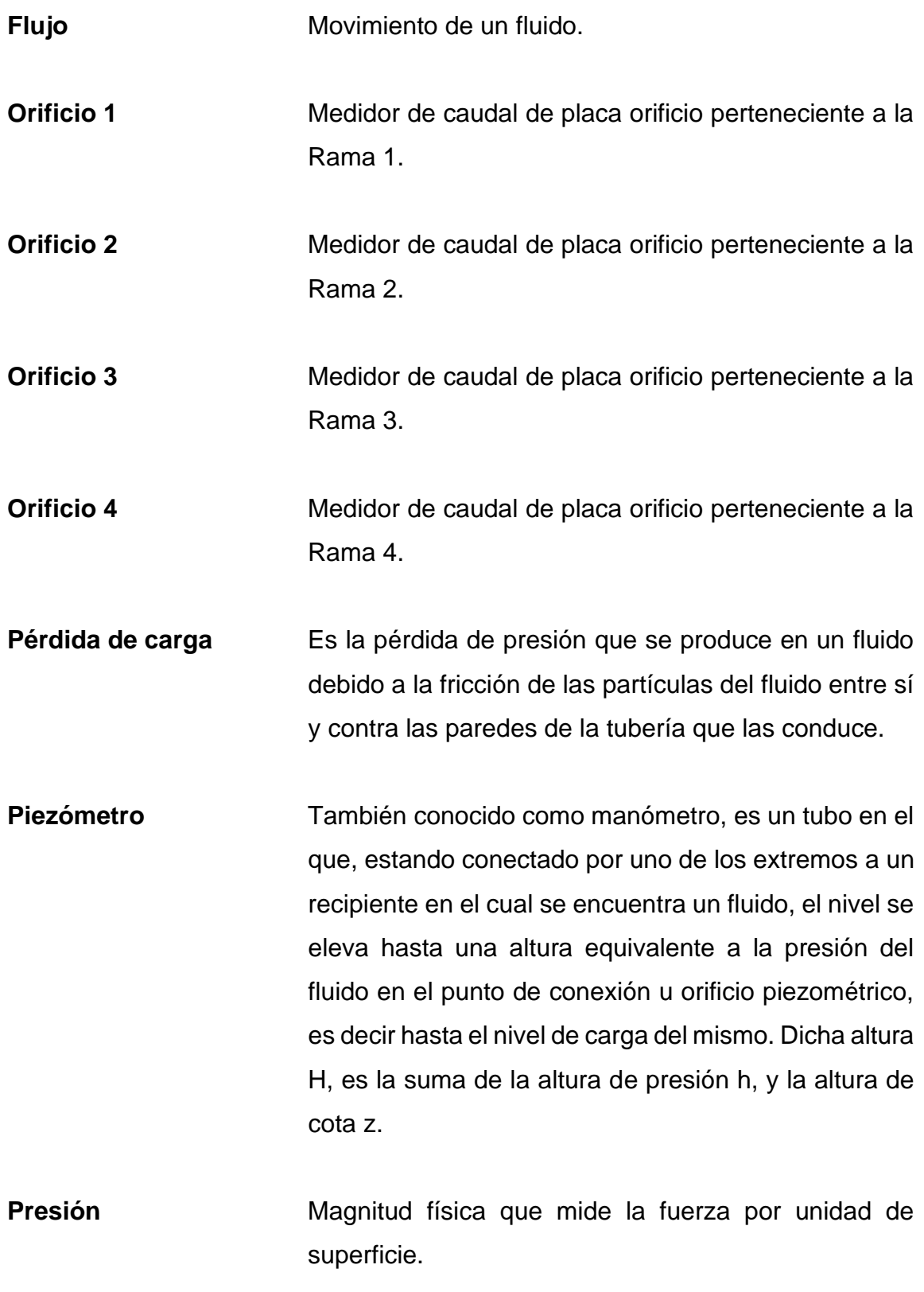

**Rama 1** Tubería de diámetro ½'', material de PVC perteneciente al Circuito 1. **Rama 2** Tubería es de diámetro ¾'', material de PVC perteneciente al Circuito 1. **Rama 3** Tubería de diámetro ½'', material de PVC perteneciente al Circuito 2. **Rama 4** Tubería de diámetro ½'', material de hierro galvanizado perteneciente al Circuito 2. **Sección** Forma geométrica de un conducto que transporta un fluido. **Volumen** Medidas del espacio de tres dimensiones ocupado por un cuerpo.

XIV

.

#### **RESUMEN**

<span id="page-24-0"></span>Al inicio de este trabajo se detalla la clasificación general de la mecánica de fluidos, los principios hidráulicos, las ecuaciones existentes que determinan caudal y los métodos de análisis de las tuberías en paralelo.

Seguidamente se encuentra la determinación de las ecuaciones experimentales, en función de la pérdida de carga de los medidores de flujo tipo orificio, ubicados en cada una de las ramas del sistema y se comparan con ecuaciones teóricas.

Las ecuaciones encontradas para las placas orificio servirán para los ensayos de las ramas trabajando en paralelo. Se registra la pérdida de carga de los medidores de flujo en la entrada y la salida de los circuitos.

Los datos recolectados se procesan para obtener las ecuaciones experimentales de pérdida de energía de los circuitos, lo cual nos ayudará a la comparación entre ambos. Los valores encontrados en esta investigación siguen la tendencia de los resultados en procesos experimentales desarrollados por Bernoulli y Hazen- Williams. Con los que se pueden determinar factores de corrección para una descarga teórica, haciendo posible la comparación a través de su gráfica propuesta.

XV

XVI

### **OBJETIVOS**

#### <span id="page-26-0"></span>**General**

Elaborar un prototipo para el departamento de Hidráulica que contenga componentes que demuestren las pérdidas de energía y cambios de presión en diferentes sistemas de tuberías en paralelo.

### **Específicos**

- 1. Establecer la influencia que tienen las características físicas de las tuberías en paralelo, en la pérdida de energías del sistema.
- 2. Realizar un manual de operación del módulo.
- 3. Proponer un instructivo para la práctica de laboratorio.

### **INTRODUCCIÓN**

<span id="page-28-0"></span>El siguiente trabajo se refiere a la aplicación de la hidráulica en la carrera de Ingeniería Civil y la importancia del correcto análisis de los sistemas en paralelo de tuberías. Las características físicas de los fluidos y condiciones propias de las tuberías deben considerarse en el diseño. Un mal diseño puede provocar presión insuficiente o sobrepresión en las tuberías.

El desarrollo del trabajo se realizó con el interés de conocer las deficiencias que se presentan entre un sistema paralelo de dos ramas del mismo material con diferente diámetro y otro con ramas del mismo diámetro y diferente material de fabricación.

El estudio consta de 4 capítulos: conceptos generales, principios hidráulicos del funcionamiento de tuberías, datos obtenidos y prácticas de laboratorio. Se manufacturó un banco de prácticas el cual cumple con los requerimientos de los ensayos y para deducir ecuaciones experimentales que facilitarán la comparación de resultados.

El trabajo describe detalladamente los procedimientos para que cualquier persona pueda consultar y replicar el modelo. Se propone un instructivo de laboratorio para que estudiantes de ingeniería pongan en práctica los conocimientos adquiridos en la clase magistral.

El módulo consta de dos circuitos, ambos con dos ramas en paralelo, el circuito 1 posee ramas de diferentes diámetros (1/2" y  $\frac{3}{4}$ ") y son del mismo material de fabricación (PVC); el circuito 2 posee ramas de 1/2" y son de distinto

XIX

material de fabricación, una es de PVC y la otra de HG. El sistema es impulsado por una bomba de agua de ½ HP, se recicla el fluido por medio de un depósito recolector, se miden las diferencias de cargas con 3 manómetros diferenciales de mercurio tipo U y a lo largo del sistema hay 12 racores para conectar puntos estratégicos de los circuitos a los manómetros a través de mangueras plásticas.

### **1. CONCEPTOS GENERALES**

#### <span id="page-30-1"></span><span id="page-30-0"></span>**1.1. Definición y características del flujo en tuberías**

El líquido o gas está confinado, en un ducto cerrado y hay presión ejercida por el fluido sobre el contorno. "Esta presión puede ser representada gráficamente por la altura que alcanza el fluido en un pequeño tubo (piezómetro) conectado a la tubería." <sup>1</sup> Se denomina cota piezométrica.

Los tipos de flujo en tuberías se pueden dividir en flujos permanentes y no permanentes. El flujo permanente es aquel que, "en un punto cualquiera, la velocidad es constante respecto al tiempo."<sup>2</sup> El flujo no permanente es "cuando las condiciones en un punto cualquiera varían con el tiempo."<sup>3</sup>

#### **1.1.1. Características del flujo en tuberías**

<span id="page-30-2"></span>Antes de proceder con un análisis detallado, se dará una clasificación general de la mecánica de fluidos sobre la base de las características físicas observables de los campos de flujo. Dado que existen bastantes coincidencias entre unos y otros tipos de flujos, no existe una clasificación universalmente aceptada. Una clasificación bastante aceptada es la que se muestra en la figura siguiente.

<sup>1</sup> ROCHA FELICES, Arturo. *Hidráulica de Tuberías y Canales.* p.3.

<sup>2</sup> GILES V, Ranald, *Mecánica de Fluidos e Hidráulica.* p. 71.

<sup>3</sup> Ibíd

#### <span id="page-31-0"></span>**Clasificación general de mecánica de fluidos**

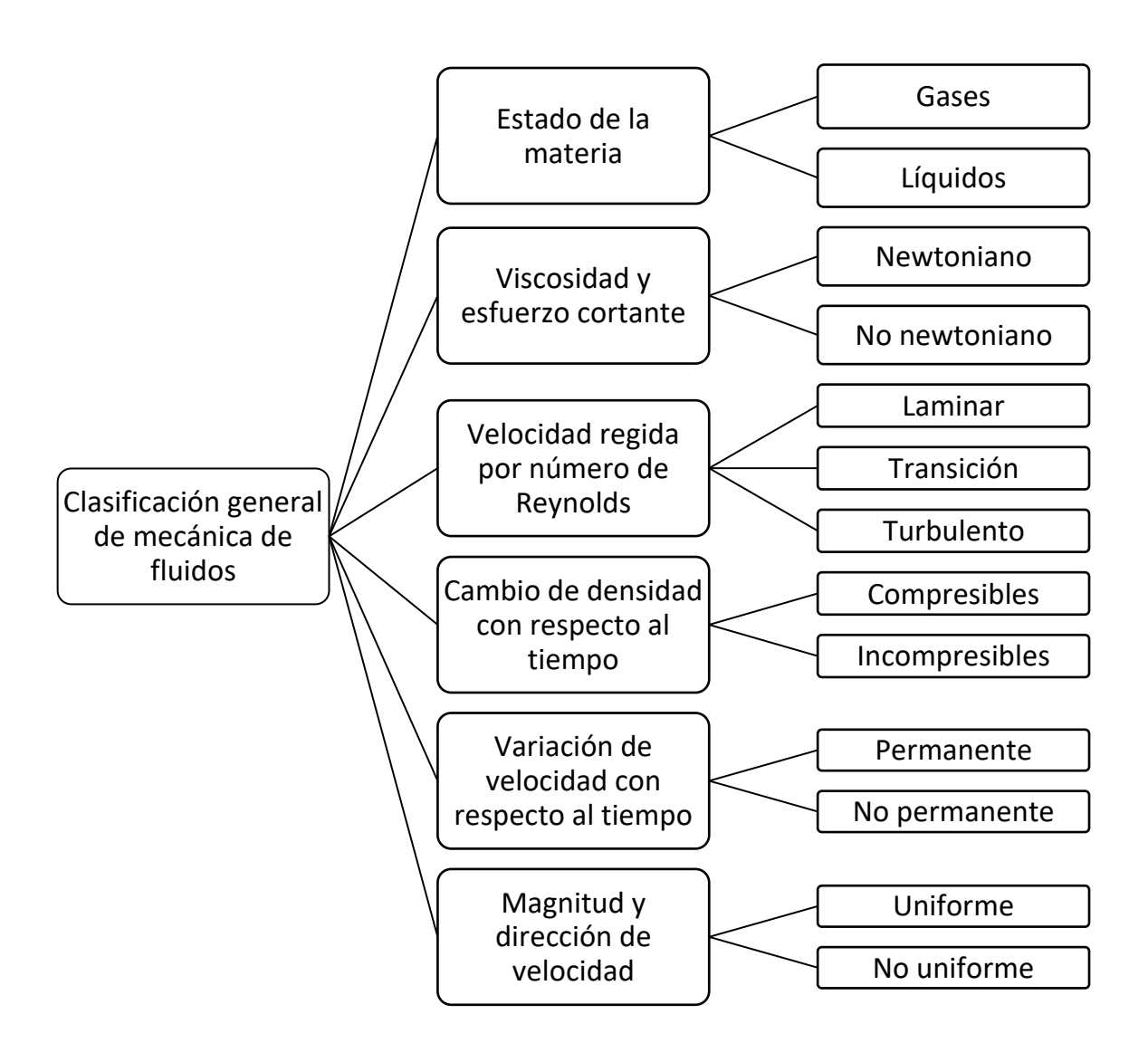

Fuente: Anónimo. *Clasificación de flujos en fluidos.* http://mecanicadefluidosuniguajira2014.blogspot.com/2014/10/clasificacion-de-flujos-defluidos.html. Consulta: 18 de marzo de 2021.

#### **1.1.2. Flujo compresible e incompresible**

<span id="page-32-0"></span>La compresibilidad de un fluido se caracteriza por el coeficiente de compresibilidad *k,* definido como:

$$
k = \frac{1}{v} \cdot \frac{dV}{dp}
$$
 (Ecuación 1)

Que representa la disminución relativa de volumen por unidad de aumento de presión. Sus unidades son de inversa de presión, en el sistema Internacional (m<sup>2</sup>/N). Su inversa es el módulo de compresibilidad (N/m<sup>2</sup>).

$$
K = \frac{1}{k} \qquad \qquad \text{(Ecuación 2)}
$$

#### **1.1.3. Flujo permanente y no permanente**

<span id="page-32-1"></span>Se denomina movimiento permanente a aquél que, "en una sección determinada, no presenta variaciones de sus características hidráulicas con respecto al tiempo."<sup>4</sup> Es decir, que en una sección dada el gasto, presión, velocidad, entre otros. Permanecen constantes a lo largo del tiempo, este tipo de flujo es fácil de comprender, pero difícil de encontrar en la naturaleza.

"El movimiento no permanente es aquel que en una determinada sección presenta variaciones de sus características hidráulicas a lo largo del tiempo."<sup>5</sup> Un ejemplo de flujo no permanente puede ser una tubería en la cual bruscamente cerramos una válvula situada en su extremo, se producirá una onda de sobrepresión que se propaga hacia aguas arribas.

<sup>4</sup> ROCHA FELICES, Arturo. *Hidráulica de Tuberías y Canales.* p. 4. <sup>5</sup> Ibíd.

#### <span id="page-33-1"></span>**Esquema flujo permanente**

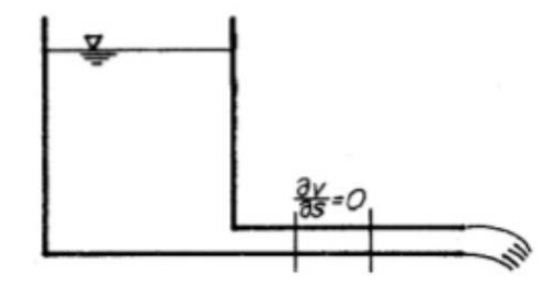

<span id="page-33-2"></span>Fuente: ESPINOZA, Galarza. *Hidrocinemática.* https://es.slideshare.net/moises\_galarza/mecanica-de-fluidos-hidrocinematica. Consulta: 18 de marzo de 2021.

### **Esquema flujo no permanente**

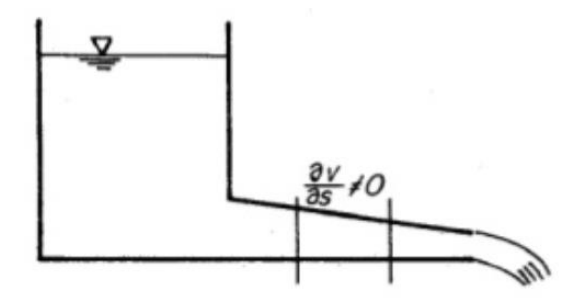

Fuente: ESPINOZA, Galarza. *Hidrocinemática*. https://es.slideshare.net/moises\_galarza/mecanica-de-fluidos-hidrocinematica. Consulta: 18 de marzo de 2021.

### **1.1.4. Flujo uniforme y variable**

<span id="page-33-0"></span>Se dice que un tramo de canal o tubería tiene "flujo uniforme cuando el módulo, la dirección y el sentido de la velocidad no varían de un punto a otro del fluido." <sup>6</sup> El movimiento "no uniforme cuando la velocidad, la profundidad, la presión, entre otros., varían de un punto a otro en la región del flujo." 7

Si la variación se produce en una pequeña longitud se dice que el movimiento es rápidamente variado (M.R.V). Si la variación de las características hidráulicas se produce suavemente a lo largo de una gran longitud, este se conoce como movimiento gradualmente variado (M.G.V).

<span id="page-34-0"></span>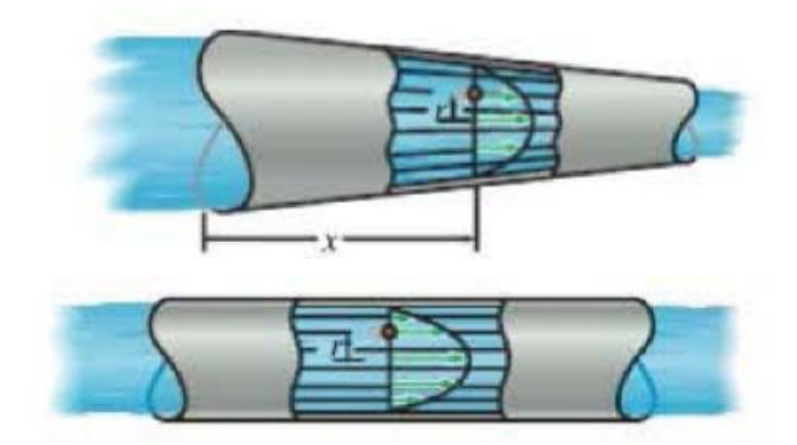

**Movimiento variado**

Fuente: HIBBELER, R.C. *Fluid Mechanics*. p. 144.

<span id="page-34-1"></span>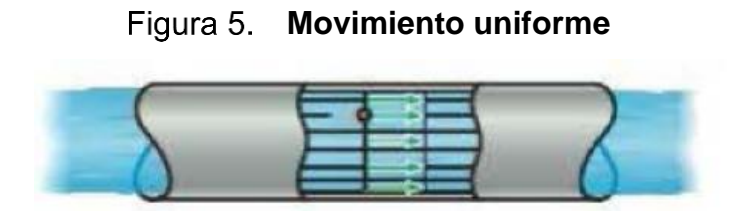

Fuente: HIBBELER, R.C. *Fluid Mechanics*. p. 144.

<sup>6</sup> GILES V, Ranald, *Mecánica de Fluidos e Hidráulica.* p. 71. 7 Ibíd

#### **1.1.5. Flujo viscoso y no viscoso**

<span id="page-35-0"></span>"La viscosidad refleja la resistencia al movimiento del fluido y tiene un papel análogo al del rozamiento en el movimiento de los sólidos."<sup>8</sup> La viscosidad está siempre presente en mayor o menor medida tanto en fluidos compresibles como incompresibles, pero no siempre es necesario tenerla en cuenta. En el caso de los fluidos perfectos o no viscosos su efecto es muy pequeño y no se tiene en cuenta, mientras que en el caso de los fluidos reales o viscosos su efecto es importante y no es posible despreciarlo.

Se dice que un fluido es Newtoniano cuando este se comporta de acuerdo con la siguiente ecuación:

$$
\tau = \eta \left( \frac{\Delta v}{\Delta y} \right) \tag{Equation 3}
$$

Donde:

 $\eta$  = viscosidad dinámica  $\tau$  = esfuerzo cortante  $\Delta v$  $\frac{\Delta v}{\Delta y}$  = gradiente de velocidad

La viscosidad  $\eta$  solo esta función de la condición del fluido, en particular de su temperatura. A los fluidos más comunes como agua, aceite, gasolina, alcohol, keroseno, benceno y glicerina, se les clasifica como newtonianos.

<sup>8</sup> MOTT, Robert L, *Mecánica de Fluidos.* p. 27.
Por otro lado, todos los fluidos que no se comporten a dicha ecuación se les denominan fluidos no newtonianos. Estos se comportan de acuerdo con la siguiente.

$$
\eta = \frac{\tau}{\frac{\Delta v}{\Delta y}} = \tau \left( \frac{\Delta y}{\Delta v} \right) \tag{Equation 4}
$$

Donde la viscosidad depende del gradiente de velocidad, además de la condición del fluido.

## **1.1.5.1. Número de Reynolds**

"El efecto de la mayor o menor viscosidad del flujo sobre las condiciones del escurrimiento se expresa por el parámetro adimensional denominado número de Reynolds."<sup>9</sup> Dicho parámetro relaciona la densidad, viscosidad, velocidad y dimensión típica de un flujo. Desde un punto de vista matemático el número de Reynolds se define por medio de la ecuación:

$$
Re = \frac{\rho V D}{\mu}
$$
 (Ecuación 5)

O equivalente por la ecuación:

$$
Re = \frac{VD}{v}
$$
 (Ecuación 6)

Dónde:

 $\rho =$  Densidad del fluido

<sup>9</sup> ROCHA FELICES, Arturo. *Hidráulica de Tuberías y Canales.* p.11.

 $V =$  Velocidad característica del fluido

 $D =$  Diámetro de la tubería a través de la cual circula el fluido o longitud característica del sistema

 $\mu$  = Viscosidad dinámica del fluido

 $v = V$ iscosidad cinemática del fluido, que es igual a μ/ρ

El número de Reynolds representa la relación entre las fuerzas de inercia y las fuerzas viscosas. Se dice que el flujo es laminar cuando las fuerzas viscosas son más fuertes que las de inercia. Caso contrario el flujo se denomina turbulento. Para aplicaciones prácticas del flujo en tuberías, se dice que, si el número de Reynolds para el flujo es menor que 200, éste será laminar. Si el número de Reynolds es mayor que 4 000 el flujo es turbulento. En el rango de números de Reynolds entre 2 000 y 4 000 es imposible predecir que flujo existe, por lo tanto, se denomina región crítica o de transición.

#### **1.1.5.1.1. Flujo laminar**

Cuando existe flujo laminar el fluido parece moverse como si fueran varias capas, una sobre la otra. Debido a la viscosidad del fluido, se crea un esfuerzo cortante entre sus capas. Se pierde energía del fluido por la acción de las fuerzas de fricción que hay que vencer y que son producidas por el esfuerzo cortante. La figura 3 muestra una manera de visualizar el flujo laminar en un tubo circular, anillos concéntricos de fluido circulan según una trayectoria recta y suave. Mientras el fluido se mueve a lo largo de la tubería, hay poca o ninguna mezcla a través de las fronteras de cada capa. Por supuesto, en los fluidos reales un número infinito de capas constituyen el flujo.

#### Figura 6. **Ilustración del flujo laminar en un tubo circular**

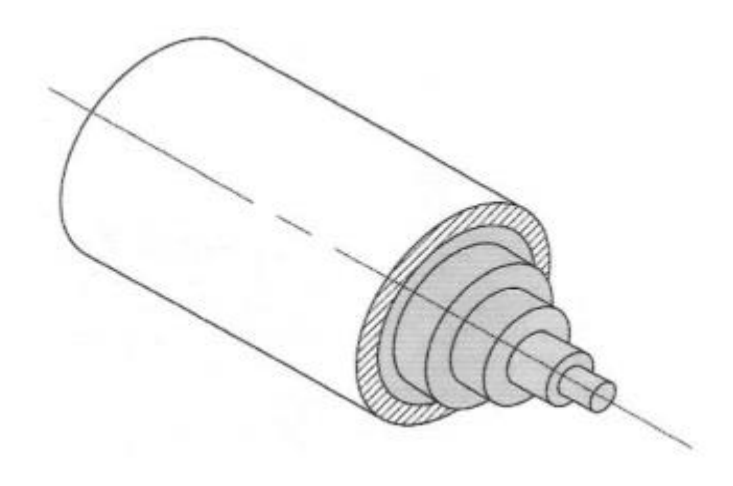

Fuente: MOTT, Robert. *Mecánica de fluidos*. p. 227.

Cuando un fluido oscuro, como tinta, se inyecta en el fluido, la corriente permanece intacta mientras se mantenga el régimen laminar.

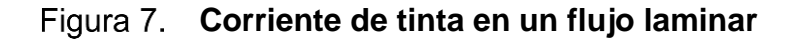

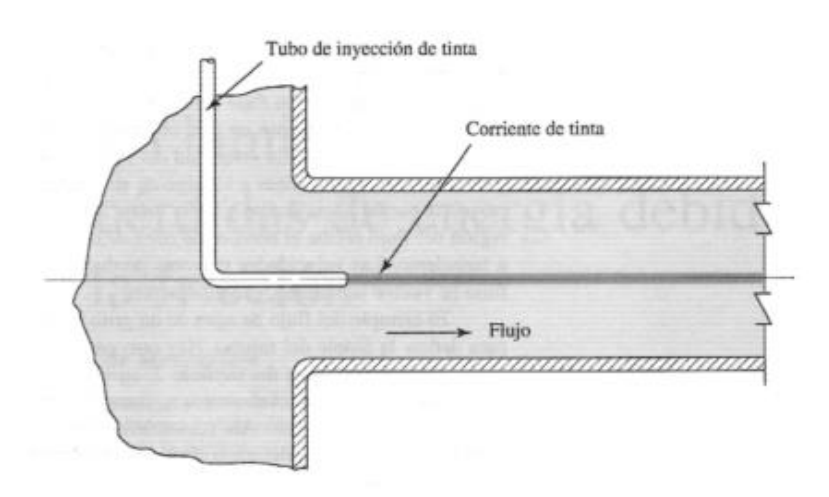

Fuente: MOTT, Robert. *Mecánica de fluidos.* p. 228.

#### **1.1.5.1.2. Flujo turbulento**

El flujo turbulento en tuberías es caótico y varía en forma constante. Se caracteriza por trayectorias circulares erráticas, este ocurre cuando las velocidades del flujo son generalmente muy altas o en fluidos en los que las fuerzas viscosas son muy pequeñas.

En este caso, cuando un fluido oscuro se inyecta a la corriente de agua, rápidamente se mezclarán ambos líquidos.

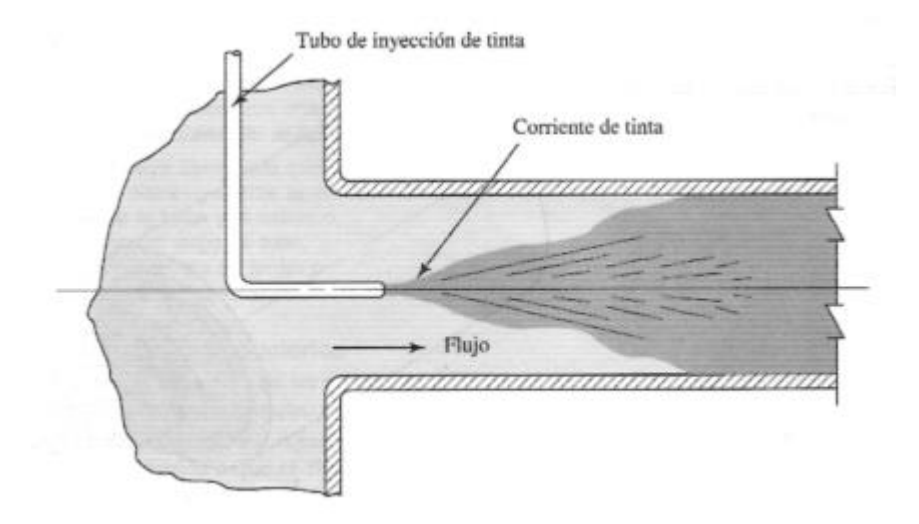

**Corriente de tinta en un flujo turbulento**

Fuente: MOTT, Robert. *Mecánica de fluidos*. p. 228.

La turbulencia puede ser de dos tipos:

• Turbulencia de pared: generada por efectos viscosos debido a la resistencia de paredes

• Turbulencia libre: producida en ausencia de pared y generada por el movimiento de capas de fluido a diferentes velocidades.

#### **1.2. Sistema de tuberías en serie**

Un sistema de tuberías en serie consiste en dos o más tuberías diferentes que son colocadas una a continuación de la otra. Las tuberías pueden diferenciarse en los diámetros, en las rugosidades o ambas características físicas. En el siguiente esquema se muestran tuberías en serie que conectan dos tanques y se utilizará para plantear las ecuaciones que rigen el flujo de tuberías en serie.

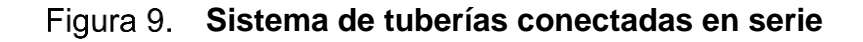

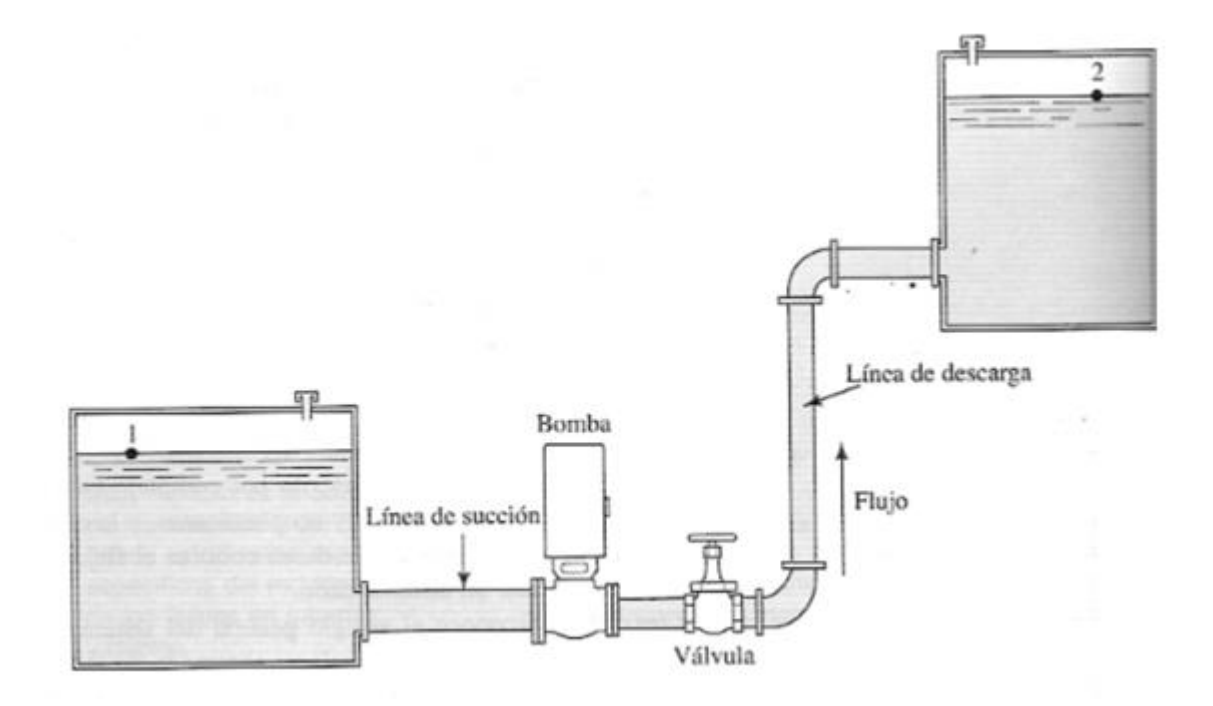

Fuente: MOTT, Robert L. *Mecánica de fluidos.* p. 322.

Para dicho esquema la ecuación de la energía es la siguiente:

$$
\frac{p_1}{\gamma} + \frac{v_1^2}{2g} + z_1 + h_A - h_L = \frac{p_2}{\gamma} + \frac{v_2^2}{2g} + z_2
$$
 (Ecuación 7)

Donde:

 $\boldsymbol{P}$  $\frac{r}{\gamma}$  = Energía o carga de presión  $v^2$  $\frac{v}{2g}$ = Energía cinética o carga de velocidad  $z =$  Energía o carga de elevación  $h_A$  = Energía de una bomba  $h_L$  = Pérdidas de energía del sistema entre el punto 1 y 2

El término  $h_L$  denota la energía total que se pierde en el sistema en cualquier lugar entre los puntos de referencia. En este caso:

$$
h_L = h_1 + h_2 + h_3 + h_4 + h_5 + h_6
$$
 (Ecuación 8)

Donde:

- $h_L$  = Pérdida total de energía por unidad de peso del fluido en movimiento
- $h_1$  = Pérdida en la entrada
- $h_2$  = Pérdida por fricción en la línea de succión
- $h_3$  = Pérdida de energía en la válvula
- $h_4$  = Pérdida de energía en los dos codos a 90°
- $h_5$  = Pérdida por fricción en la línea de descarga
- $h_6$  = Pérdida en la salida

#### **1.3. Sistema de tuberías en paralelo**

Los sistemas de tuberías en paralelo son aquellos en los que hay más de una trayectoria que el fluido puede recorrer para llegar a un punto de origen a otro de destino. Las tuberías de cada una de las ramas pueden tener longitudes, diámetros, materiales y accesorios diferentes. En el siguiente esquema se muestran tuberías en paralelo y se utilizará para plantear las ecuaciones que rigen el flujo de tuberías en paralelo.

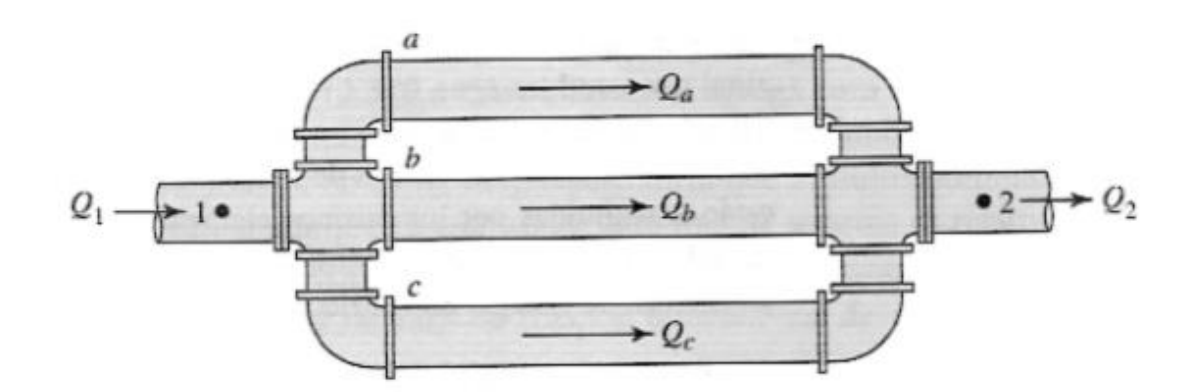

**Sistema de tuberías en paralelo**

Fuente: MOTT, Robert L. *Mecánica de fluidos.* p. 359.

El flujo es distribuido en las tres ramas que salen de la intersección y se reúne en la intersección de la derecha del sistema. Por lo tanto, podemos decir que:

$$
Q_1 = Q_2 = Q_a + Q_b + Q_c
$$
 (Ecuación 9)

Donde:

 $Q_1$  = Caudal de entrada al sistema

 $Q_2$  = Caudal de salida del sistema

 $Q_a$ ,  $Q_b$  y  $Q_c$  = Caudal en cada una de las tuberías en paralelo

La pérdida de carga entre dos nodos es la misma en cada una de las ramas que unen los nodos. El siguiente esquema servirá para explicarlo:

**Sistema de tuberías conectadas en paralelo** 

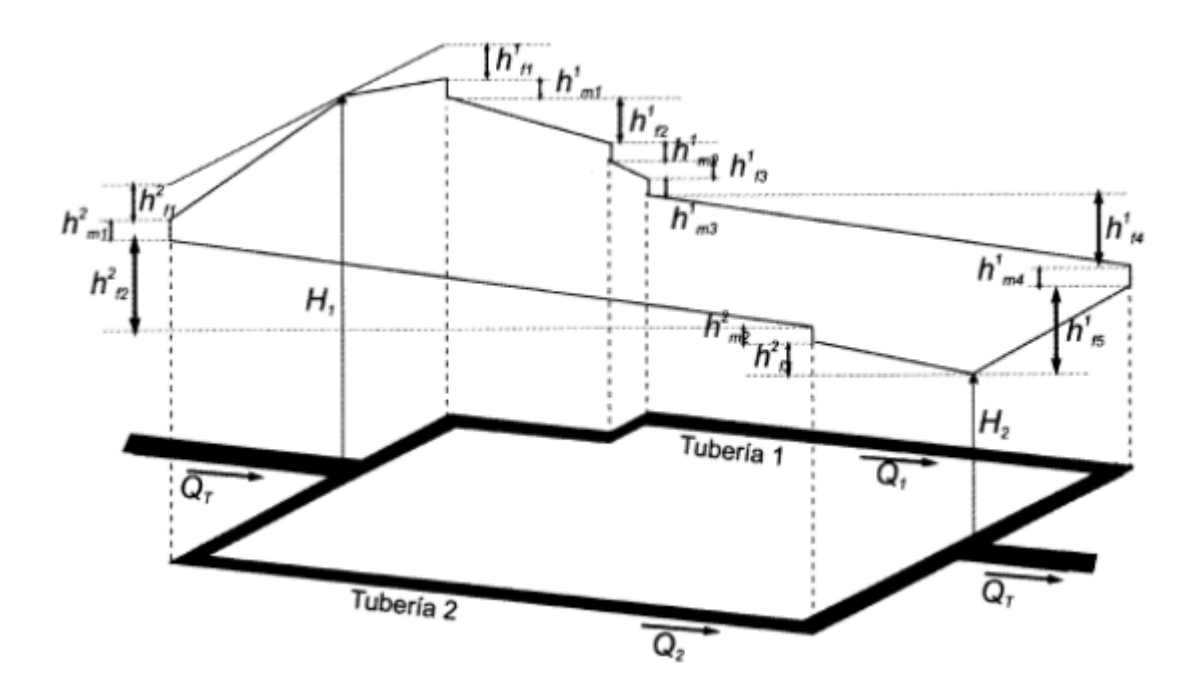

Fuente: LARA, Nelson. *Ensayos de laboratorio en sistemas de tuberías en paralelo y ramificadas*, p. 23.

A partir de la figura anterior se pueden plantear las siguientes ecuaciones para la tubería 1:

$$
H_1 - H_1 = H_T = h_{f1}^1 + h_{m1}^1 + h_{f2}^1 + h_{m2}^1 + h_{f3}^1 + h_{m3}^1 + h_{f4}^1 + h_{f5}^1
$$
\n(Equación 10)

Donde:

 $h_{fj}^{i}$  = pérdidas por fricción en el tramo j de la tubería i  $h^i_{mj}$ = pérdidas menores en el accesorio j de la tubería i  $H_T$  = diferencia total de altura piezométrica entre los nodos 1 y 2

La ecuación simplificada queda:

$$
H_T = \sum_{i=1}^{n} h_{fi}^1 + \sum_{i=1}^{m} h_{mi}^1
$$
 (Ecuación 11)

Donde:

 $n =$  número de tramos de la tubería 1  $m = n$ úmero de accesorios de la tubería 1

Para la tubería 2 se puede plantear una ecuación similar a la anterior

$$
H_T = \sum_{i=1}^r h_{fi}^2 + \sum_{i=1}^s h_{mi}^2
$$
 (Ecuación 12)

Donde:

 $r = n$ úmero de tramos de la tubería 2

 $s = n$ úmero de accesorios de la tubería 2

Las dos ecuaciones anteriores se pueden igualar y por consiguiente la ecuación de la conservación de energía para tuberías en paralelo es:

$$
\sum_{i=1}^{n} h_{fi}^{1} + \sum_{i=1}^{m} h_{mi}^{1} = \sum_{i=1}^{r} h_{fi}^{2} + \sum_{i=1}^{s} h_{mi}^{2}
$$
 (Ecuación 13)

En términos de caudal, este es el mismo en la entrada y salida del sistema. Por ende, igual a la sumatoria de caudales de cada una de las ramas en paralelo.

 $Q_T = Q_1 + Q_2$  (Ecuación 14)

Las ecuaciones anteriores se pueden extender a la cantidad de ramas que posea el sistema.

#### **1.4. Sistema de tuberías ramificadas**

Un sistema de tuberías ramificadas está constituido por dos o más tuberías que se ramifican en cierto punto y no vuelven a unirse aguas abajo otra vez. En otras palabras, es una red abierta de tuberías.

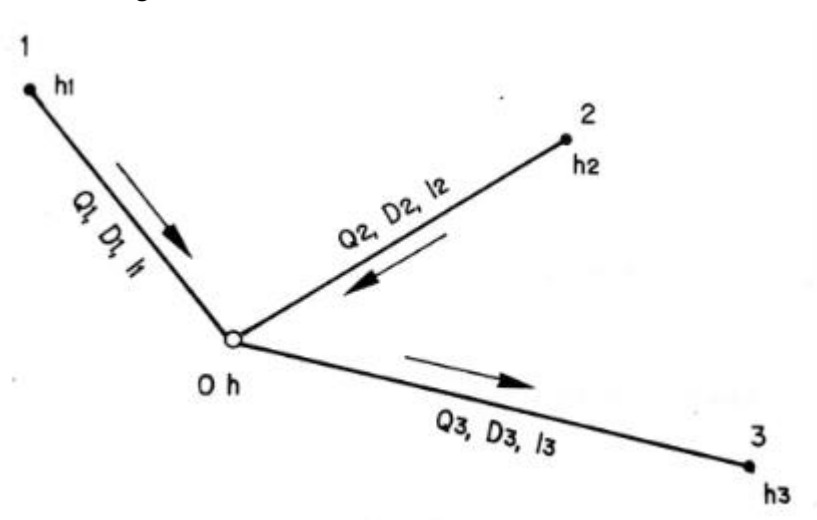

**Sistema de tuberías ramificadas**

Fuente: MARTINEZ, Miguel Ángel. *Hidráulica aplicada a proyectos de riego*. p. 127.

Sean tres tuberías que partiendo de las cotas piezométrica  $h_1$ ,  $h_2$  y  $h_3$ concurren en un nudo de cota h. Pueden presentarse dos situaciones:

- Conocidos los diámetros y longitudes, determinar los caudales circulantes.
- Conocidos los caudales y longitudes, determinar los diámetros.

El sentido de la corriente dependerá de la cota piezométrica h del nodo en relación con  $h_1$ ,  $h_2$  y  $h_3$ . Así, si h es mayor que  $h_2$  y  $h_3$ , en los tramos 0-2 y 0-3 el agua se alejará del nudo.

Como principio se plantea que en cada una de las uniones o nodos de la red se debe cumplir con la ecuación de continuidad, es decir, el caudal de las entradas a los nudos es el mismo que el que sale.

# **2. PRINCIPIOS HIDRÁULICOS DE FUNCIONAMIENTO DE TUBERÍAS**

#### **2.1. Fórmulas utilizadas para el cálculo de pérdidas de carga**

La pérdida de carga que tiene lugar en una conducción representa la pérdida de energía de un flujo hidráulico a lo largo de la misma por efecto del rozamiento.

#### **2.1.1. Fórmula de Blasius**

Blasius en 1911 propone una ecuación en la que el factor de fricción viene dado solo como una función del número de Reynolds. Dicha expresión es válida para tubos lisos en los que la rugosidad relativa (relación entre el diámetro y la rugosidad media del tubo) no afecta al flujo y a las irregularidades de la tubería al tapar la subcapa laminar.

Blasius dedujo en 191 la siguiente expresión para el factor de ficción:

$$
f = \frac{0.316}{Re^{0.25}}
$$
 (Ecuación 15)

Donde:

 $f =$  Factor de fricción en tuberías lisas  $Re =$  Número de Reynolds

La cual al sustituirse en la ecuación general de pérdida de carga de Darcy-Weisbach y colocando la velocidad media en función del caudal.

$$
V = \frac{4 \cdot Q}{\pi \cdot D^2}
$$
 (Ecuación 16)

Donde:

 $V =$  Velocidad media  $Q =$ Caudal  $D =$  Diámetro interno

Lo que da lugar a:

$$
h_c = \frac{0.0246 \cdot v^{0.25}}{D^{4.75}} \cdot L \cdot Q^{1.75}
$$
 (Ecuación 17)

Donde:

 $h_c$ = Pérdida de carga continua

 $D =$  Diámetro interno

 $L =$  Longitud de la tubería

 $Q =$  Caudal

## **2.1.2. Fórmula de Cruciani-Margaritora**

La pérdida de carga está dada por la siguiente expresión y está especialmente recomendada para tuberías de polietileno (P.E.)

$$
hf = \frac{0.00099}{D^{4.75}} \cdot Q^{1.75} \cdot L
$$
 (Ecuación 18)

Donde:

 $hf =$  Pérdida de carga en la tubería

 $D =$  Diámetro interior

- $Q =$  Caudal
- $L =$  Longitud de la tubería

#### **2.1.3. Fórmula de** *Colebrook- White*

Colebrook y White, formularon una expresión que representa todos los grupos del flujo turbulento en el diagrama  $f - Re$ , combinando las leyes de las tuberías lisas.

$$
\frac{1}{\sqrt{f}} = -2 \log \log \frac{2.51}{Re \sqrt{f}}
$$
 (Ecuación 19)

Y de la tubería rugosa

$$
\frac{1}{\sqrt{f}} = -2 \log \log \frac{\epsilon}{3.71 \, \text{D}}
$$
 (Ecuación 20)

Quedando:

$$
\frac{1}{\sqrt{f}} = -2 \log \log \left( \frac{2.51}{Re \sqrt{f}} + \frac{\epsilon}{3.71 \, D} \right) \tag{Ecuación 21}
$$

Donde:

 $f =$  Coeficiente de fricción (adimensional)  $Re =$  Número de Reynolds (adimensional)  $\epsilon$  = Rugosidad absoluta (mm)

 $D =$  Diámetro interior de la tubería (mm)

La resolución de la ecuación anterior se facilita utilizando el diagrama de Moody, que permite determinar fácilmente el valor de  $f$  con suficiente exactitud.

#### **2.1.4. Diagrama de Moody**

El diagrama de Moody es la representación gráfica en escala doblemente logarítmica que relaciona factor de fricción f, la rugosidad relativa  $(k/D)$  y el número de Reynolds  $Re = (VD/v)$ .

Se pueden distinguir dos situaciones diferentes, el caso en el que el flujo sea laminar y el caso en el que el flujo sea turbulento. En el caso de flujo laminar el factor de fricción depende únicamente del número de Reynolds. Para el flujo turbulento, el factor de fricción depende tanto del número de Reynolds como de la rugosidad relativa de la tubería.

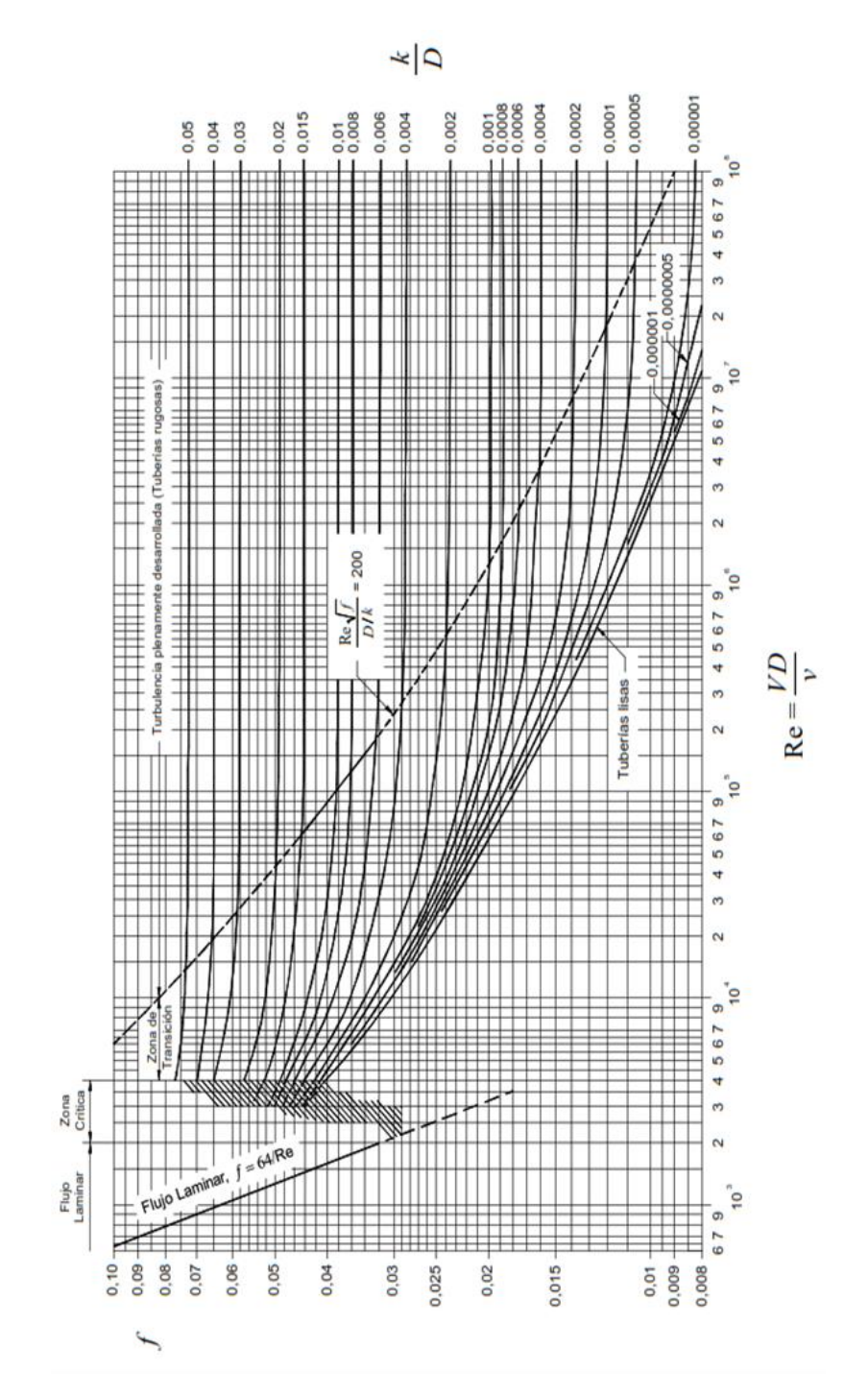

Fuente: ROCHA, Arturo. *Hidráulica de tuberías y canales.* p. 140.

#### **2.1.5. Fórmula de Hazen- Williams**

Su aplicación se limita al flujo de agua en tuberías con diámetros mayores a 20 pulgadas y menores a 6 pulgadas. Además, la velocidad no debe exceder a 10 pies/s. La fórmula puede emplearse para Re > 4 000 y Re < 60, o sea, en la zona de transición.

El factor de fricción  $f$  vale:

$$
f = \frac{13,68 \cdot g}{C^{1,85} \cdot V^{0,15} \cdot D^{0,17}}
$$
 (Ecuación 22)

Que puesta en función del caudal queda:

$$
hf = \frac{10,643 \cdot Q^{1,85} \cdot L}{C^{1,85} \cdot D^{4,87}}
$$
 (Ecuación 23)

Donde:

- $h_f$  = Pérdida de carga (m)
- $Q =$  Caudal (m<sup>3</sup>/s)
- $C =$  Coeficiente de rugosidad (adimensional)
- $D =$  Diámetro interior de la tubería (m)
- $L =$  Longitud de la tubería (m)

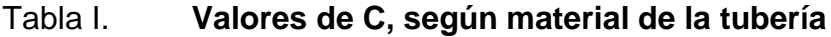

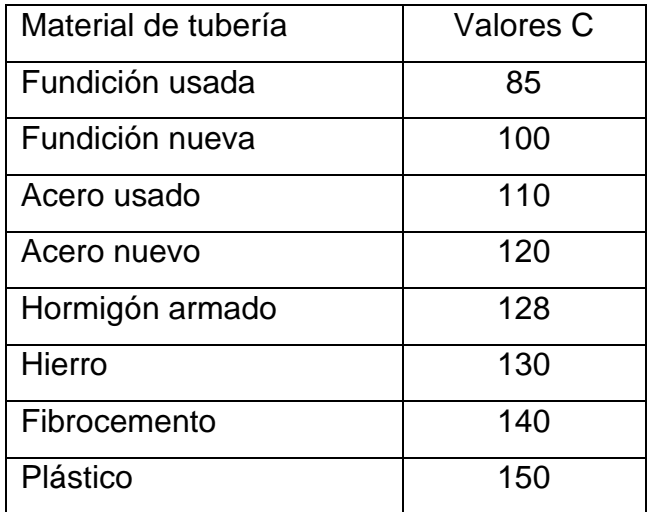

Fuente: MARTINEZ, Miguel Ángel. *Hidráulica Aplicada a proyectos de riego*. p. 77.

## **2.1.6. Fórmula de Scobey**

La fórmula de Scobey contempla las pérdidas de carga por acoples rápidos y derivaciones. La expresión es la siguiente:

$$
h_c = 4.094 \cdot 10^{-3} \cdot k \cdot \frac{Q^{1,9}}{D^{4,9}} \cdot l \qquad \text{(Ecuación 24)}
$$

Donde:

 $h_c$  = pérdida de carga (m)

 $k =$  coeficiente de rugosidad (adimensional)

 $Q =$  caudal (m<sup>3</sup>/s)

 $D =$  diámetro interior de la tubería (m)

 $l =$  longitud de la tubería (m)

## Tabla II. **Valores de k, según material de la tubería**

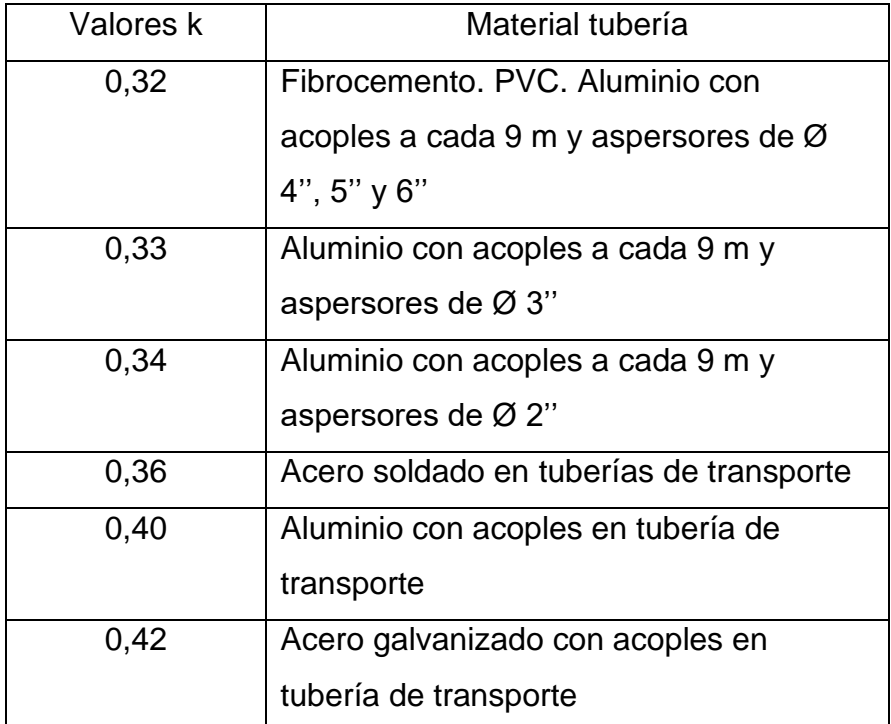

Fuente: MARTINEZ, Miguel Ángel. *Hidráulica aplicada a proyectos de riego*. p. 78.

En instalaciones de riego por aspersión, donde es muy utilizada la ecuación de Scobey, estas pérdidas se cifran del 20-25 % de las de rozamiento.

## **2.1.7. Fórmula de Veronese- Datel**

Fórmula aconsejada para tuberías de PVC y  $4 \times 10^4 < Re < 10^6$ .

$$
hf = \frac{0.000092}{D^{4.80}} \cdot Q^{1.80} \cdot L
$$
 (Ecuación 25)

Donde:

 $hf =$  pérdida de carga (m)

 $Q =$  caudal (m<sup>3</sup>/s)

D = diámetro interior de la tubería (m)

 $L =$  longitud de la tubería (m)

#### **2.1.8. Fórmula de Manning**

La fórmula de Manning es usada en canales, en el caso de las tuberías la fórmula se usa para canal circular parcial y totalmente lleno. Uno de los inconvenientes de esta fórmula es que solo toma en cuenta un coeficiente de rugosidad obtenido empíricamente y no se toma en cuenta la variación de viscosidad por temperatura. Las variaciones del coeficiente por velocidad, sí las toma en cuenta, aunque el valor se considera para efectos de cálculo constante.

Esta fórmula únicamente debe emplearse para  $Re > 4000$  y  $Re > 40$ .

$$
h_c = \frac{10.3 \cdot n^2}{D^{5.33}} \cdot L \cdot Q^2
$$
 (Ecuación 26)

Donde:

 $h_c$  = Pérdida de carga (m)

 $n =$  Coeficiente de rugosidad (adimensional)

 $D =$  Diámetro interior de la tubería (m)

 $Q =$  Caudal (m<sup>3</sup>/s)

 $L =$  Longitud de la tubería (m)

## Tabla III. **Valores de rugosidad de Manning para materiales**

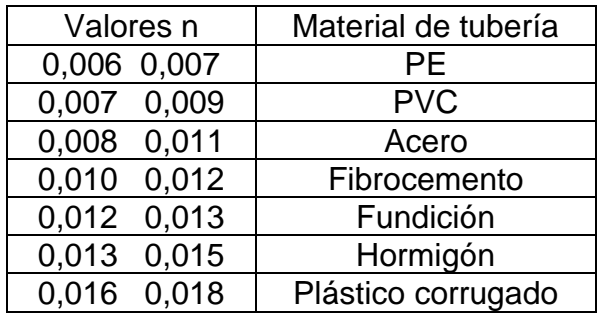

Fuente: MARTINEZ, Miguel Ángel*. Hidráulica aplicada a proyectos* de riego. p. 79.

## **2.1.9. Fórmula de Darcy**

La ecuación fue inicialmente una variante de la ecuación de Prony, desarrollada por el francés Henry Darcy. En 1 845 fue refinada por Julius Weisbach, de Sajonia, hasta la forma en que se conoce actualmente.

La ecuación de Darcy-Weisbach es una ecuación ampliamente usada en hidráulica. Permite el cálculo de la pérdida de carga debida a la fricción dentro de una tubería.

La expresión general es:

$$
h_c = f \cdot \frac{l}{D} \cdot \frac{V^2}{2g} \qquad \text{(Ecuación 27)}
$$

Donde:

 $h_c$  = Pérdida de carga (m)  $f =$  Coeficiente de fricción (adimensional)  $L =$  Longitud de la tubería (m)

 $D =$  Diámetro interior de la tubería (m)

 $V =$  Velocidad media (m/s)

 $g =$  Aceleración de la gravedad (m/s<sup>2</sup>)

Teniendo en cuenta que  $f = 4\lambda$  ( $\lambda = coefficient$ e de Fanning).

#### **2.1.10. Fórmula de Scimemi**

Esta fórmula se emplea especialmente para tuberías de fibrocemento con régimen turbulento y agua a presión.

El valor de la velocidad media dada por este es:

 $V = 158 \cdot R^{0.68} \cdot J$ (Ecuación 28)

Donde:

 $R =$  Radio hidráulico de la conducción (m)

 $I =$  Gradiente de pérdida de carga unitaria en la conducción (m/ml)

 $V =$  Velocidad media del flujo en el conducto (m/s)

## **2.2. Métodos de resolución de un sistema de tuberías en paralelo**

Existen dos métodos de resolución de un sistema de tuberías en paralelo: Método de tuberías equivalentes y Método por porcentajes, los cuales se estará un ejemplo de cada uno a continuación.

## **2.2.1. Método de tuberías equivalentes**

Se dice que dos sistemas hidráulicos son equivalentes cuando requieran la misma energía para que circule en cada uno de ellos el mismo caudal. Es decir, el caudal circulante debe producir la misma pérdida de carga en ambos sistemas. Las posibles tuberías equivalentes a un sistema son infinitas. En este tipo de problemas por lo general se conocen los caudales y las características físicas de las tuberías. Los pasos son los siguientes:

- Paso 1: Asumir una pérdida de carga para las tuberías equivalentes.
- Paso 2: A partir de la fórmula de Hazen- Williams determinar el caudal de cada una de las ramas del sistema en paralelo.
- Paso 3: Sumar los caudales obtenidos en el paso 2.
- Paso 4: Con el caudal del paso 3 determinar una longitud equivalente para un diámetro de tubería asumido.
- Paso 5: Determinar la pérdida de carga real con el caudal real, la longitud equivalente y el diámetro asumido.
- Paso 6: Determinar el caudal real de cada tubería con la pérdida de carga real. La sumatoria de estos debe ser igual al caudal real.

## Ejemplo:

Las tuberías que se muestran en la siguiente figura están en un plano horizontal. Determinar los caudales que circulan por las tuberías conectadas en paralelo, cuando circula un caudal de 100 lt/s de agua. Despreciar pérdidas menores.

**Ejemplo método de tuberías equivalentes**

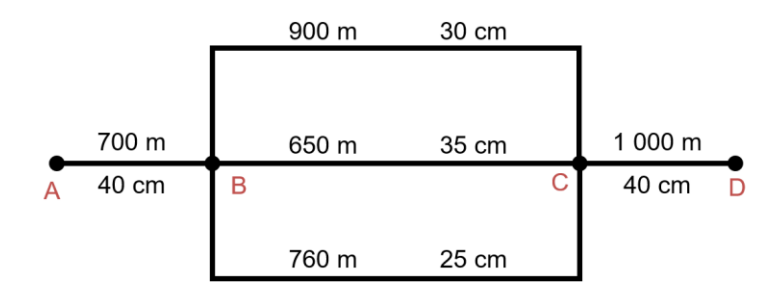

Fuente: elaboración propia, empleando Microsoft Word.

Asumiendo una pérdida de carga  $hf = 10 \, m \, y$  utilizando la ecuación de Hazen- Williams se determina el caudal de cada una de las ramas:

$$
hf = \frac{10,643 \cdot Q^{1,85} \cdot L}{C^{1,85} \cdot D^{4,87}}
$$

$$
Q = \left(\frac{C^{1,85} \cdot D^{4,87} \cdot hf}{10,643 \cdot L}\right)^{\frac{1}{1,85}}
$$

$$
Q_1 = \left(\frac{130^{1,85} \cdot 0,30^{4,87} \cdot 10}{10,643 \cdot 900}\right)^{\frac{1}{1,85}} = 0,1336 \frac{m^3}{s}
$$

$$
Q_2 = \left(\frac{130^{1,85} \cdot 0,35^{4,87} \cdot 10}{10,643 \cdot 650}\right)^{\frac{1}{1,85}} = 0,2391 \frac{m^3}{s}
$$

 $\mathcal{S}_{0}$ 

$$
Q_3 = \left(\frac{130^{1,85} \cdot 0.25^{4,87} \cdot 10}{10,643 \cdot 760}\right)^{\frac{1}{1,85}} = 0.0906 \frac{m^3}{s}
$$

$$
Q_{total} = Q_1 + Q_2 + Q_3
$$

$$
0.1336 + 0.2391 + 0.0906 = 0.4633 \frac{m^3}{s}
$$

Determinando la longitud de una tubería de 30 cm de diámetro, con condiciones equivalentes a las del sistema de las tuberías conectadas en paralelo:

$$
L_{equiv} = \frac{130^{1,85} \cdot 0,30^{4,87} \cdot 10}{10,643 \cdot 0,4633^{1,85}} = 90,253 \, m
$$

Determinando la pérdida real entre los puntos B y C, utilizando el caudal real del sistema.

$$
hf = \frac{10,643 \cdot 0,10^{4,87} \cdot 90,253}{130^{1,85} \cdot 0,30^{4,87}} = 0,586 m
$$

Determinando los caudales reales que circulan por las tres tuberías conectadas en paralelo.

$$
Q_1 = \left(\frac{130^{1.85} \cdot 0.30^{4.87} \cdot 0.586}{10.643 \cdot 900}\right)^{\frac{1}{1.85}} = 0.0288 \frac{m^3}{s}
$$

$$
Q_2 = \left(\frac{130^{1,85} \cdot 0,35^{4,87} \cdot 0,586}{10,643 \cdot 650}\right)^{\frac{1}{1,85}} = 0,0516 \frac{m^3}{s}
$$

$$
Q_3 = \left(\frac{130^{1,85} \cdot 0.25^{4,87} \cdot 0.586}{10,643 \cdot 760}\right)^{\frac{1}{1,85}} = 0.0195 \frac{m^3}{s}
$$

La suma de los tres caudales determinados debe dar como resultado los 100 lt/s, como caudal entrante al sistema.

$$
Q_{real} = 0.0288 + 0.0516 + 0.0195 = 0.0999 \frac{m^3}{s} \approx 0.1 \frac{m^3}{s}
$$

#### **2.2.2. Método de los porcentajes**

El caudal en cada rama del circuito será un porcentaje constante del caudal total que circula a través del circuito, para un intervalo razonable de las pérdidas de carga entre los nodos. El método de los porcentajes requiere el cálculo de las pérdidas de carga para un caudal supuesto Q y los caudales en las ramas. Sumando estos últimos se obtiene el caudal total que circula en el sistema, valor necesario para determinar la incidencia porcentual de caudal en las diferentes ramas. Realizando el producto entre el caudal total inicial y los v porcentajes estimados, se determinan los caudales reales. Los pasos son los siguientes:

- Paso 1: Asumir una pérdida de carga para las tuberías equivalentes.
- Paso 2: A partir de la fórmula de Hazen- Williams determinar el caudal de cada una de las ramas del sistema en paralelo.
- Paso 3: Sumar los caudales obtenidos en el paso 2.
- Paso 4: Determinar la relación que existe de cada uno de los caudales con respecto al total obtenido en el paso 3 (porcentaje).
- Paso 5: Con el porcentaje determinar el caudal real de cada una de las tuberías, por medio de la multiplicación de dicho porcentaje y el caudal total del sistema.
- Paso 6: Comprobación por medio de la sumatoria de los caudales.

Asumiendo una pérdida de carga  $hf = 10 \, m \, y$  utilizando la ecuación de Hazen- Williams se determina el caudal de cada una de las ramas:

$$
hf = \frac{10,643 \cdot Q^{1,85} \cdot L}{C^{1,85} \cdot D^{4,87}}
$$

$$
Q = \left(\frac{C^{1,85} \cdot D^{4,87} \cdot hf}{10,643 \cdot L}\right)^{\frac{1}{1,85}}
$$

$$
Q_1 = \left(\frac{130^{1,85} \cdot 0,30^{4,87} \cdot 10}{10,643 \cdot 900}\right)^{\frac{1}{1,85}} = 0,1336 \frac{m^3}{s}
$$

$$
Q_2 = \left(\frac{130^{1,85} \cdot 0.35^{4,87} \cdot 10}{10,643 \cdot 650}\right)^{\frac{1}{1,85}} = 0.2391 \frac{m^3}{s}
$$

$$
Q_3 = \left(\frac{130^{1,85} \cdot 0.25^{4,87} \cdot 10}{10,643 \cdot 760}\right)^{\frac{1}{1,85}} = 0.0906 \frac{m^3}{s}
$$

$$
Q_{total} = Q_1 + Q_2 + Q_3
$$

$$
0,1336 + 0,2391 + 0,0906 = 0,4633 \frac{m^3}{s}
$$

Relacionando el caudal de cada rama con el caudal para determinar el porcentaje que circula en cada una de las ramas.

$$
\frac{Q_1}{Q_t} = \frac{0,1336 \frac{m^3}{s}}{0,4633 \frac{m^3}{s}} = 0,288
$$

$$
\frac{Q_2}{Q_t} = \frac{0.2391 \frac{m^3}{s}}{0.4633 \frac{m^3}{s}} = 0.516
$$

$$
\frac{Q_3}{Q_t} = \frac{0,0906 \frac{m^3}{s}}{0,4633 \frac{m^3}{s}} = 0,196
$$

Determinando el caudal que circula en cada una de las tuberías, multiplicando el caudal total real por el porcentaje de cada una.

$$
Q_1 = 0.1 \frac{m^3}{s} \cdot 0.288 = 0.0288 \frac{m^3}{s}
$$
  

$$
Q_2 = 0.1 \frac{m^3}{s} \cdot 0.516 = 0.0516 \frac{m^3}{s}
$$
  

$$
Q_3 = 0.1 \frac{m^3}{s} \cdot 0.196 = 0.0196 \frac{m^3}{s}
$$

La suma de los tres caudales determinados debe dar como resultado los 100 lt/s, como caudal entrante al sistema y la misma cantidad que por el método de tubería equivalente.

$$
Q_{real} = 0.0288 + 0.0516 + 0.0196 = 0.1 \frac{m^3}{s}
$$

#### **2.3. Métodos de resolución de tuberías ramificadas**

Para la resolución de tuberías ramificadas, existen 2 casos distintos: Cuando se conoce el caudal de una rama o bien no se conoce ningún caudal, se desarrolla un ejemplo de cada uno de los casos a continuación.

#### **2.3.1. Caso 1: cuando se conoce el caudal de una rama**

En este caso se desea determinar el flujo en las tuberías, teniendo el caudal en una rama, pero sin conocer otra variable como el diámetro o la longitud de alguna de las ramas.

Ejemplo:

Determinar cuál es la potencia de la bomba en el siguiente sistema para que exista un caudal de 0,8 m<sup>3</sup>/s en la tubería de salida D. Asuma que la eficiencia de la bomba es del 75 %.

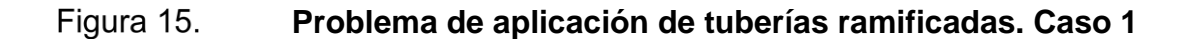

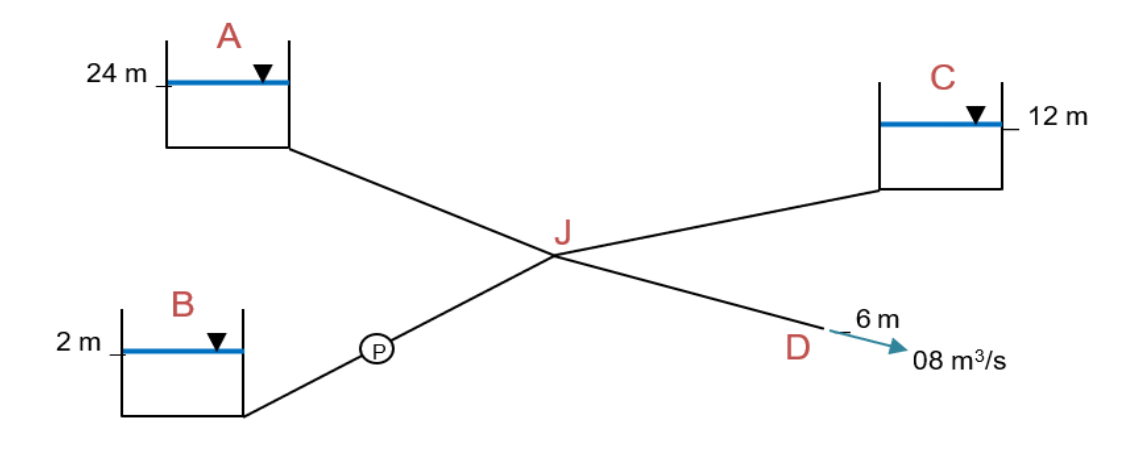

Fuente: elaboración propia, empleando Microsoft Word.

#### Tabla IV. **Problema de aplicación de tuberías ramificadas. Caso 1**

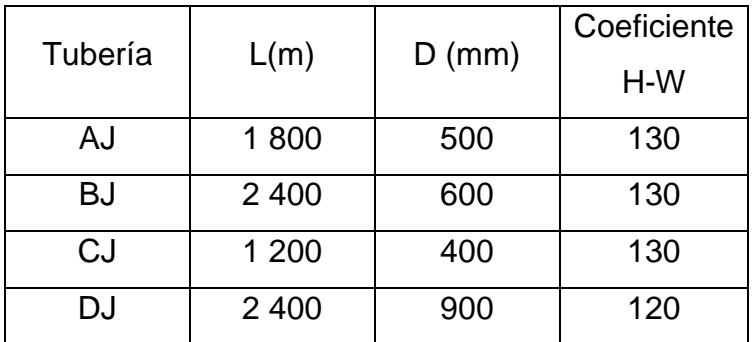

Fuente: elaboración propia, empleando Microsoft Excel.

Determinar la altura piezométrica del nodo J por medio de conservación de energía y hallando las pérdidas de carga con la fórmula de Hazen-Williams:

$$
E_J = E_D + h f_{J-D}
$$

$$
E_J = E_D + \frac{10,643 \cdot Q^{1,85} \cdot L}{C^{1,85} \cdot D^{4,87}}
$$
  
6m + 
$$
\frac{10,643 \cdot \left(0,8\frac{m^3}{s}\right)^{1,85} \cdot 2,400 \, m}{120^{1,85} \cdot (0,9 \, m)^{4,87}} = 10,02 \, m
$$

Una vez que tenemos la altura piezométrica del punto J, hacemos el análisis de energías con los demás tanques para determinar los caudales circulantes en cada una de las ramas.

Para el tramo A - J

$$
E_A = E_J + h f_{A-J}
$$

$$
24 m = 10,02 m + \frac{10,643 \cdot Q_{AJ}^{1,85} \cdot 1800 m}{130^{1,85} \cdot (0,5 m)^{4,87}}
$$

$$
Q_{AJ}=0.423\ \frac{m^3}{s}
$$

Para el tramo C - J

$$
E_C = E_J + h f_{C-J}
$$

$$
12 m = 10,02 m + \frac{10,643 \cdot Q_{CJ}^{1,85} \cdot 1,200 m}{130^{1,85} \cdot (0,4 m)^{4,87}}
$$

$$
Q_{CJ}=0,102\;\frac{m^3}{s}
$$

Para encontrar el caudal en la tubería BJ se usa la conservación de caudales, en la cual la sumatoria de los caudales de entrada es igual a la sumatoria de los caudales de salida del nodo.

> $Q_{Entrada} = Q_{Salida}$  $Q_{AI} + Q_{CI} + Q_{BI} = Q_{DI}$ 0,423  $m<sup>3</sup>$  $\mathcal{S}_{0}^{(n)}$ + 0,102  $m<sup>3</sup>$  $\frac{1}{s} + Q_{BJ} = 0.8$  $m<sup>3</sup>$  $\mathcal{S}_{0}^{(n)}$  $Q_{BJ} = 0.275$  $m<sup>3</sup>$  $\mathcal{S}_{0}$

Para hallar la potencia de la bomba, se vuelve a hacer el análisis de energías, ahora entre B y J y se suma la carga de la bomba.

$$
E_B + HP = E_J + hf_{B-J}
$$
  
\n
$$
HP = E_J + hf_{B-J} - E_B
$$
  
\n
$$
HP = 10,02 \, m + \frac{10,643 \cdot \left(0,275 \frac{m^3}{s}\right)^{1,85} \cdot 2,400 \, m}{130^{1,85} \cdot (0,6 \, m)^{4,87}} - 2 \, m
$$

$$
HP=11,48\ m
$$

Por último, para determinar la potencia de la bomba

$$
Pot = \frac{\gamma \cdot HP \cdot Q_{BJ}}{\eta} = \frac{9810 \frac{N}{m^3} \cdot 11,48 m \cdot 0.275 \frac{m^3}{s}}{0.75} = 41,29 \text{ KW}
$$

## **2.3.2. Caso 2: Cuando no se conoce ningún caudal. Problema de los tres depósitos**

En este caso se desea determinar el flujo en cada tubería, cuando se conocen la elevación de los depósitos, el tamaño y el tipo de tubería. Las ecuaciones de Darcy-Weisbach deben satisfacerse en cada tubería. El flujo que sale del nodo debe ser igual a la suma de los flujos que salen del mismo. La dirección asignada del flujo debe de ir del depósito más alto al más bajo.

El problema se resuelve de manera aproximada suponiendo elevaciones del nodo, calculando los tres caudales y sustituyendo estos valores en la ecuación de continuidad

Ejemplo: Para el sistema de tuberías ramificadas mostrado en la figura siguiente, determinar la distribución de caudales en cada tubería y dibujar la línea de energía total del sistema, mostrando la dirección de los flujos.

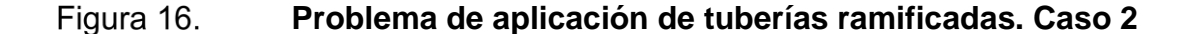

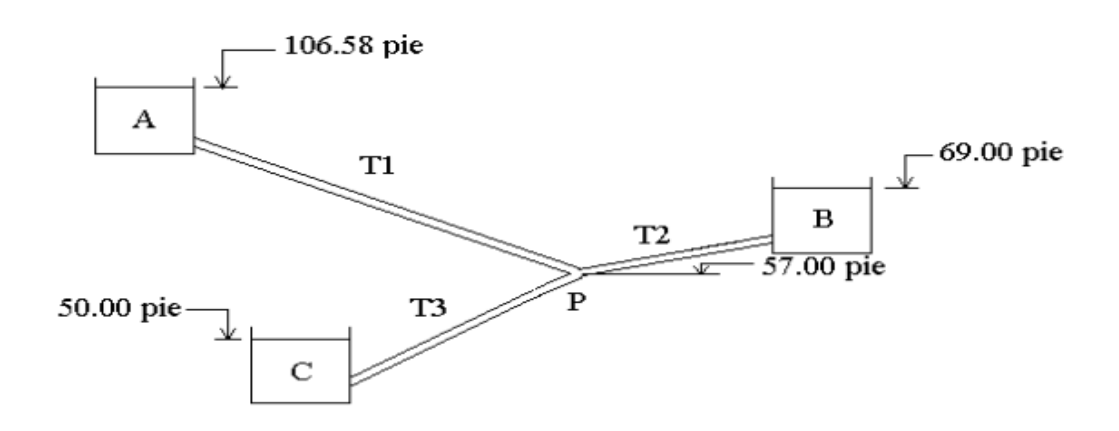

Fuente: LARA, Nelson. *Ensayos de laboratorio en sistemas de tuberías en paralelo y ramificadas*, p. 62.

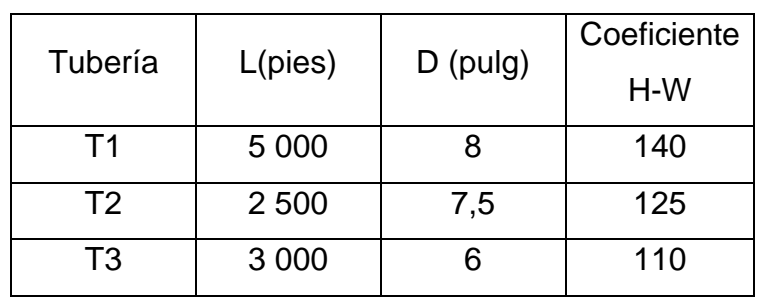

#### Tabla V. **Problema de aplicación de tuberías ramificadas. Caso 2**

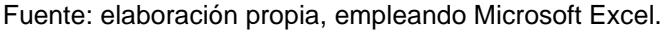

Como no se tiene caudal o su equivalente pérdida de energía en ninguna de las tuberías que conforman el sistema, no se puede encontrar directamente la elevación de la energía en el punto P, por lo que se debe acudir al método de prueba y error para hallar la energía en el nodo P.

Aplicando la ecuación de Hazen- Williams, para el sistema inglés

$$
hf = \frac{4,727 \cdot Q^{1,85} \cdot L}{C^{1,85} \cdot D^{4,87}}
$$

Despejando el caudal

$$
Q=C\cdot \left(\frac{D^{4,87}}{4,724\cdot L}\right)^{\tfrac{1}{1,85}}\cdot hf^{\tfrac{1}{1,85}}
$$

Definiendo los caudales de cada tubería en términos de la pérdida de

$$
\text{energía} Q_{AP} = 140 \cdot \left( \frac{(0.667 \, p)^{4.87}}{4.724 \cdot 5 \, 000 \, p} \right)^{\frac{1}{1.85}} \cdot h f_{AP}^{\frac{1}{1.85}}
$$

$$
Q_{AP} = 0.20821 \cdot h f_{AP}^{\frac{1}{1.85}}
$$

De igual forma para los demás caudales

$$
Q_{PB} = 0.22815 \cdot h f_{PB}^{\frac{1}{1.85}}
$$
  

$$
Q_{PC} = 0.10111 \cdot h f_{PC}^{\frac{1}{1.85}}
$$

Para saber si EP está ubicada entre la cota 106,58 pies y 69 pies o entre 69 pies y 50 pies, asumir que EP = 69 pie, que es la elevación del tanque intermedio.

De la ecuación de continuidad se tiene que:

 $Q_{AP} = Q_{PB} + Q_{PC}$  Si, EP > 69 pies  $Q_{AP} + Q_{PB} = Q_{PC}$  Si, EP < 69 pies

Asumir la primera ecuación:

 $0,20821 \cdot (106,58 - 69)$ 1  $\frac{1}{1,85} = 0,22815 \cdot (69 - 69)$ 1  $\frac{1,85}{1,85}$  + 0,22815  $\cdot$  (69 – 50) 1 1,85

$$
0.20821 \cdot (37.58)^{\tfrac{1}{1.85}} = 0.22815 \cdot (0)^{\tfrac{1}{1.85}} + 0.22815 \cdot (19)^{\tfrac{1}{1.85}}
$$

$$
1,4785 \frac{pie^3}{s} = 0 \frac{pie^3}{s} + 0,4966 \frac{pie^3}{s}
$$

Se concluye que debe circular un caudal en la tubería 2 con dirección de P a B, por lo que:

$$
106,58 \, p < EP < 69 \, p
$$
\n
$$
42
$$
Por el método de iteraciones se evalúan distintos valores de EP, comprendidos en el tramo anterior, hasta que se cumpla que:

$$
Q_{AP} = Q_{PB} + Q_{PC}
$$

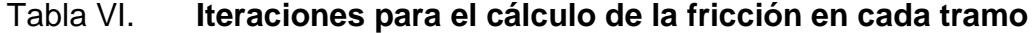

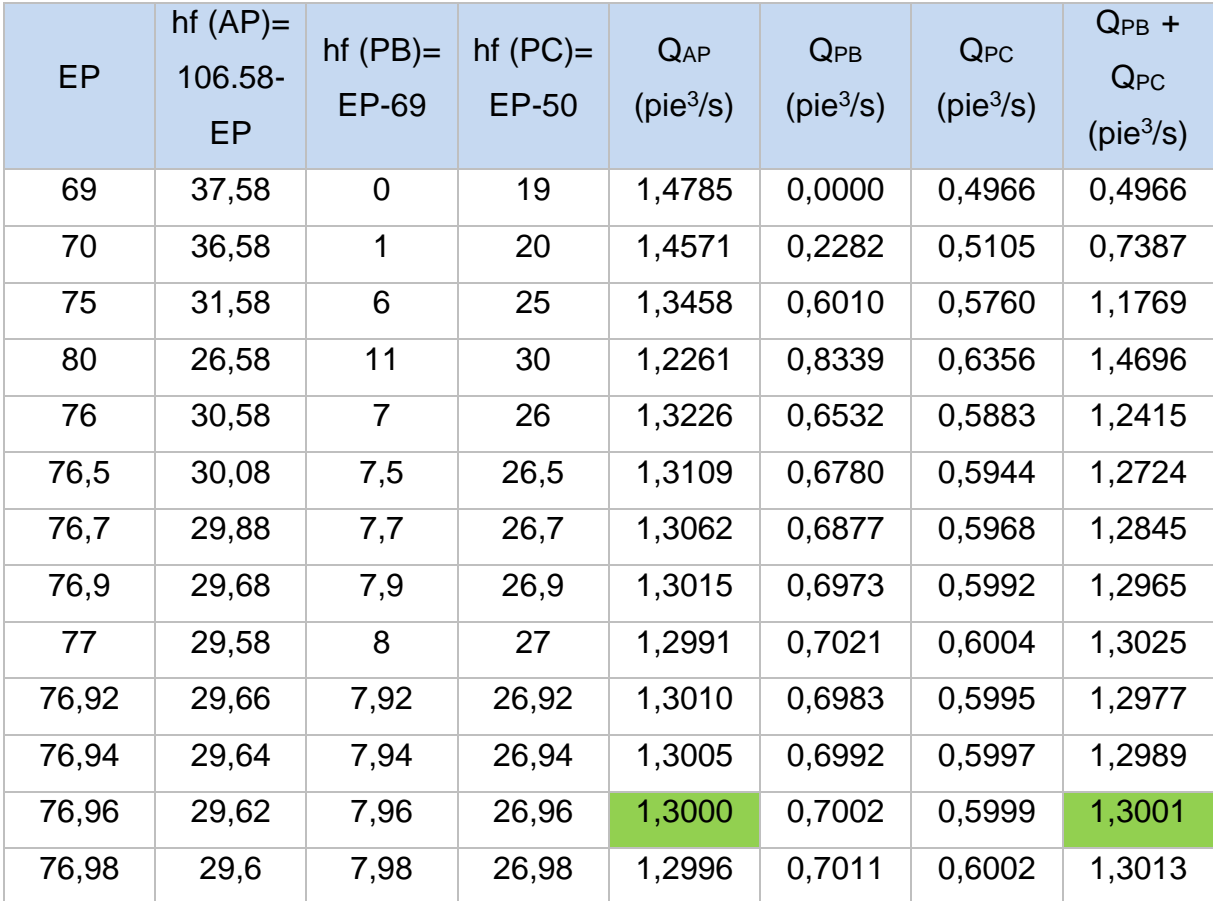

# **Distribución de caudales y cargas piezométrica**

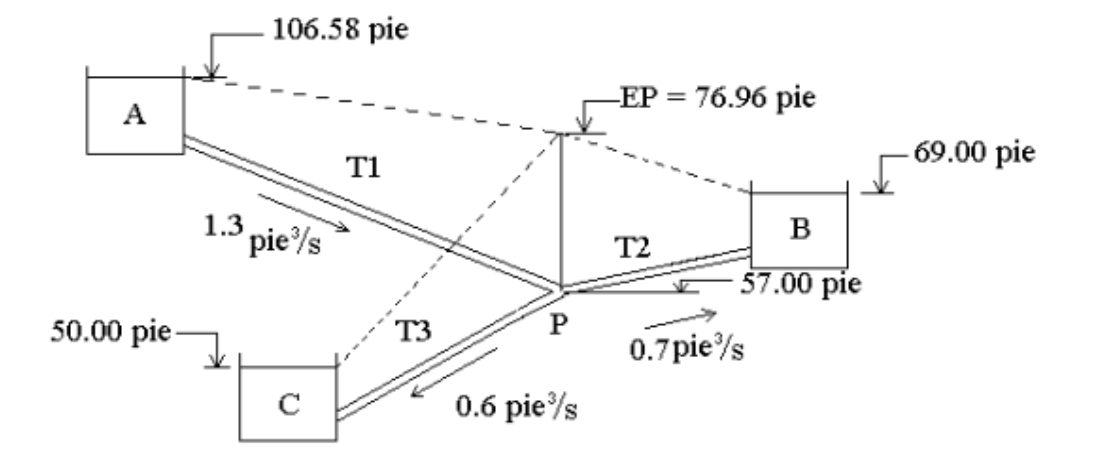

Fuente: LARA, Nelson. *Ensayos de laboratorio en sistemas de tuberías en paralelo y ramificadas*, p. 62.

# **3. DATOS OBTENIDOS**

#### **3.1. Descripción de los ensayos**

Se presentan los pasos para realizar los ensayos de calibración de las placas orificio de cada una de las ramas.

- Paso 1: Verificar que los manómetros diferenciales tengan sus alturas al mismo nivel. De no estarlo se purga el aire de los manómetros y las mangueras.
- Paso 2: Llenar el depósito de agua hasta un nivel suficientemente alto para que la bomba no tenga dificultades con su funcionamiento.
- Paso 3: Dejar que fluya agua en todo el sistema unos segundos con todas las válvulas abiertas.
- Paso 4: Cerrar la llave de paso al circuito que no es de interés para los ensayos. Mantener las dos llaves de paso de las ramas del circuito a ensayar.
- Paso 5: Purgar el aire de las mangueras, estas se conectan a los racores ubicados en la entrada y salida del orificio de interés, se cierra lentamente la válvula que permite el flujo en la rama contraria para que las mangueras expulsen agua con mayor presión. Finalmente, se conecta ambas mangueras al manómetro de forma simultánea.
- o EJEMPLO: Para conectar el orificio 1: Cerrar válvula de paso de Circuito 2, conectar mangueras a los racores en 2 y 3. Cerrar válvula de paso en rama 2.
- Paso 6: Se anota la lectura manométrica generada con la válvula de salida del sistema completamente abierta.
- Paso 7: Realizar aforo volumétrico hasta obtener consistencia en los datos.
- Paso 8: Cerrar lentamente la válvula de salida del sistema, hasta que se pueda observar un cambio en la diferencia de alturas en el manómetro diferencial.
- Repetir el paso 6, 7 y 8.

Se presentan los pasos para realizar los ensayos de pérdida de energía por fricción en sistemas paralelos de tuberías:

- Paso 1: Verificar que los manómetros diferenciales tengan sus alturas al mismo nivel. De no estarlo se purga el aire de los manómetros y las mangueras.
- Paso 2: Llenar el depósito de agua hasta un nivel suficientemente alto para que la bomba no tenga dificultades con su funcionamiento.
- Paso 3: Dejar que fluya agua en todo el sistema unos segundos con todas las válvulas abiertas.
- Paso 4: Cerrar la llave de paso al circuito que no es de interés para los ensayos. Mantener las dos llaves de paso de las ramas del circuito de interés.
- Paso 5: Purgar el aire y conectar a los manómetros las mangueras que se conectan en la entrada y salida de los orificios del sistema a ensayar.
- Paso 6: Purgar el aire y conectar a los manómetros las mangueras que se conectan al inicio y fin del circuito a ensayar.
- Paso 7: Dejar fluir agua en el circuito (rama 1 y 2 en funcionamiento).
- Paso 8: Anotar la diferencia de alturas en los tres manómetros diferenciales, las cuales servirán para determinar la pérdida de energía por fricción de cada caudal experimental en cada tubería.
- Paso 9: Realizar aforo volumétrico hasta obtener consistencia en los datos.
- Paso 10: Cerrar lentamente la válvula de salida del sistema, hasta que se pueda observar un cambio en la diferencia de alturas en los manómetros diferenciales.
- Repetir el paso 6, 7 y 8, cambiando la conducción libre de flujo por la válvula de salida del sistema.
- Repetir todos los pasos para los ensayos del siguiente circuito.

# **3.2. Datos obtenidos**

Se presentan los datos obtenidos de los ensayos para la calibración de cada uno de los orificios.

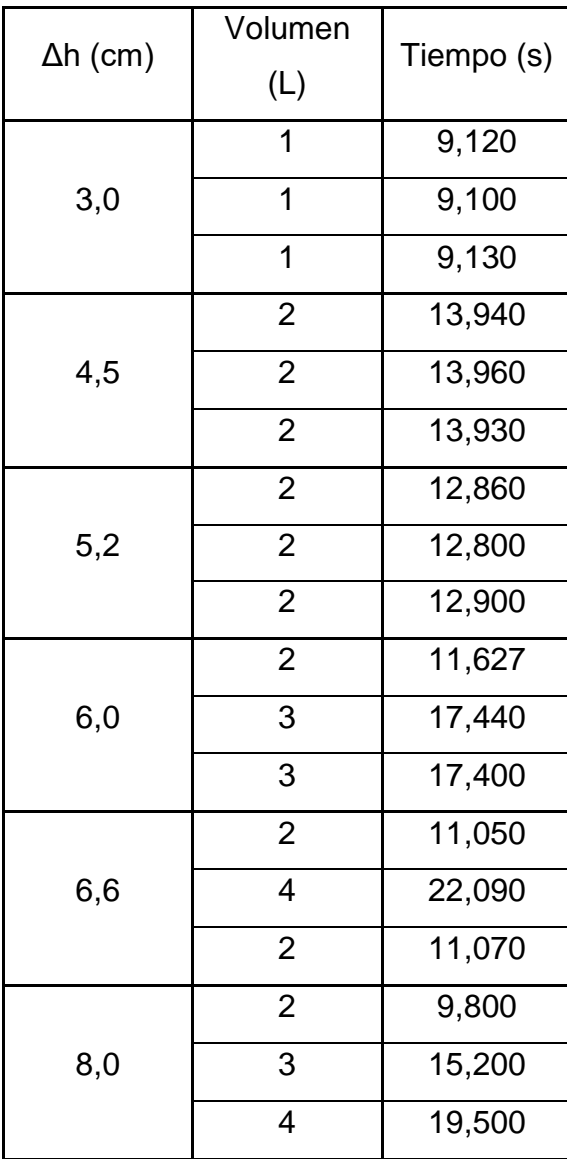

# Tabla VII. **Datos obtenidos de ensayos para orificio 1**

Continuación de la tabla VII.

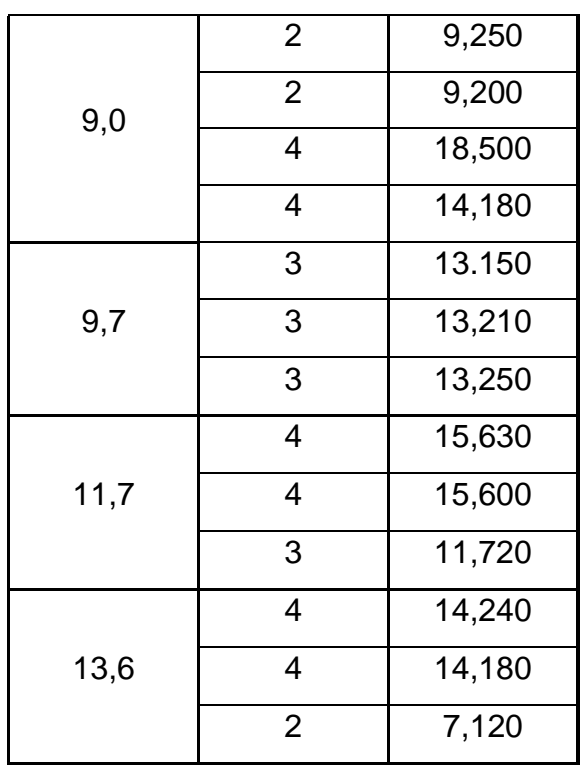

Fuente: elaboración propia, empleando Microsoft Excel.

# Tabla VIII. **Datos obtenidos de ensayos para orificio 2**

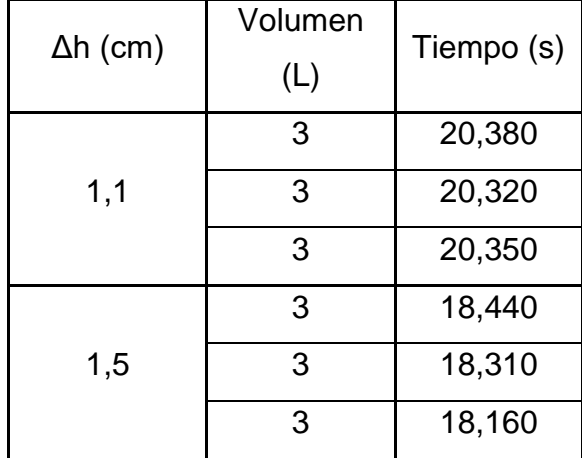

Continuación de la tabla VIII.

| 3                        |        |
|--------------------------|--------|
|                          | 16,600 |
| 3                        | 16,380 |
| 3                        | 16,370 |
| 3                        | 13,670 |
| 3                        | 13,720 |
| 3                        | 13,660 |
| 3                        | 12,500 |
| 3                        | 12,420 |
| 3                        | 12,400 |
| 3                        | 11,450 |
|                          |        |
| 3                        | 11,520 |
| 3                        | 11,580 |
| 3                        | 10,590 |
| 3                        | 11,010 |
| $\overline{\mathcal{A}}$ | 14,250 |
| 3                        | 9,810  |
| 3                        | 9,850  |
|                          |        |

Fuente: elaboración propia, empleando Microsoft Excel.

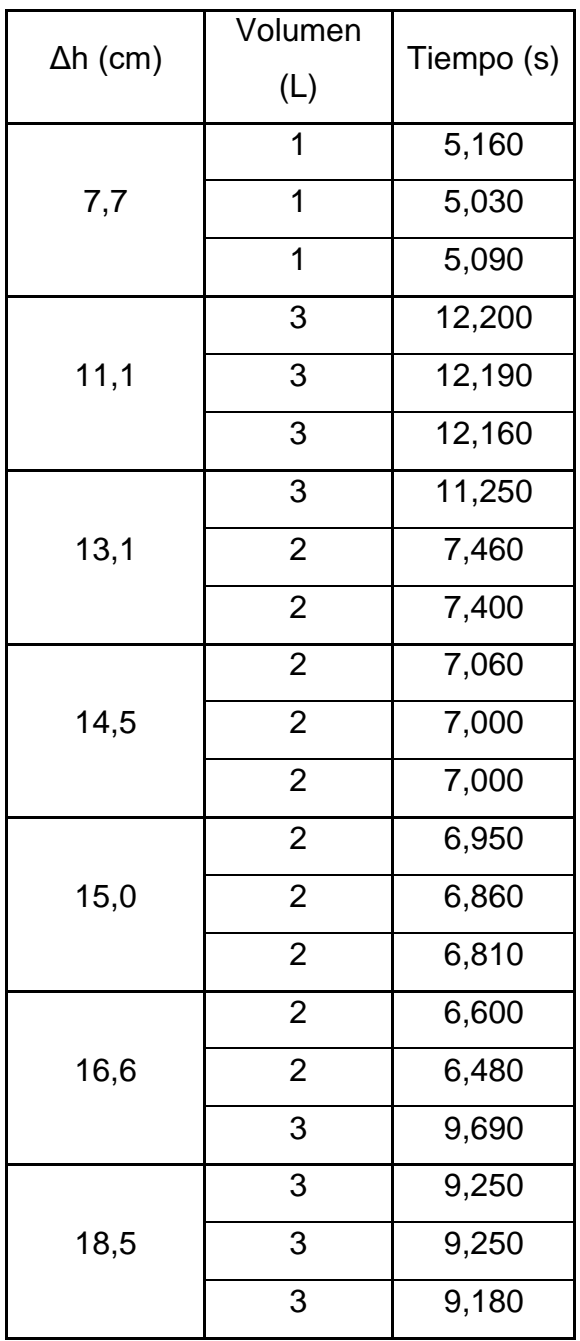

# Tabla IX. **Datos obtenidos de ensayos para orificio 3**

Continuación de la tabla IX.

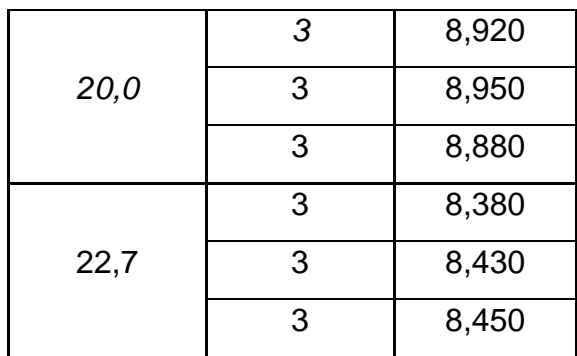

Fuente: elaboración propia, empleando Microsoft Excel.

# Tabla X. **Datos obtenidos de ensayos para orificio 4**

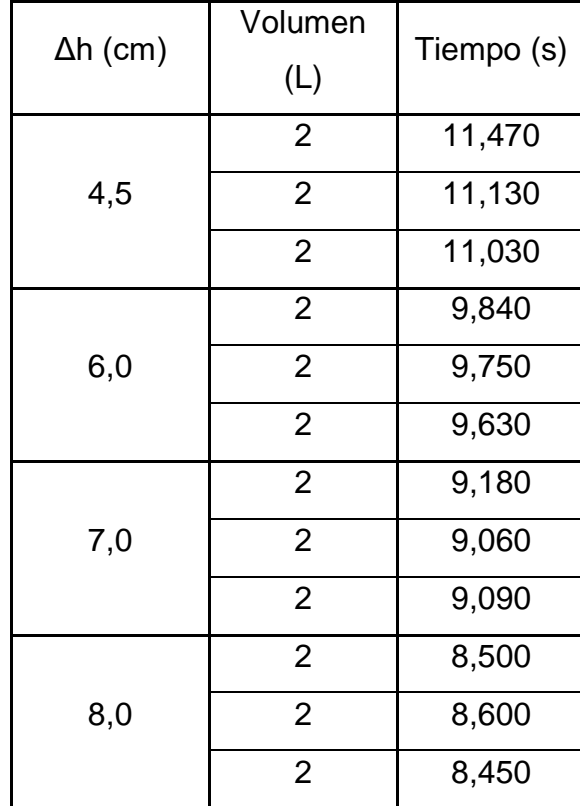

Continuación de la tabla X.

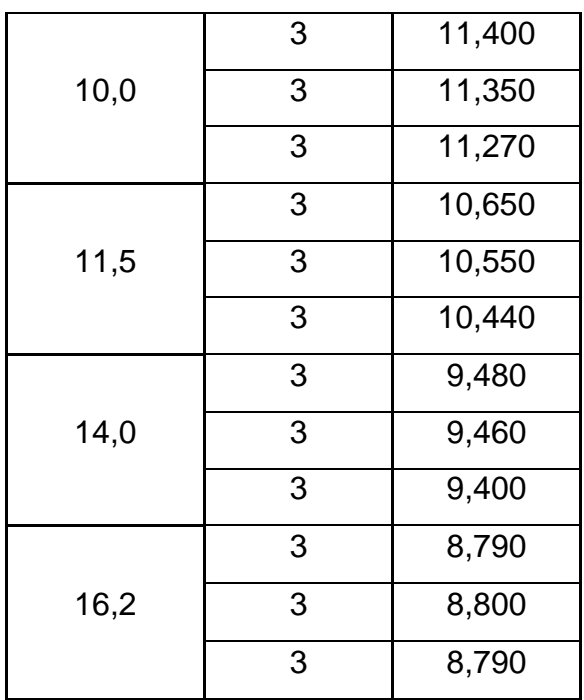

Fuente: elaboración propia, empleando Microsoft Excel.

# Tabla XI. **Diferencia manométrica de los puntos clave durante el uso simultaneo de Ramas 1 y 2 del Circuito 1**

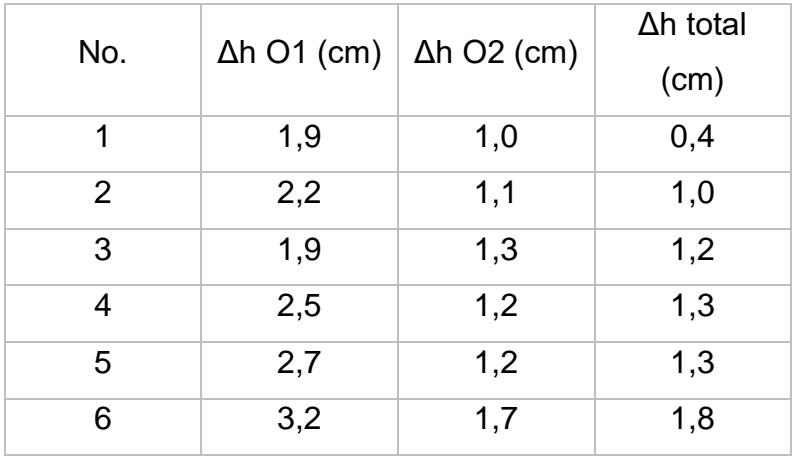

Continuación de la tabla XI.

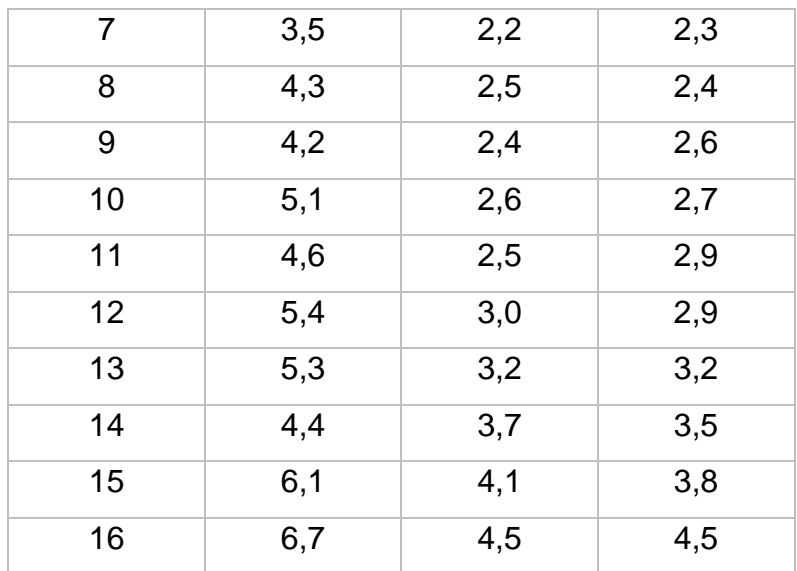

Fuente: elaboración propia, empleando Microsoft Excel.

# Tabla XII. **Diferencia manométrica de los puntos clave durante el uso simultaneo de Ramas 3 y 4 del Circuito 2**

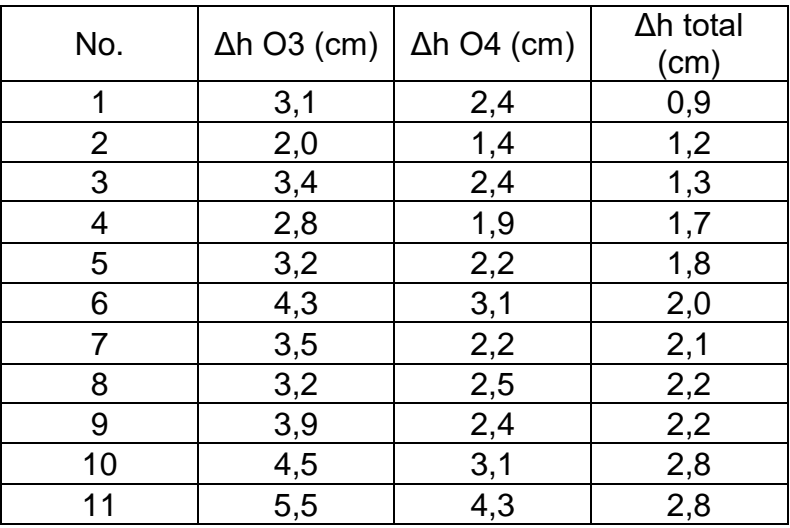

#### **3.3. Circuito con tubería de diferente diámetro**

Se desarrolla el método matemático que se utilizó para la calibración de cada uno de los orificios.

### **3.3.1. Calibración de orificios**

Se realiza una muestra de cálculo únicamente para la primera línea a modo de ejemplo.

Para la calibración de los orificios se determina el caudal que circula por medio de aforo volumétrico para cada una de las diferencias manométricas que se presentan. La determinación del caudal medio se realiza seleccionando los tres tiempos más cercanos entre sí con su respectivo volumen.

$$
Q_{\text{medio}} = \frac{\frac{V_1}{t_1} + \frac{V_2}{t_2} + \frac{V_n}{t_n}}{n} \qquad \text{(Ecuación 29)}
$$
\n
$$
Q_{\text{medio (Δh=3,0)}} = \frac{\frac{1L}{9,12s} + \frac{1L}{9,10s} + \frac{1L}{9,13s}}{3}
$$

$$
Q_{\text{medio (}\Delta h=3,0)}=0,110 \text{ L/s}=109,69 \text{ cm}^3/\text{s}
$$

## Tabla XIII. **Resultados obtenidos para la calibración del Orificio 1**

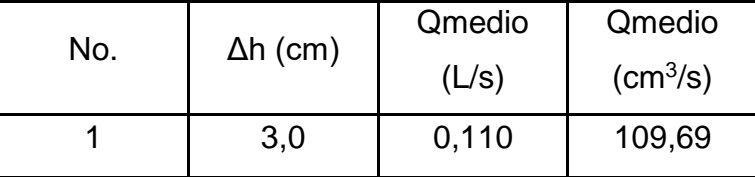

Continuación de la tabla XIII.

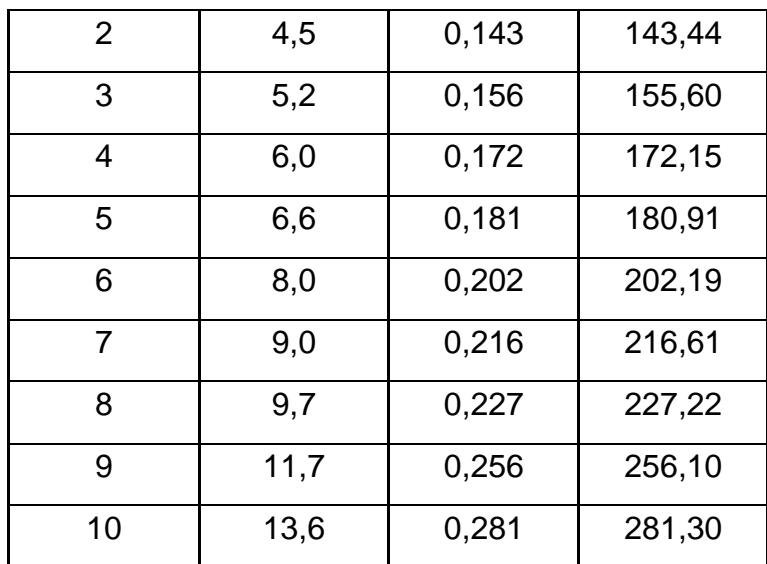

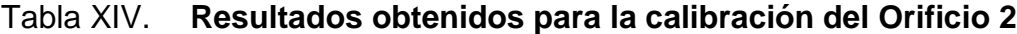

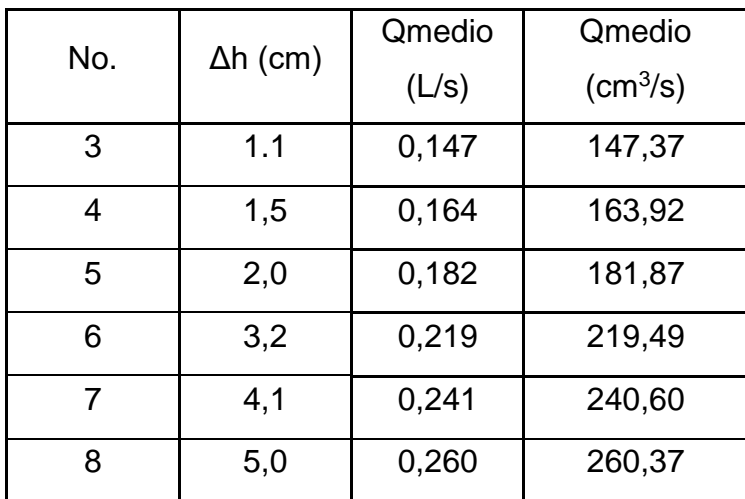

Continuación de la tabla XIV.

|    | 6,0 | 0,279 | 278,82 |
|----|-----|-------|--------|
| 10 | .6  | 0,306 | 305,81 |

Fuente: elaboración propia, empleando Microsoft Excel.

Se realiza la gráfica de tendencia potencial ploteando la diferencia de alturas manométricas sobre el eje x y los caudales sobre el eje y. Esto permitirá determinar la ecuación experimental del caudal en función de la pérdida de energía provocada en el tramo de análisis.

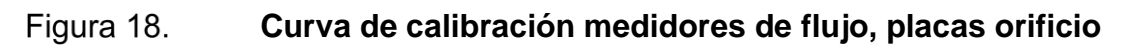

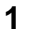

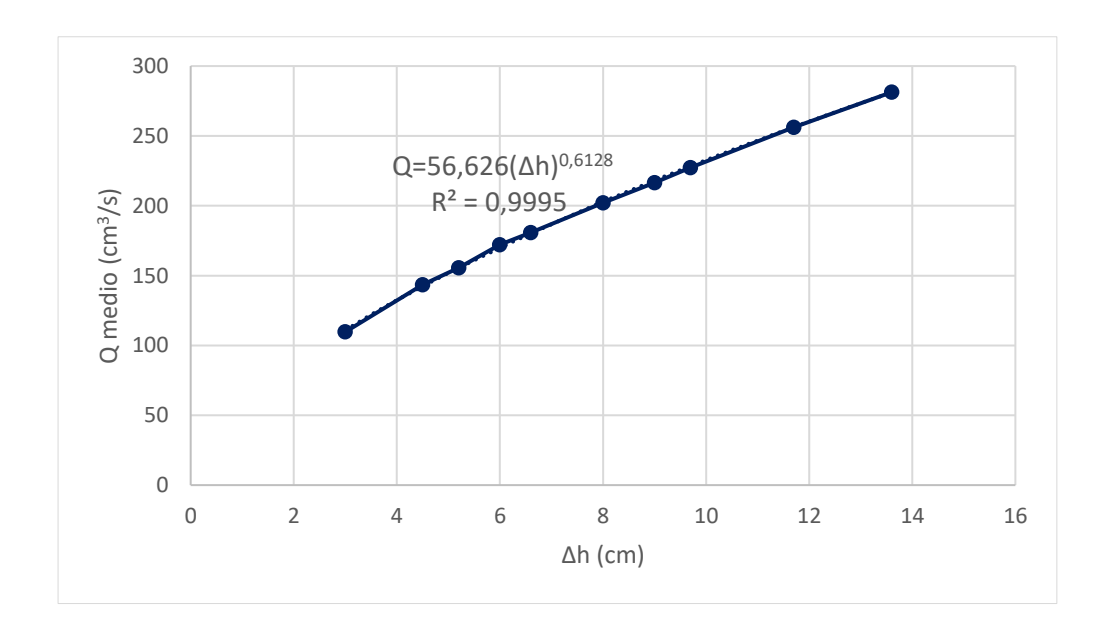

Fuente: elaboración propia, empleando Microsoft Excel.

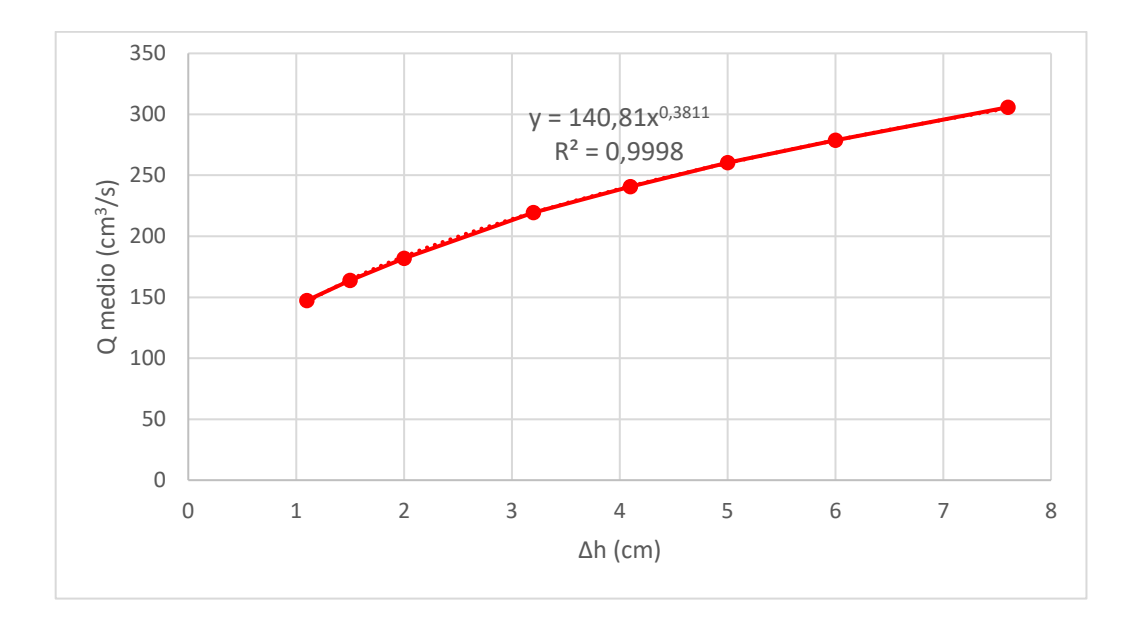

 **Curva de calibración medidores de flujo, placas orificio 2**

Fuente: elaboración propia, empleando Microsoft Excel.

La ecuación modelo que se utiliza para este tipo de medidores de caudal experimentalmente es de tipo potencial, representada por la ecuación siguiente:

$$
Q_{experimental} = k (\Delta h)^n
$$
 (Ecuación 30)

Donde k y n son contantes que deben determinarse mediante métodos de regresión. Al linealizarla con las leyes de los logaritmos queda de la siguiente forma:

$$
log log Q = k log log (\Delta h) + log log k
$$
 (Ecuación 31)

Puede observarse que la ecuación es análoga a la ecuación general de una recta.

$$
y = mx + b
$$
 (Ecuación 32)

Donde: y= log Q m=n x= ∆h  $b = log k$ 

Para la elaboración de la curva de calibración de los medidores de flujo, se aplican los logaritmos de base 10 a los caudales reales y a su respectiva lectura de diferencia manométrica.

> $Log(\Delta h) = Log(3) = 0,477$  $Log(Q) = Log(109,69) = 2,040$

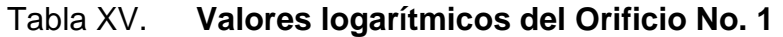

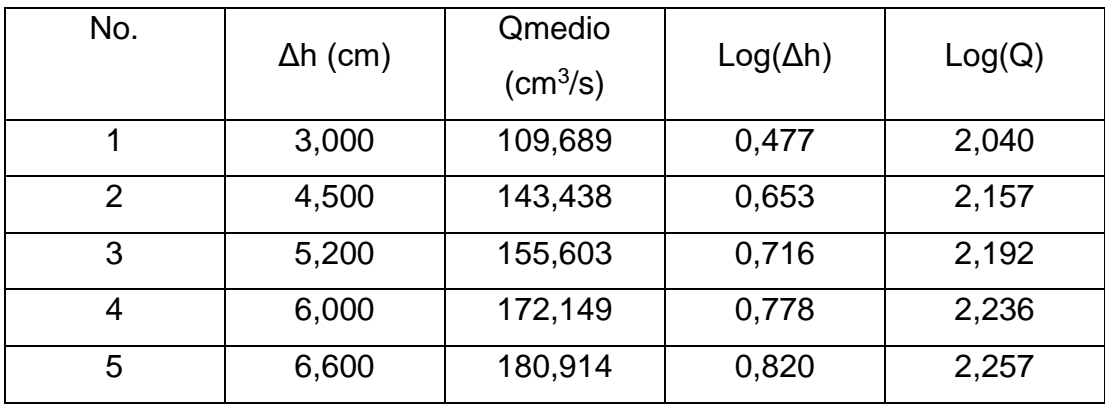

Continuación tabla XV.

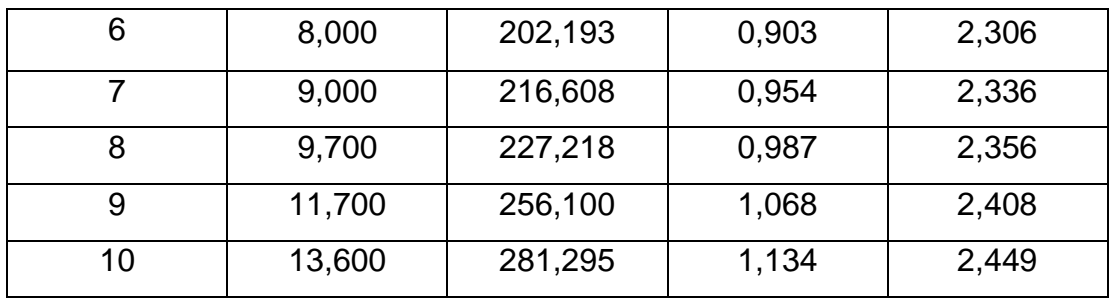

Fuente: elaboración propia, empleando Microsoft Excel.

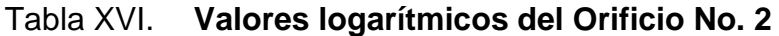

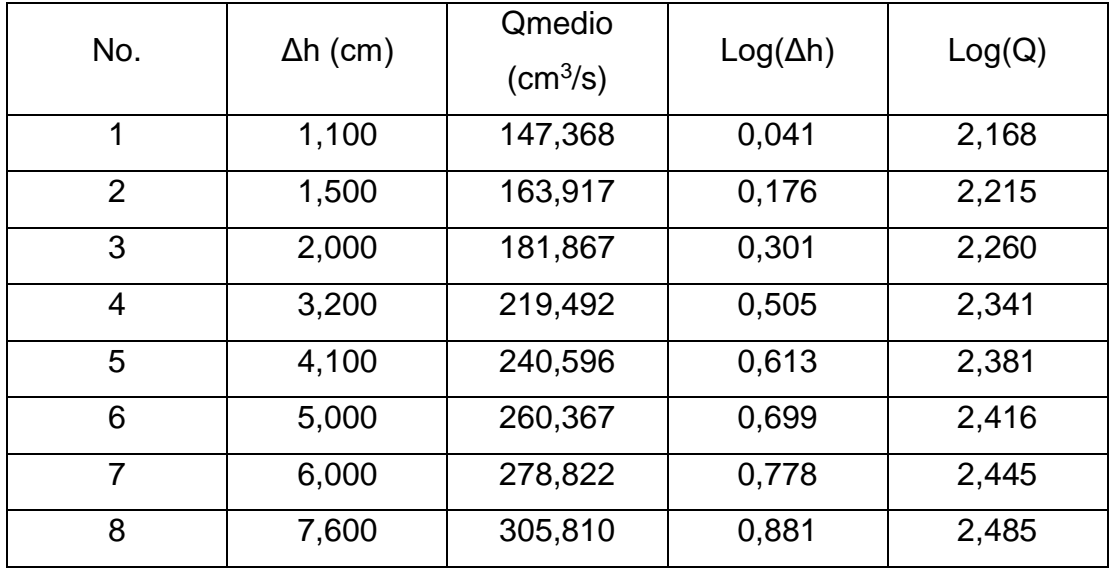

Fuente: elaboración propia, empleando Microsoft Excel.

Se genera una curva que se ajuste a la dispersión de puntos y se obtienen las ecuaciones siguientes.

#### Figura 20. **Log(Δh) vs. Log(Q medio), Orificio 1**

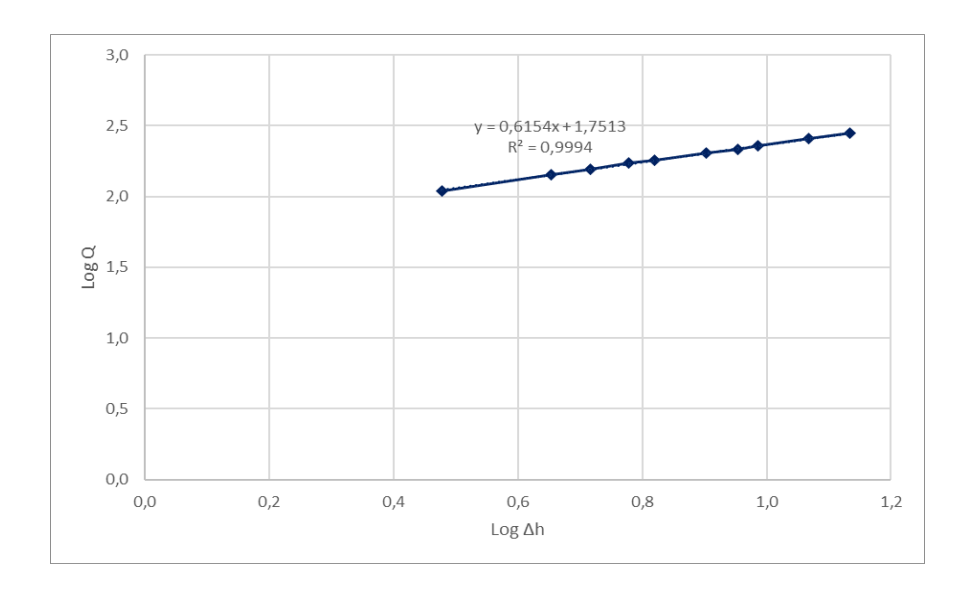

Fuente: elaboración propia, empleando Microsoft Excel.

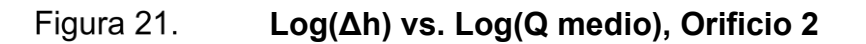

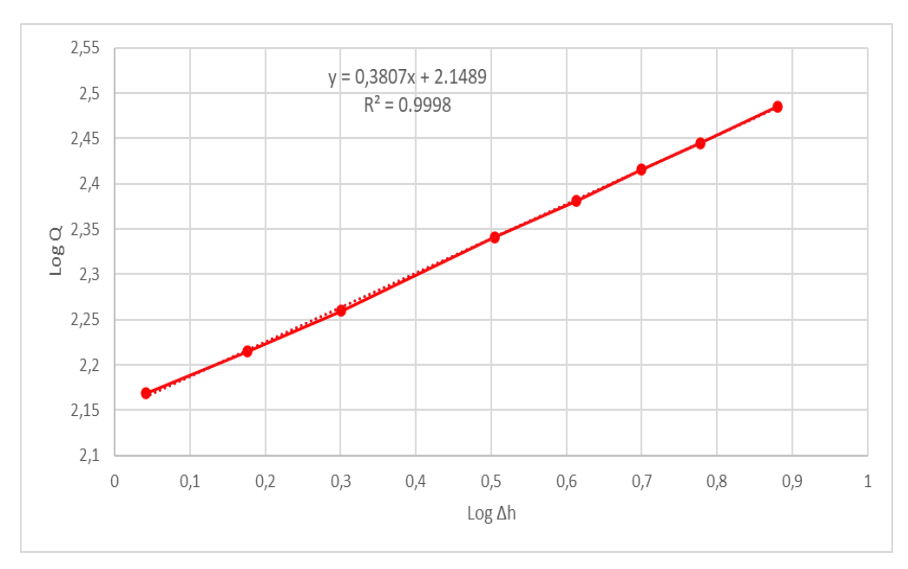

Las curvas obtenidas en el grafico tienen tendencia lineal de forma y=mx+b, por lo tanto, se comprueban los valores de n y k para el ajuste de la ecuación experimental de descarga, donde  $n = m$  y  $k =$  Loglnv(b).

Para la ecuación experimental de descarga del Orificio No. 1, se tiene:

 $Log Q = 0.6154(Log \Delta h) + 1.7513$  $LogInv(1,7513) = 56,624$ 

 $Q_1 = 56,624(\Delta h)^{0,6128}$ (Ecuación 33)

Para la ecuación experimental de descarga del Orificio No. 2, se tiene:

 $ogQ = 0,3807(Log\Delta h) + 2,1489$ 

 $LogInv(2,1489) = 140,8964$ 

 $Q_2 = 140,8964(\Delta h)^{0,3807}$ (Ecuación 34)

#### **3.3.2. Coeficientes de descarga**

Para determinar el caudal generado, es necesario un coeficiente de descarga por cada uno de los orificios. Este es la pendiente de la gráfica del caudal real en el eje vertical y el caudal teórico en el eje horizontal. El caudal teórico se obtiene despejando la ecuación de Bernoulli a partir del siguiente diagrama.

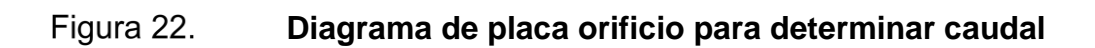

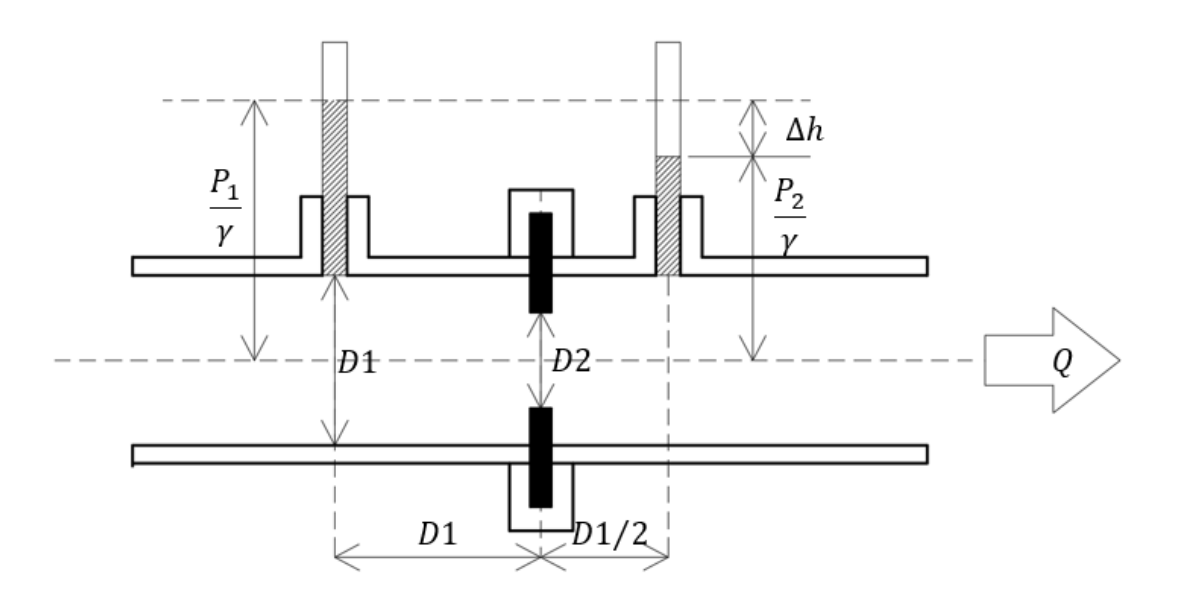

Fuente: elaboración propia, empleando AutoCAD.

$$
Z_1 + \frac{P_1}{\gamma} + \frac{V_1^2}{2g} = Z_2 + \frac{P_2}{\gamma} + \frac{V_2^2}{2g}
$$
  
en donde 
$$
V_1 = \frac{Q}{A_1} \qquad V_2 = \frac{Q}{A_2}
$$

Al operar la ecuación de Bernoulli y de la figura podemos observar que:

$$
\left(\frac{P_1}{\gamma} - \frac{P_2}{\gamma}\right) = \left(\frac{Q^2}{2g A_2^2} - \frac{Q^2}{2g A_1^2}\right) = \Delta h
$$

Despejando el caudal

$$
Q_{teórico} = \sqrt{\frac{2g\left(\frac{P_1 - P_2}{\gamma}\right)}{\frac{1}{A_2^2} - \frac{1}{A_1^2}}}
$$

Dejando la ecuación anterior en función de la diferencia manométrica

$$
Q_{teórico} = \sqrt{\frac{2g\Delta h}{A_2^2 - A_1^2}}
$$
 (Ecuación 35)

Donde:

 $g =$  Gravedad (cm/s<sup>2</sup>)

 $\Delta h$  = Diferencia manométrica del orificio (cm)

 $A_2 = \hat{A}$ rea del orificio (cm<sup>2</sup>)

 $A_1 = \hbox{Årea interna de la tubería (cm²)}$ 

 $cd =$  Coeficiente de descarga (adimensional)

$$
Q_{teórico} = \sqrt{\frac{2\left(981\frac{cm}{s^2}\right)(3\,cm)}{\left(\frac{\pi}{4}*0.8^2\right)^2 - \frac{1}{\left(\frac{\pi}{4}*1.73482^2\right)^2}}} = 39,466\,cm^3/s
$$

Se calcula el caudal teórico de cada una de las diferencias manométricas de las que se tiene registro, para graficar "Caudal real vs. Caudal teórico" y se obtiene una tendencia lineal, que debe ser análoga a la forma y=mx en donde la pendiente m es el valor del coeficiente de descarga del orificio en cuestión.

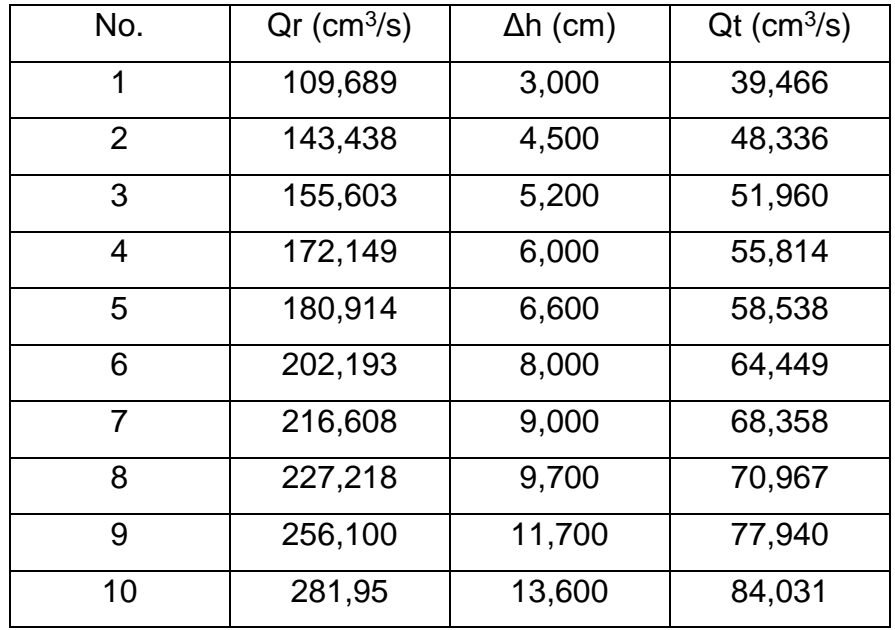

# Tabla XVII. **Valores para el Caudal teórico, Orificio No.1**

Fuente: elaboración propia, empleando Microsoft Excel.

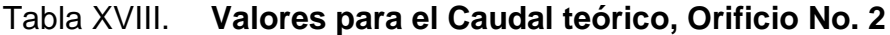

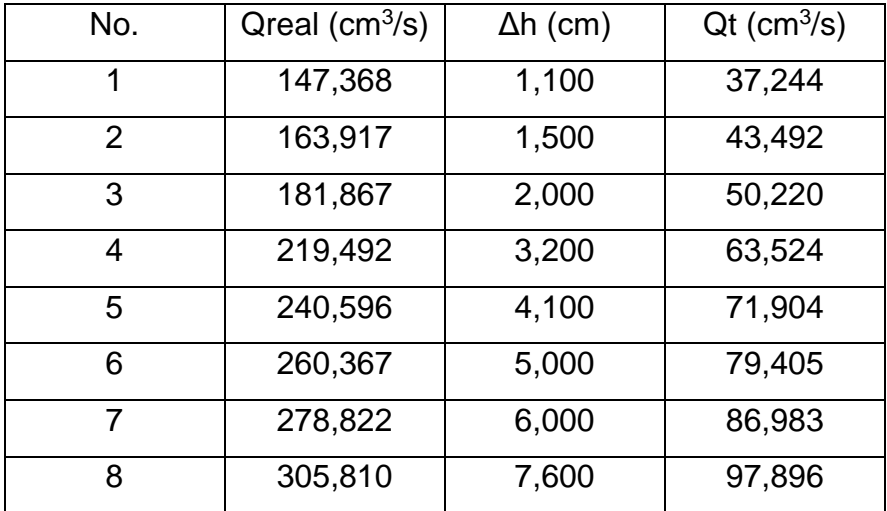

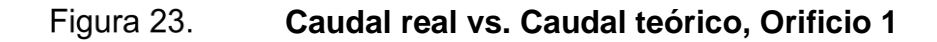

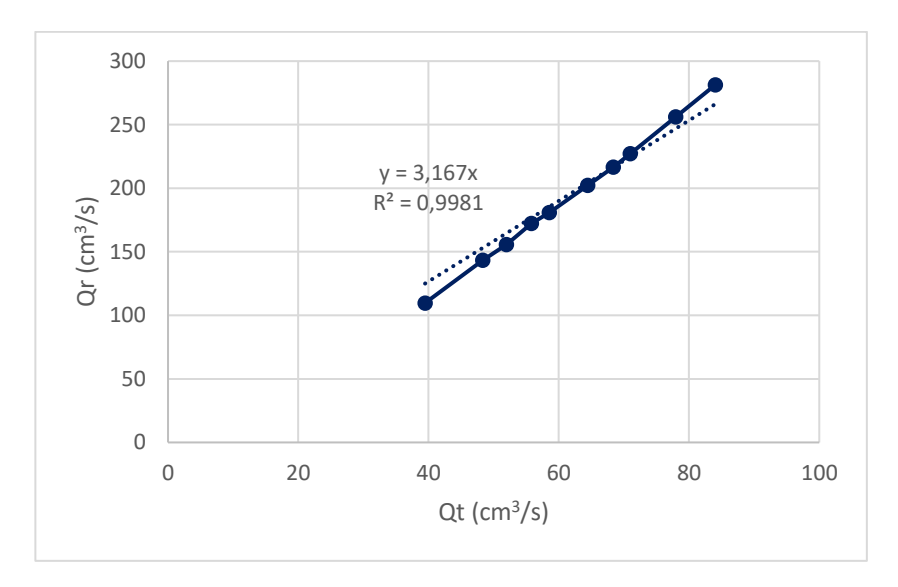

Fuente: elaboración propia, empleando Microsoft Excel.

# **Caudal real vs. Caudal teórico, Orificio 2**

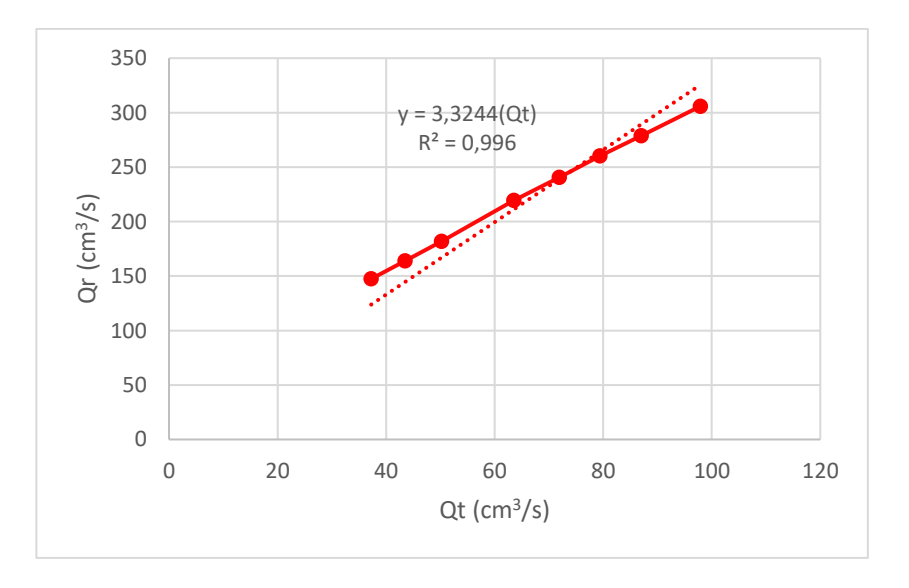

Según la gráfica anterior el coeficiente de descarga de cada uno de los orificios es:

$$
Orificio 1 = 3,167
$$
  
\n
$$
Orificio 2 = 3,3244
$$

Finalmente, el caudal generado se calcula de por medio de la multiplicación del caudal teórico y el coeficiente de descarga obtenido gráficamente.

$$
Q_{generalo} = cdQ_{teórico}
$$
 (Ecuación 36)

Al operar y dejar en términos de ∆h, se tienen las siguientes ecuaciones para el caudal generado de los orificios 1 y 2:

$$
Q_{generalo\,1} = 72,163\sqrt{\Delta h}
$$
 (Ecuación 37)  
\n
$$
Q_{generalo\,2} = 118,0520\sqrt{\Delta h}
$$
 (Ecuación 38)

## **3.3.3. Comparación de caudales en el circuito 1**

Para seleccionar el caudal a utilizar en la comparación de pérdidas de energía por fricción, se comparan los tres caudales de cada circuito en funcionamiento: el caudal real, el caudal empírico obtenido de la calibración de orificios y el caudal generado por coeficiente de descarga; estos se comparan para determinar si hay una correlación entre ellos y decidir cuál de estos es el idóneo para los cálculos siguientes.

Caudal real es el determinado por medio de aforo volumétrico con ambas ramas del circuito en funcionamiento y midiendo la diferencia manométrica del inicio y el fin del circuito.

Caudal teórico empírico es el resultado de la sumatoria de los caudales generados, en las ecuaciones experimentales en función de la diferencia manométrica de los orificios.

$$
Q_{circuito 1} = Q_1 + Q_2
$$
 (Ecuación 39)  

$$
Q_{circuito 1} = 56,624(\Delta h)^{0,6128} + 140,8964(\Delta h)^{0,3807}
$$

Caudal teórico generado es el resultado de la sumatoria de los caudales teóricos generados para la ecuación de placa orificio y los coeficientes de descarga.

> $Q_{circuito 1} = Q_{g1} + Q_{g2}$  (Ecuación 40)  $Q_{circuito 1} = cd_1 * Q_{teorico 1} + cd_2 * Q_{teorico 2}$  $Q_{circ}$   $_1 = 3,167 * Q_{teorico 1} + 3,3244 * Q_{teorico 2}$

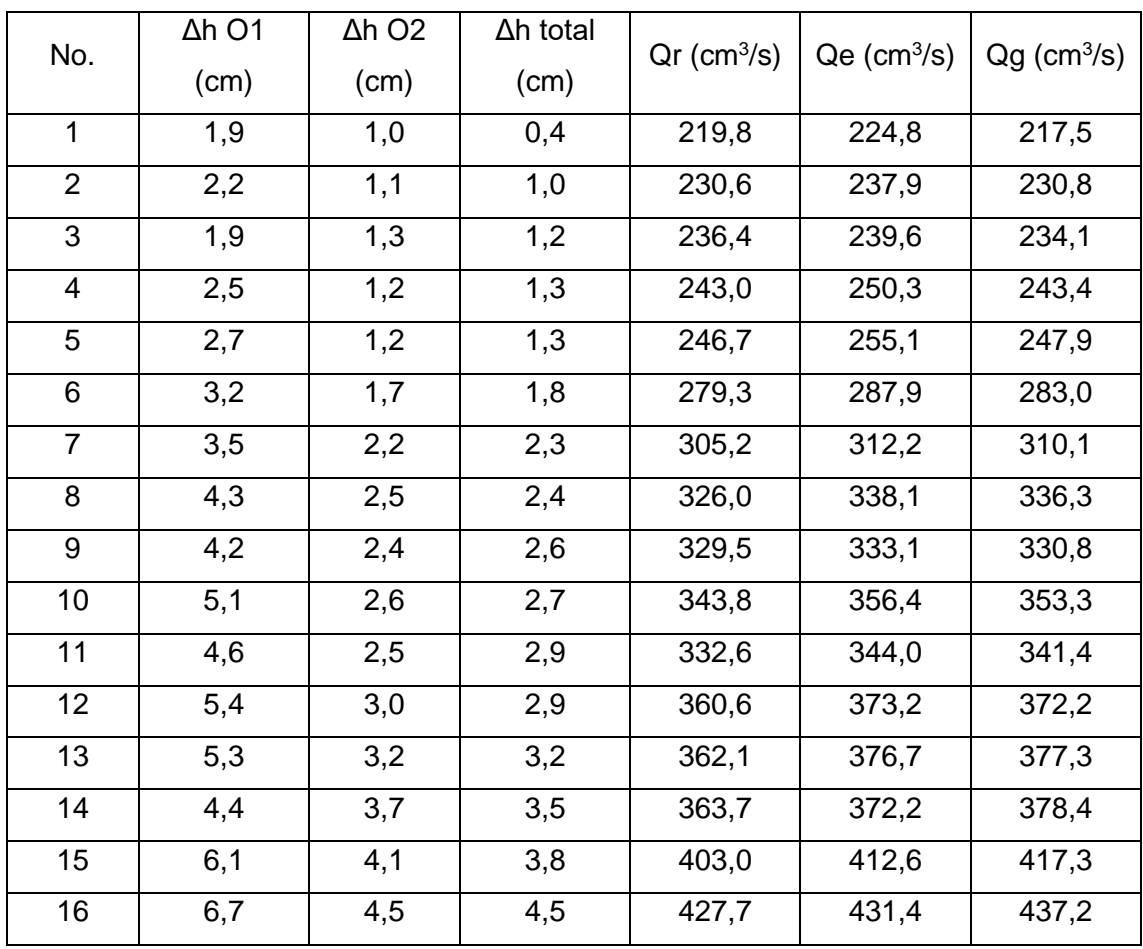

# Tabla XIX. **Caudales que circulan en el Circuito 1, Ramas 1 y 2 en funcionamiento simultáneo**

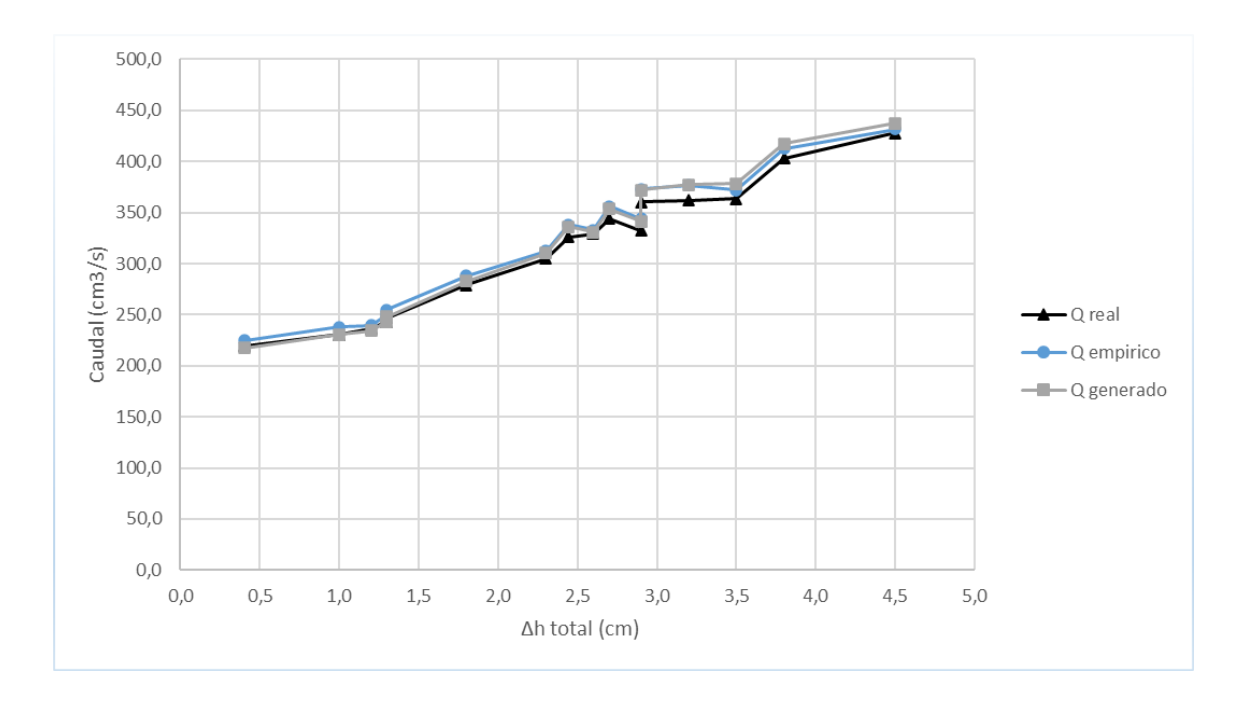

**Comparación de caudales que fluyen en el Circuito 1,**  Figura 25. **Ramas 1 y 2 en funcionamiento simultáneo**

Fuente: elaboración propia, empleando Microsoft Excel.

A partir de la gráfica anterior se puede interpretar la exactitud de la calibración de los orificios de las ramas 1 y 2. El caudal generado (coeficientes de descarga), el caudal empírico (calibración de orificios) y el caudal real (aforo volumétrico) tiene similitud en sus valores. El caudal generado presenta mayor dispersión en los valores de ∆h más altos, sin embargo, no es representativo. Por lo tanto, el caudal a utilizar para la ecuación de pérdida de energía estará en función de las ecuaciones experimentales de las placas orificio.

### **3.3.4. Cálculo de caudal total teóricamente**

Asumiendo una pérdida de carga  $hf = 10 \ m$ y utilizando la ecuación de Hazen- Williams se determina el caudal de cada una de las ramas:

$$
Q = \left(\frac{C^{1,85} \cdot D^{4,87} \cdot hf}{10,643 \cdot L}\right)^{\frac{1}{1,85}}
$$

$$
Q_1 = \left(\frac{150^{1,85} \cdot 0,017^{4,87} \cdot 10}{10,643 \cdot 2,10}\right)^{\frac{1}{1,85}} = 5,27x10^{-5} \frac{m^3}{s}
$$

$$
Q_2 = \left(\frac{150^{1,85} \cdot 0.022^{4,87} \cdot 10}{10.643 \cdot 2.10}\right)^{\frac{1}{1,85}} = 1.80 \times 10^{-4} \frac{m^3}{s}
$$

$$
Q_{total} = Q_1 + Q_2
$$

$$
5,27x10^{-5} + 1,80x10^{-4} = 2,33x10^{-4} \frac{m^3}{s}
$$

Relacionando el caudal de cada rama con el caudal para determinar el porcentaje que circula en cada una de las ramas.

$$
\frac{Q_1}{Q_t} = \frac{5,27x10^{-5}}{2,33x10^{-4} \frac{m^3}{s}} = 0,2264 = 22,6\%
$$

$$
\frac{Q_2}{Q_t} = \frac{1,80x10^{-4}}{2,33x10^{-4}} = 0,7735 = 77,4\%
$$

Determinando el caudal que circula en cada una de las tuberías, multiplicando el caudal total real por el porcentaje de cada una.

$$
Q_x = Q_{t \text{ real}} * \frac{Q_x}{Q_t}
$$

$$
Q_1 = 219,7866 \frac{cm^3}{s} \cdot 0,2264 = 49,769 \frac{cm^3}{s}
$$

$$
Q_2 = 219,7866 \frac{cm^3}{s} \cdot 0,7736 = 173,827 \frac{cm^3}{s}
$$

La suma de los dos caudales determinados debe dar como resultado el caudal entrante al sistema.

$$
Q_{real} = 49,769 + 173,827 = 223,595 \frac{cm^3}{s}
$$

## **3.4. Circuito con tubería de diferente material**

Se desarrolla el método matemático que se utilizó para la calibración de orificios del circuito de tuberías de diferente material.

#### **3.4.1. Calibración de orificios**

Se realiza el mismo procedimiento que se realizó para el circuito con tubería de diferente diámetro (orificios 1 y 2).

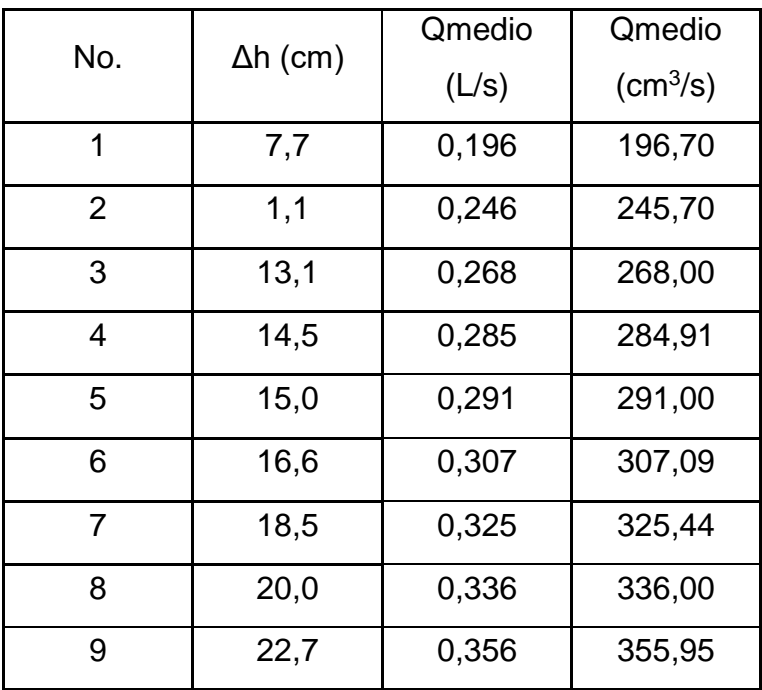

# Tabla XX. **Resultados obtenidos para la calibración del Orificio 3**

Fuente: elaboración propia, empleando Microsoft Excel.

# Tabla XXI. **Resultados obtenidos para la calibración del Orificio 2**

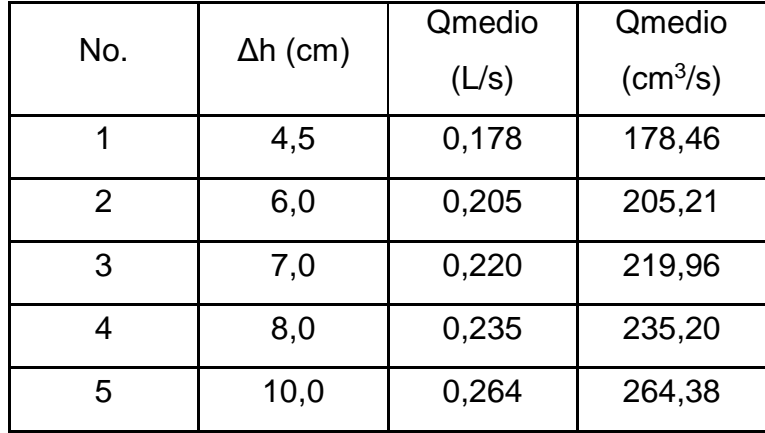

Continuación tabla XXI.

| 11,5 | 0,284 | 284,34 |
|------|-------|--------|
| 14,0 | 0,318 | 317,76 |
| 16,2 | 0,341 | 341,10 |

Fuente: elaboración propia, empleando Microsoft Excel.

Se realiza la gráfica de tendencia potencial ploteando la diferencia de alturas manométricas sobre el eje x y los caudales sobre el eje y. Esto permitirá determinar la ecuación experimental del caudal en función de la pérdida de energía provocada en el tramo de análisis.

**Curva de calibración medidores de flujo, placa orificio 3**

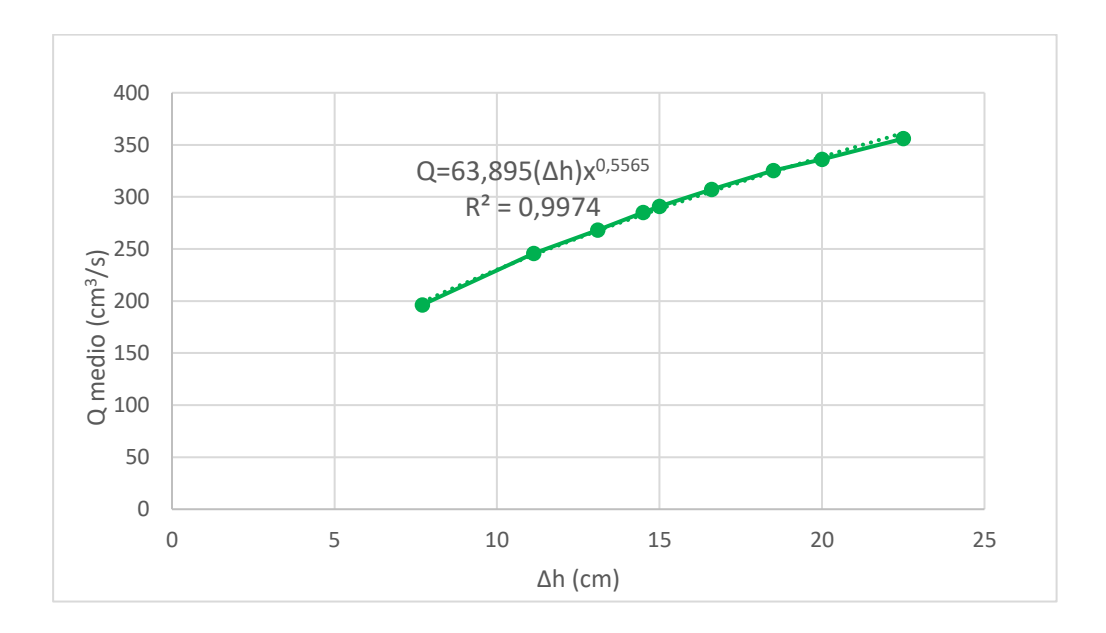

Fuente: elaboración propia, empleando Microsoft Excel.

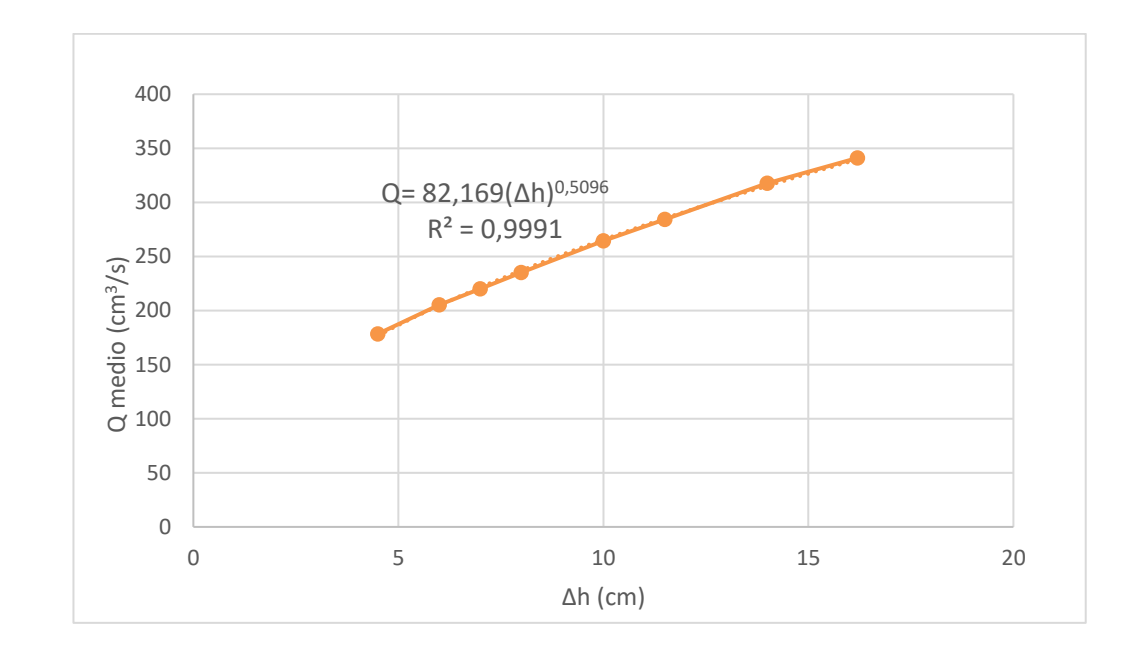

#### Figura 27. **Curva de calibración medidores de flujo, placa orificio 4**

Fuente: elaboración propia, empleando Microsoft Excel.

Se realiza el mismo procedimiento que se realizó para el circuito con tubería de diferente diámetro (orificios 1 y 2). Para determinar los valores logarítmicos del orificio 3 y 4.

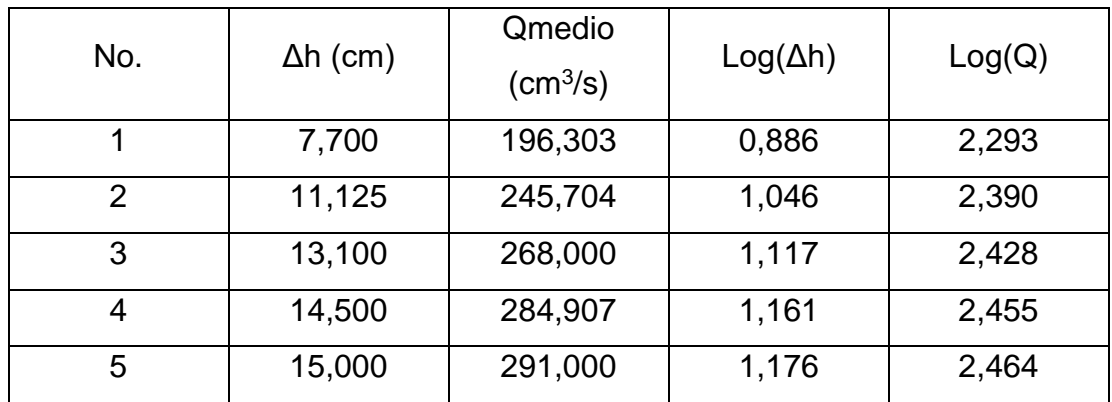

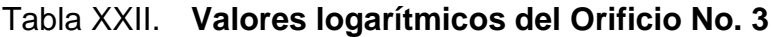

#### Continuación de la tabla XXII.

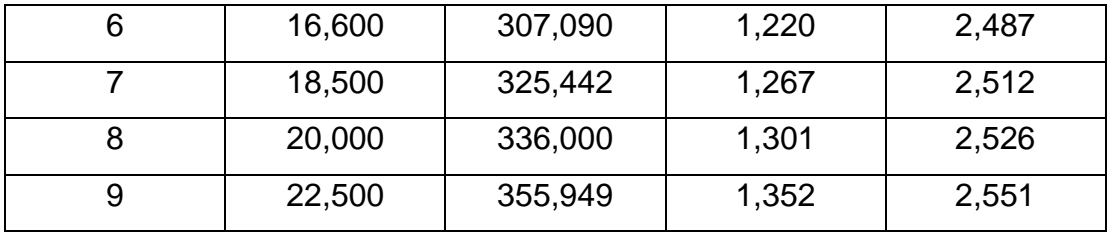

Fuente: elaboración propia, empleando Microsoft Excel.

## Tabla XXIII. **Valores logarítmicos del Orificio No. 4**

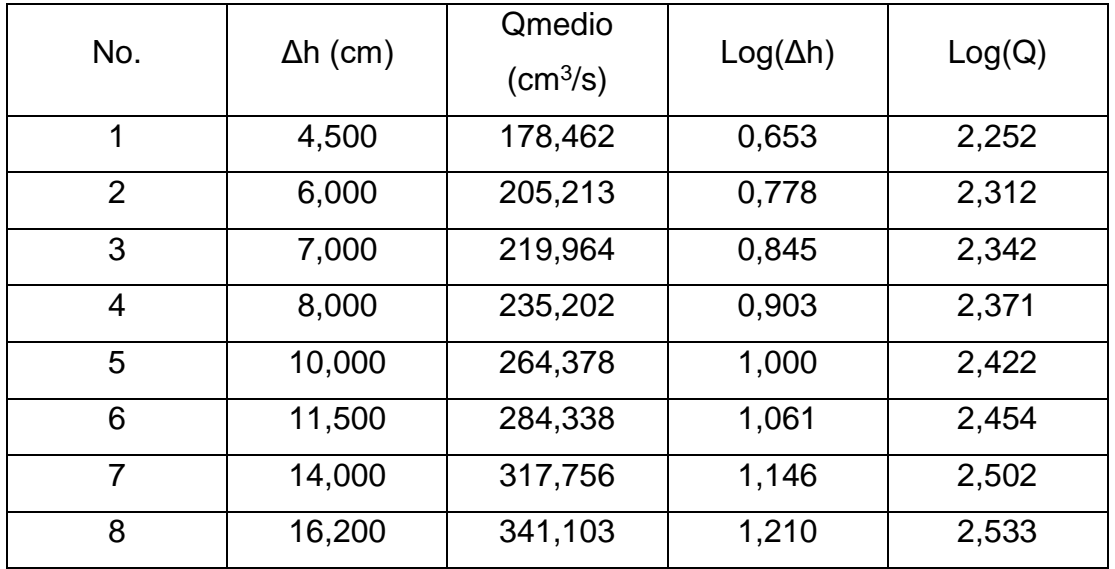

Fuente: elaboración propia, empleando Microsoft Excel.

Se genera una curva que se ajuste a la dispersión de puntos y se obtienen las ecuaciones siguientes.

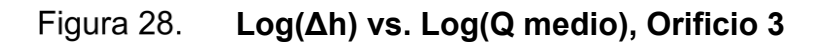

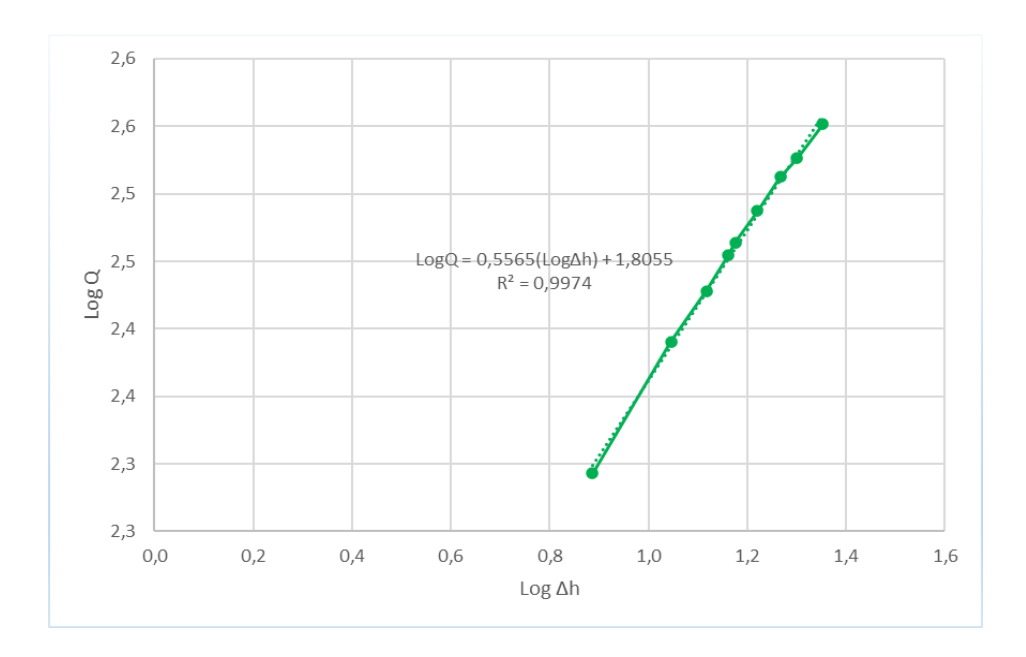

Fuente: elaboración propia, empleando Microsoft Excel.

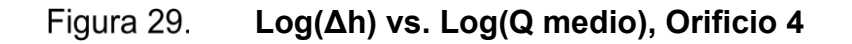

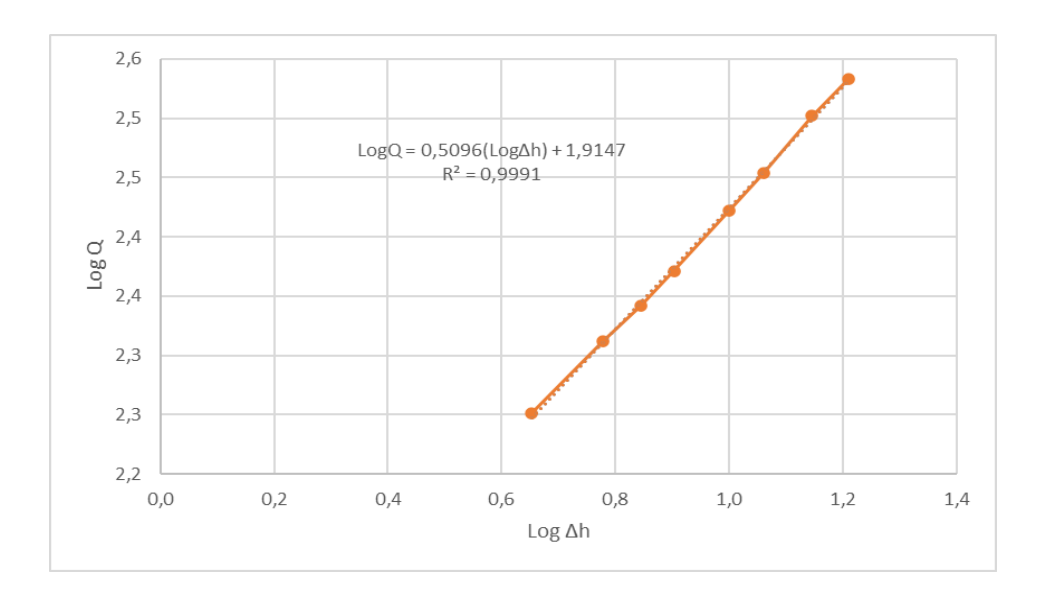

Las curvas obtenidas en el gráfico tienen tendencia lineal de forma y=mx+b, por lo tanto, se comprueban los valores de n y k para el ajuste de la ecuación experimental de descarga, donde  $n = m$  y  $k =$  Loglnv(b).

Para la ecuación experimental de descarga del Orificio No. 3, se tiene:

 $Log Q = 0.5565(Log \Delta h) + 1.8055$ 

 $LogInv(1,8055) = 63,900$ 

 $Q_3 = 63,900(\Delta h)^{0,5565}$ (Ecuación 41)

Para la ecuación experimental de descarga del Orificio No. 4, se tiene:

 $LogQ = 0,5096(Log\Delta h) + 1,9147$ 

 $LogInv(1,9147) = 82,1674$ 

 $Q_4 = 82,1674(\Delta h)^{0,5096}$ (Ecuación 42)

### **3.4.2. Coeficientes de descarga**

Se realiza el mismo procedimiento que se usó para los coeficientes de descarga del circuito 1 (orificios 1 y 2).
| No.            | $Qr$ (cm <sup>3</sup> /s) | $\Delta h$ (cm) | $Qt$ (cm <sup>3</sup> /s) |
|----------------|---------------------------|-----------------|---------------------------|
| 1              | 196,303                   | 7,700           | 63,229                    |
| $\overline{2}$ | 245,704                   | 11,125          | 76,001                    |
| 3              | 268,000                   | 13,100          | 82,471                    |
| 4              | 284,907                   | 14,500          | 86,766                    |
| 5              | 291,000                   | 15,000          | 88,250                    |
| 6              | 307,090                   | 16,600          | 92,837                    |
| 7              | 325,442                   | 18,500          | 98,006                    |
| 8              | 336,000                   | 20,000          | 101,902                   |
| 9              | 355,949                   | 22,500          | 108,083                   |

Tabla XXIV. **Valores para el Caudal teórico, Orificio No.3**

Fuente: elaboración propia, empleando Microsoft Excel.

# Tabla XXV. **Valores para el Caudal teórico, Orificio No.4**

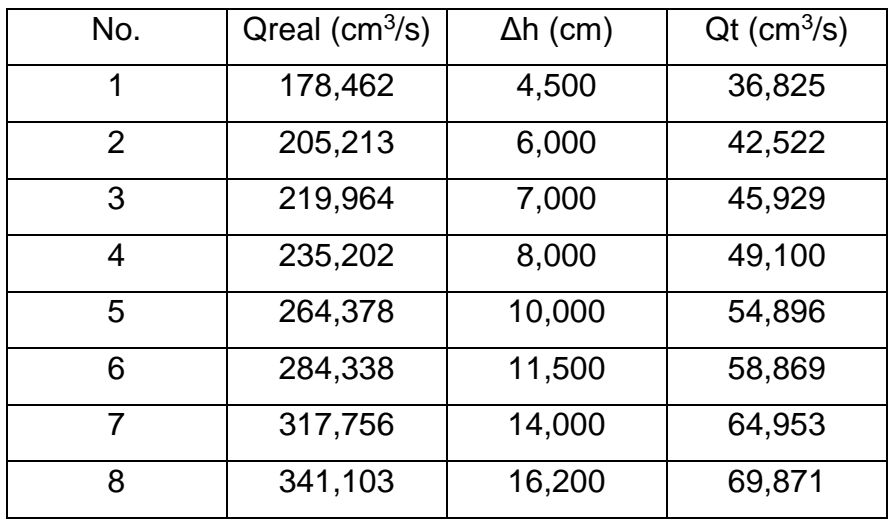

Fuente: elaboración propia, empleando Microsoft Excel.

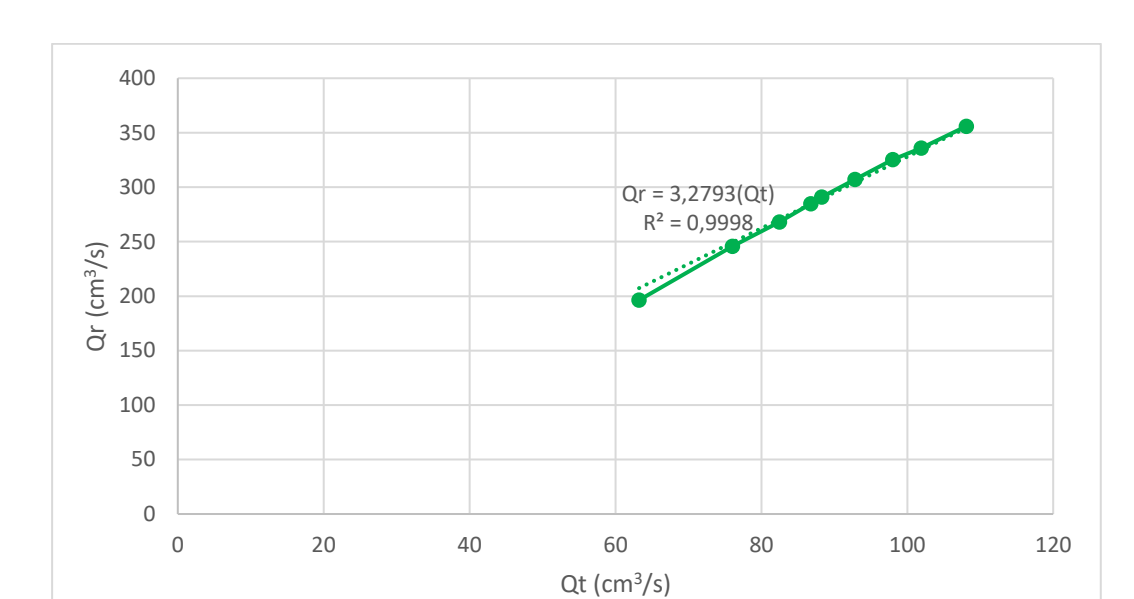

**Caudal real vs. Caudal teórico, Orificio 3**

Fuente: elaboración propia, empleando Microsoft Excel.

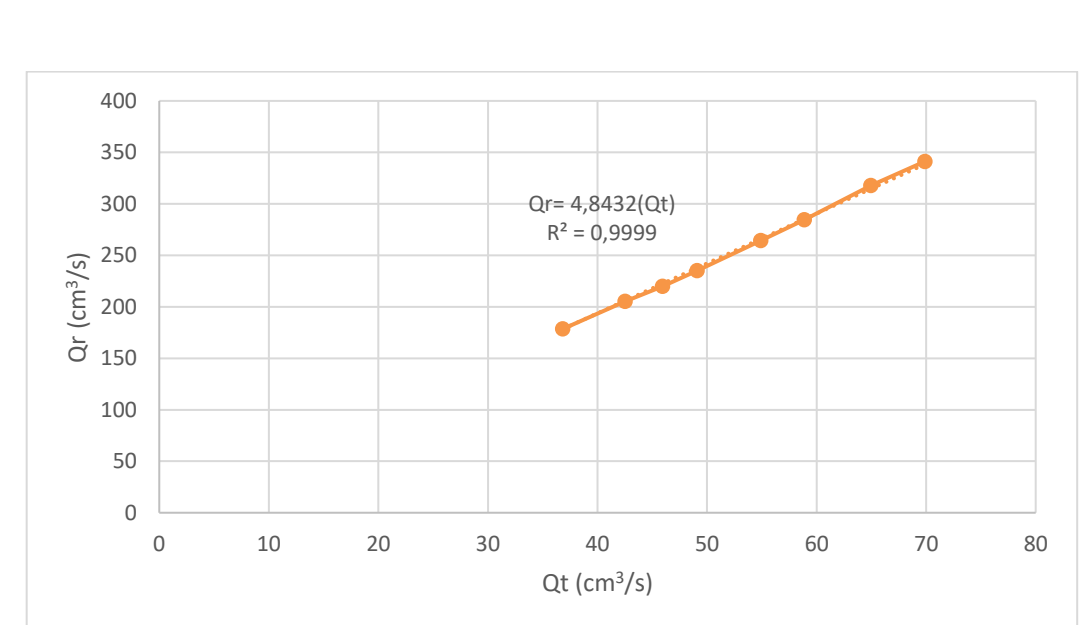

 **Caudal real vs. Caudal teórico, Orificio 4**

Fuente: elaboración propia, empleando Microsoft Excel.

Según la gráfica anterior el coeficiente de descarga de cada uno de los orificios es:

Orificio 
$$
3 = 3,2793
$$

\nOrificio  $4 = 4,8432$ 

Finalmente, el caudal generado se calcula de por medio de la multiplicación del caudal teórico y el coeficiente de descarga obtenido gráficamente.

$$
Q_{generalo} = cdQ_{teórico}
$$

Al operar y dejar en términos de ∆h, se tienen las siguientes ecuaciones para el caudal generado de los orificios 3 y 4:

$$
Q_{general\,3} = 82,167\sqrt{\Delta h}
$$
 (Ecuación 43)

$$
Q_{general\,4} = 84,073\,\sqrt{\Delta h} \qquad \qquad \text{(Ecuación 44)}
$$

#### **3.4.3. Comparación de caudales en cada uno de los circuitos**

Para seleccionar el caudal a utilizar en la comparación de pérdidas de energía por fricción, se comparan los tres caudales de cada circuito en funcionamiento: el caudal real, el caudal empírico obtenido de la calibración de orificios y el caudal generado por coeficiente de descarga; estos se comparan para determinar si hay una correlación entre ellos y decidir cuál de estos es el idóneo para los cálculos siguientes.

Caudal real es cual es determinado mediante aforo volumétrico con ambas ramas del circuito en funcionamiento y midiendo la diferencia manométrica del inicio y el fin del circuito.

Caudal teórico empírico es resultado de la sumatoria de los caudales generados, en las ecuaciones experimentales en función de la diferencia manométrica de los orificios.

> $Q_{circuito\,2} = Q_3 + Q_4$  (Ecuación 45)  $Q_{circulto 2} = 63,900(\Delta h)^{0,5565} + 82,1674(\Delta h)^{0,5096}$

Caudal teórico generado: resultado de la sumatoria de los caudales teóricos generados para la ecuación de placa orificio y los coeficientes de descarga.

$$
Q_{circuito\ 2} = Q_{g3} + Q_{g4}
$$
 (Ecuación 46)  
\n
$$
Q_{circuito\ 2} = cd_3 * Q_{teorico\ 3} + cd_4 * Q_{teorico\ 4}
$$
  
\n
$$
Q_{circuito\ 2} = 3,2793 * Q_{teorico\ 3} + 4,8432 * Q_{teorico\ 4}
$$

# Tabla XXVI. **Caudales que circulan en el Sistema 2, Ramas 3 y 4 en funcionamiento simultáneo**

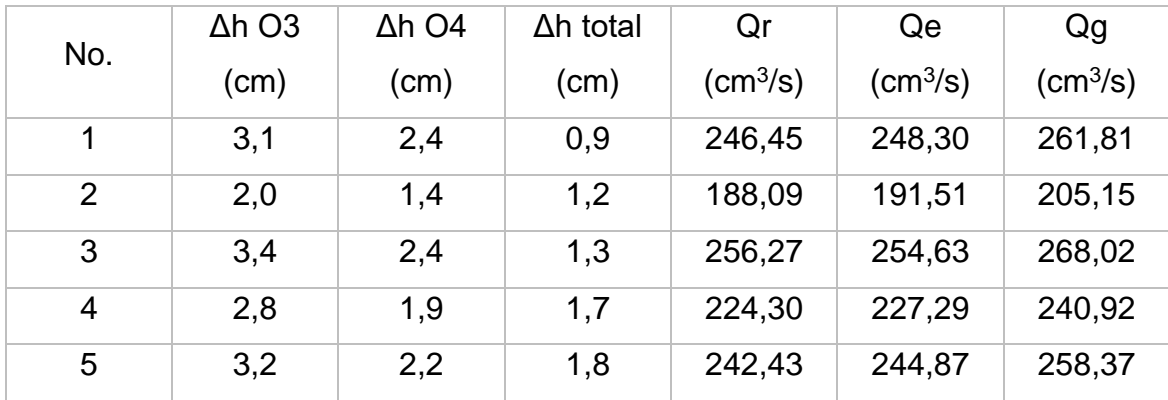

Continuación de la tabla XXVI.

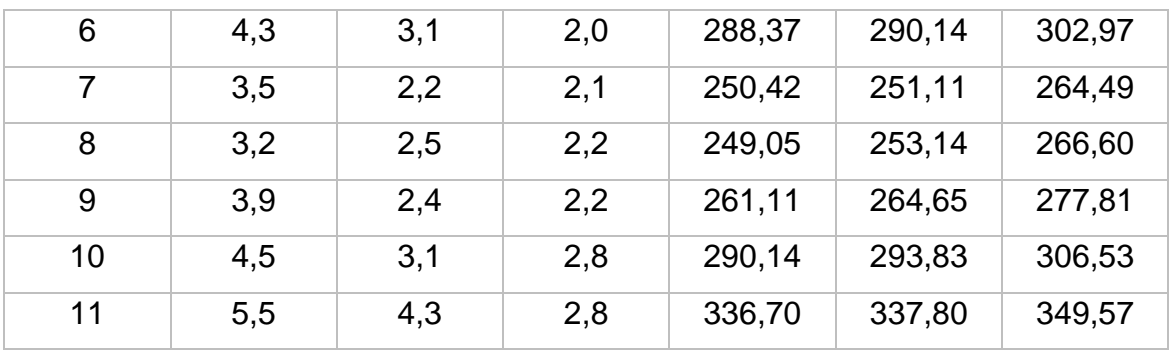

Fuente: elaboración propia, empleando Microsoft Excel.

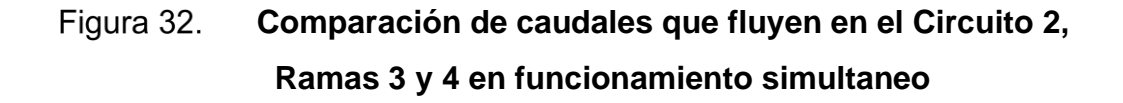

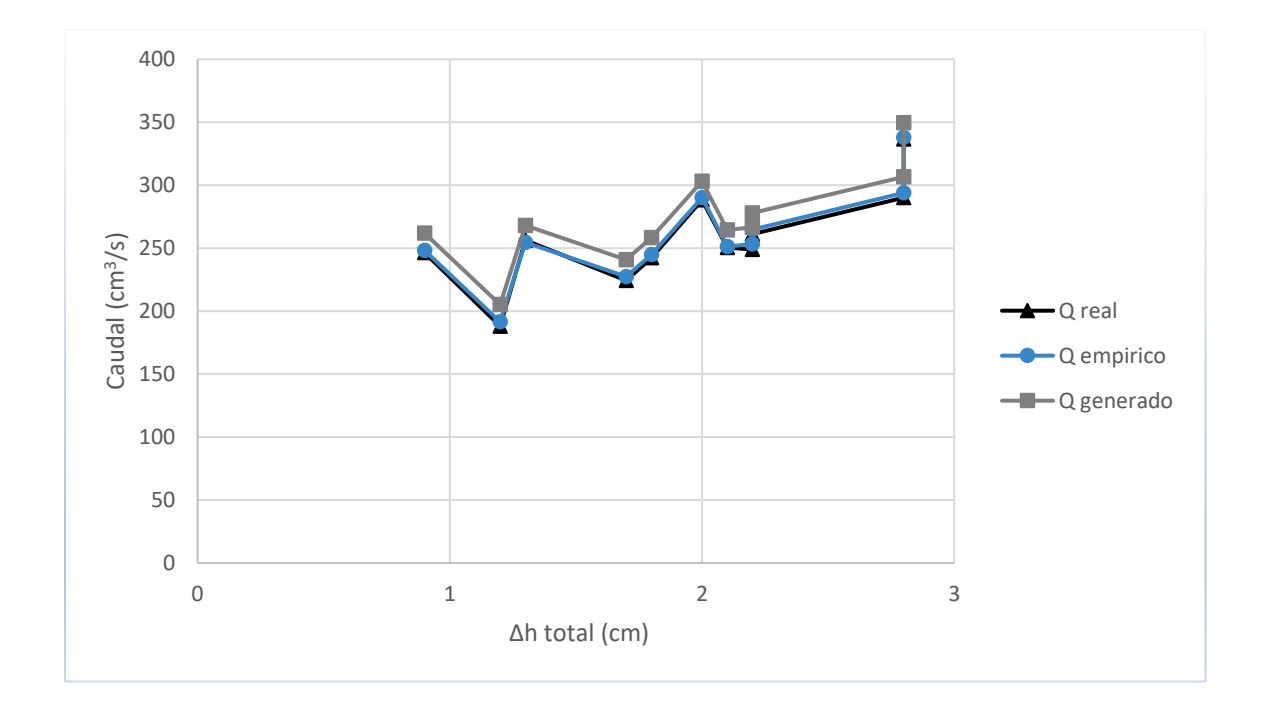

Fuente: elaboración propia, empleando Microsoft Excel.

A partir de la gráfica anterior se puede interpretar la exactitud de la calibración de los orificios de las ramas 3 y 4. El caudal generado (coeficientes de descarga), el caudal empírico (calibración de orificios) y el caudal real (aforo volumétrico) tiene similitud en sus valores. El caudal generado presenta mayor dispersión en todos los valores de ∆h, sin embargo, la tendencia del mismo sigue la tendencia del caudal real y el caudal generado en un rango aceptable. Por lo tanto, el caudal a utilizar para la ecuación de pérdida de energía estará en función de las ecuaciones experimentales de las placas orificio por ser el que tiene mayor similitud con el caudal real.

## **3.4.4. Cálculo de caudal total teóricamente**

Asumiendo una pérdida de carga  $hf = 10 \, m$  y utilizando la ecuación de Hazen- Williams se determina el caudal de cada una de las ramas:

$$
Q = \left(\frac{C^{1,85} \cdot D^{4,87} \cdot hf}{10,643 \cdot L}\right)^{\frac{1}{1,85}}
$$

$$
Q_3 = \left(\frac{150^{1,85} \cdot 0.017^{4,87} \cdot 10}{10.643 \cdot 2.10}\right)^{\frac{1}{1,85}} = 5.27 \times 10^{-5} \frac{m^3}{s}
$$

$$
Q_4 = \left(\frac{120^{1,85} \cdot 0,0161^{4,87} \cdot 10}{10,643 \cdot 2,10}\right)^{\frac{1}{1,85}} = 2,42x10^{-5} \frac{m^3}{s}
$$

$$
Q_{total} = Q_3 + Q_4
$$

$$
5,25x10^{-5} + 2,42x10^{-5} = 7,69x10^{-5} \frac{m^3}{s}
$$

Relacionando el caudal de cada rama con el caudal para determinar el porcentaje que circula en cada una de las ramas.

$$
\frac{Q_3}{Q_t} = \frac{5,25x10^{-5}}{7,67x10^{-5}} = 0,685 = 68,5\%
$$

$$
\frac{Q_4}{Q_t} = \frac{2{,}42x10^{-5}}{7{,}67x10^{-5}} = 0{,}315 = 31{,}5\%
$$

Determinando el caudal que circula en cada una de las tuberías, multiplicando el caudal total real por el porcentaje de cada una.

$$
Q_3 = 188,0887 \frac{cm^3}{s} \cdot 0,685 = 128,82 \frac{cm^3}{s}
$$

$$
Q_4 = 188,0887 \frac{cm^3}{s} \cdot 0,315 = 60,34 \frac{cm^3}{s}
$$

La suma de los dos caudales determinados debe dar como resultado el caudal entrante al sistema.

$$
Q_{real} = 128,82 + 60,34 = 189,17 \frac{cm^3}{s}
$$

## **3.5. Comparación de resultados**

Se comparan los resultados de los caudales teóricos con lo experimental a través de la calibración de orificios que se realizó previamente.

#### **3.5.1. Circuito con tubería de diferente diámetro**

Se comparan los resultados obtenidos en el circuito de diferente diámetro.

|                | <b>TEORIA</b> |         |        | <b>ORIFICIOS</b> |          |          |
|----------------|---------------|---------|--------|------------------|----------|----------|
| No.            | Q1 real       | Q2 real | Q real | Q1               | Q2       | Qt       |
|                |               |         |        | empírico         | empírico | empírico |
| 1              | 49,77         | 170,02  | 219,79 | 83,91            | 140,90   | 224,81   |
| $\overline{2}$ | 52,22         | 178,38  | 230,60 | 91,80            | 146,10   | 237,90   |
| 3              | 53,54         | 182,89  | 236,42 | 83,91            | 155,70   | 239,61   |
| 4              | 55,03         | 187,99  | 243,02 | 99,28            | 151,02   | 250,30   |
| 5              | 55,87         | 190,87  | 246,74 | 104,07           | 151,02   | 255,10   |
| 6              | 63,23         | 216,02  | 279,26 | 115,49           | 172,44   | 287,93   |
| 7              | 69,12         | 236,13  | 305,25 | 122,01           | 190,22   | 312,23   |
| 8              | 73,83         | 252,21  | 326,04 | 138,42           | 199,71   | 338,13   |
| 9              | 74,61         | 254,90  | 329,51 | 136,44           | 196,63   | 333,06   |
| 10             | 77,86         | 265,98  | 343,84 | 153,67           | 202,71   | 356,39   |
| 11             | 75,31         | 257,28  | 332,60 | 144,26           | 199,71   | 343,97   |
| 12             | 81,65         | 278,93  | 360,58 | 159,15           | 214,06   | 373,21   |
| 13             | 81,99         | 280,11  | 362,10 | 157,34           | 219,39   | 376,73   |
| 14             | 82,37         | 281,37  | 363,74 | 140,38           | 231,85   | 372,23   |
| 15             | 91,27         | 311,78  | 403,05 | 171,49           | 241,09   | 412,59   |
| 16             | 96,84         | 330,82  | 427,66 | 181,64           | 249,79   | 431,43   |

Tabla XXVII. **Comparación entre caudal teórico y empírico, Circuito 1**

Fuente: elaboración propia, empleando Microsoft Excel.

Se utiliza el caudal total del sistema para determinar mediante el método de los porcentajes la relación de caudal que debe circular en cada rama. Así mismo, se utilizan los medidores de flujo tipo orificios para hacer una medición directa del caudal circulante, se suman ambos valores para determinar el caudal total y se hace la relación de porcentaje de caudal circulante. De lo cual se tienen los siguientes datos.

# Tabla XXVIII. **Comparación entre caudal teórico y empírico, Circuito 1**

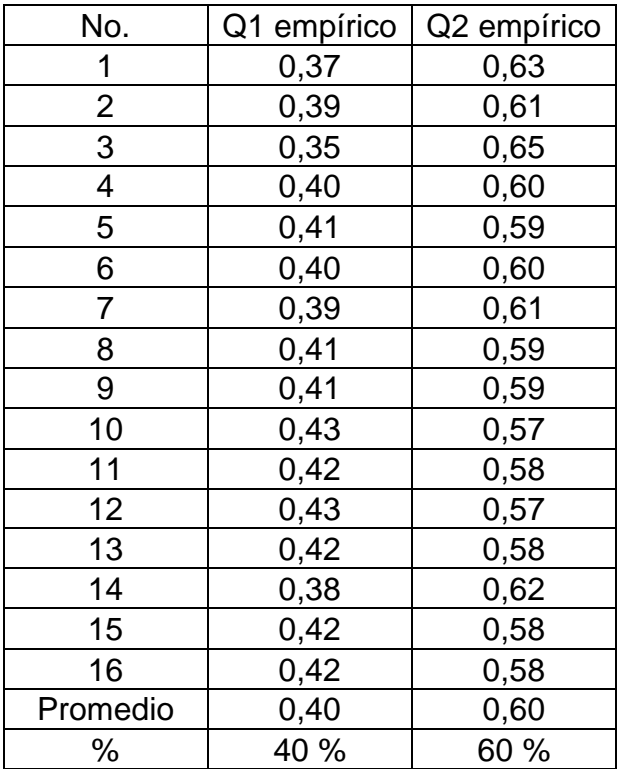

Fuente: elaboración propia, empleando Microsoft Excel.

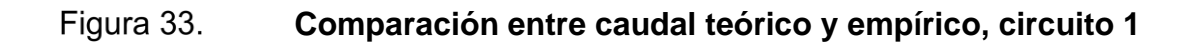

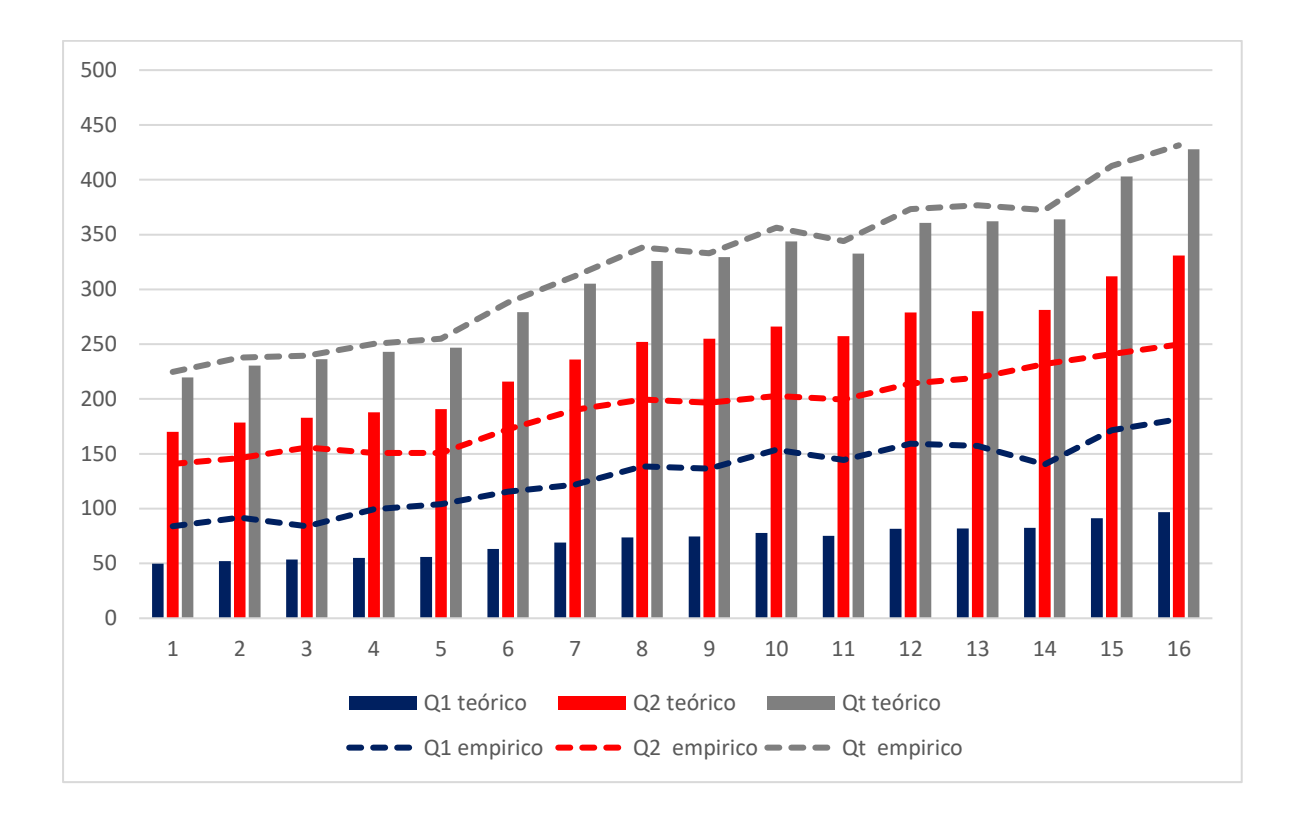

Fuente: elaboración propia, empleando Microsoft Excel.

# **3.5.2. Circuito con tubería de diferente material**

Se comparan los resultados obtenidos en el circuito de diferente material.

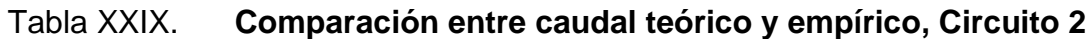

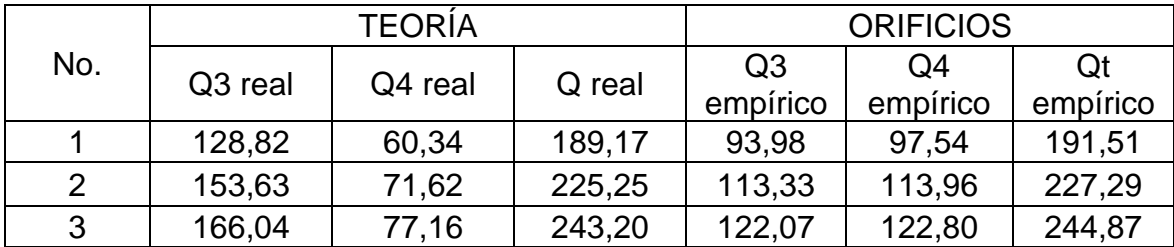

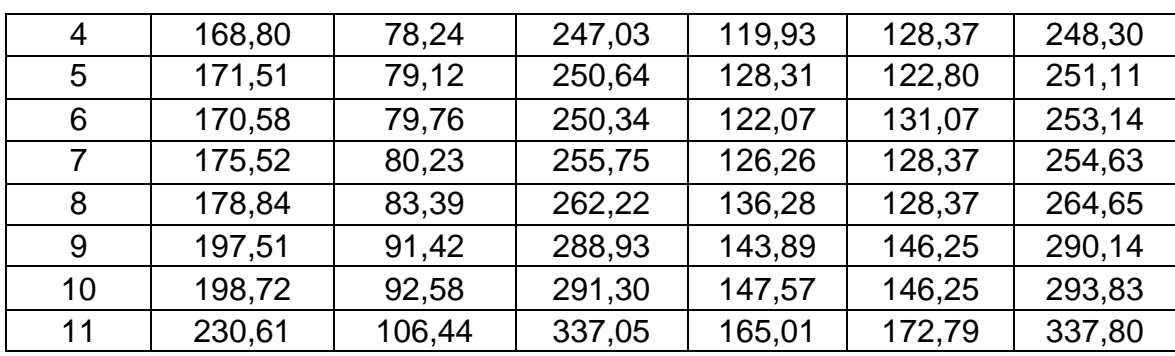

Continuación de la tabla XXIX.

Fuente: elaboración propia, empleando Microsoft Excel.

Se utiliza el caudal total del sistema para determinar mediante el método de los porcentajes la relación de caudal que debe circular en cada rama. Así mismo, se utilizan los medidores de flujo tipo orificios para hacer una medición directa del caudal circulante, se suman ambos valores para determinar el caudal total y se hace la relación de porcentaje de caudal circulante. De lo cual se tienen los siguientes datos.

| No.            | Q3 empírico | Q4 empírico |  |
|----------------|-------------|-------------|--|
|                | 0,49        | 0,51        |  |
| $\overline{2}$ | 0,50        | 0,50        |  |
| 3              | 0,50        | 0,50        |  |
| 4              | 0,48        | 0,52        |  |
| 5              | 0,51        | 0,49        |  |
| 6              | 0,48        | 0,52        |  |
| 7              | 0,50        | 0,50        |  |
| 8              | 0,51        | 0,49        |  |
| 9              | 0,50        | 0,50        |  |
| 10             | 0,50        | 0,50        |  |

Tabla XXX. **Comparación entre caudal teórico y empírico, Circuito 2**

Continuación de la tabla XXX.

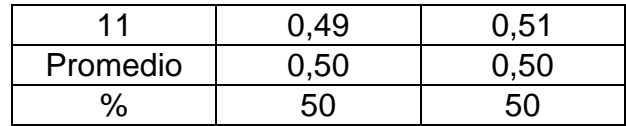

Fuente: elaboración propia, empleando Microsoft Excel.

# **Comparación entre caudal teórico y empírico, circuito 2**

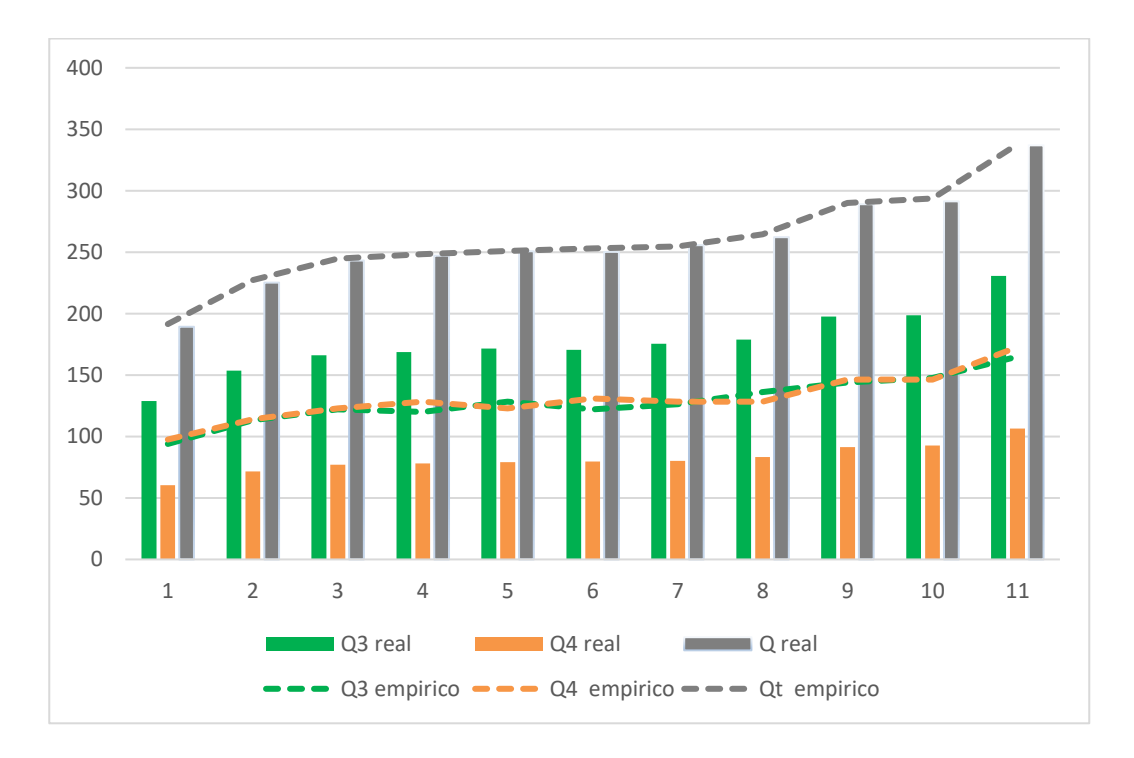

Fuente: elaboración propia, empleando Microsoft Excel.

### **3.6. Análisis de resultados**

Se comparan los resultados de los caudales teóricos con lo experimental a través de la calibración de orificios que se realizó previamente.

#### **3.6.1. Circuito con tubería de diferente diámetro**

Según la teoría sobre el análisis de circuitos en paralelo la tubería de ½'' debería conducir el 22,6 % del caudal total y la tubería de ¾'' debería conducir el 77,4 % del caudal total. El caudal que se utilizó para hacer estos cálculos fue el caudal real que se determinó volumétricamente y se usó el método de resolución de sistemas en paralelo de porcentajes.

Los resultados de los ensayos determinaron que el caudal empírico que pasa a través de la tubería de ½ '' en promedio es del 40 % y el caudal empírico que pasa a través de ¾'' en promedio es del 60 %. Estos caudales se determinaron por medio de los orificios calibrados.

### **3.6.2. Circuito con tubería de diferente material**

Según la teoría sobre el análisis de circuitos en paralelo la tubería de PVC (C=150) debería conducir el 68,5 % del caudal total y la tubería de HG (C=120) debería conducir el 31,5 % del caudal total. El caudal que se utilizó para hacer estos cálculos fue el caudal real que se determinó volumétricamente y se usó el método de resolución de sistemas en paralelo de porcentajes.

Los resultados de los ensayos determinaron que el caudal empírico que pasa a través de la tubería de PVC en promedio es del 50 % y el caudal empírico que pasa a través de HG en promedio es del 50 %. Estos caudales se determinaron por medio de los orificios calibrados.

# **4. PRÁCTICAS DE LABORATORIO**

# **4.1. Esquema del banco de prácticas para la simulación de tuberías en paralelo**

A continuación, se muestra un esquema del banco de prácticas que se utilizó y se describe cada uno de sus componentes.

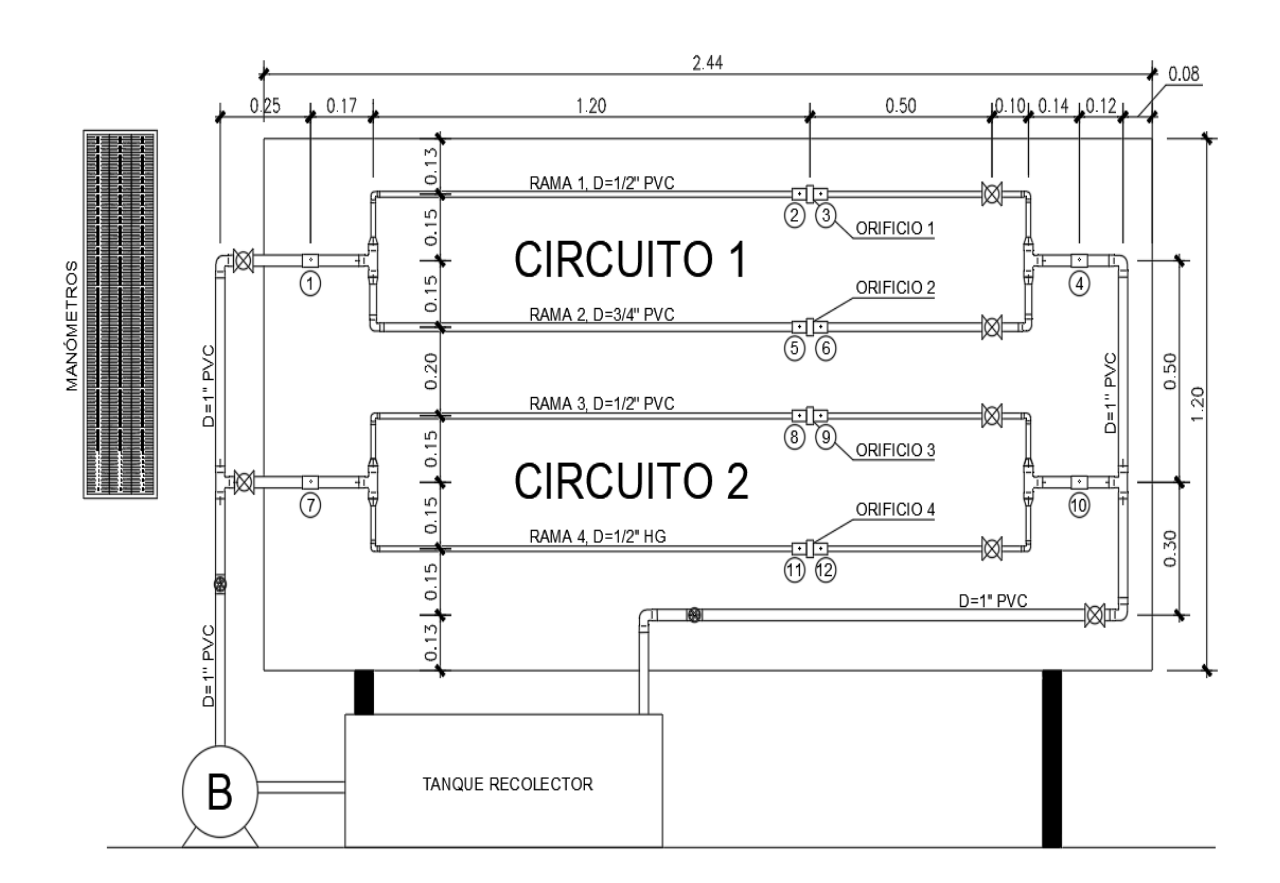

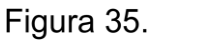

**Banco de prácticas**

Fuente: elaboración propia, empleando AutoCAD.

El banco de prácticas consta de una base portante de aluminio y madera, una bomba de ½ HP que suministra el flujo al sistema, el sistema de tuberías, un depósito recolector de agua, tres manómetros diferenciales y un conjunto de mangueras plásticas que conectará el sistema con los manómetros.

El sistema de tuberías se divide en dos circuitos:

- CIRCUITO 1: consta de la Rama 1 (tubería de diámetro ½'', material de policloruro de vinilo) y la Rama 2 (tubería de diámetro ¾'', material de policloruro de vinilo).
- CIRCUITO 2: consta de la Rama 3 (tubería de diámetro ½'', material de policloruro de vinilo) y la Rama 4 (tubería de diámetro ½'', material de hierro galvanizado).

Dadas las especificaciones de cada uno, el circuito A funcionará para hacer la comparación de pérdidas en sistemas paralelos de diferente diámetro con un mismo material y el circuito B funcionará para hacer la comparación de pérdidas en sistemas paralelos de mismo diámetro con diferente material.

## **4.1.1. Proceso constructivo**

Para la construcción del banco de prácticas para la simulación de tuberías en paralelo, se desmanteló un banco de prácticas obsoleto que poseía el Laboratorio de Hidráulica de la Universidad de San Carlos. Del cual se resguardaron las válvulas y accesorios que podrían ser reutilizados.

Lo recopilado consta del sistema portante vertical de metal, el tanque de recopilación de agua, una bomba de ½ HP, 2 válvulas de cheque de 1'' y 3 reglas de aluminio para los manómetros diferenciales.

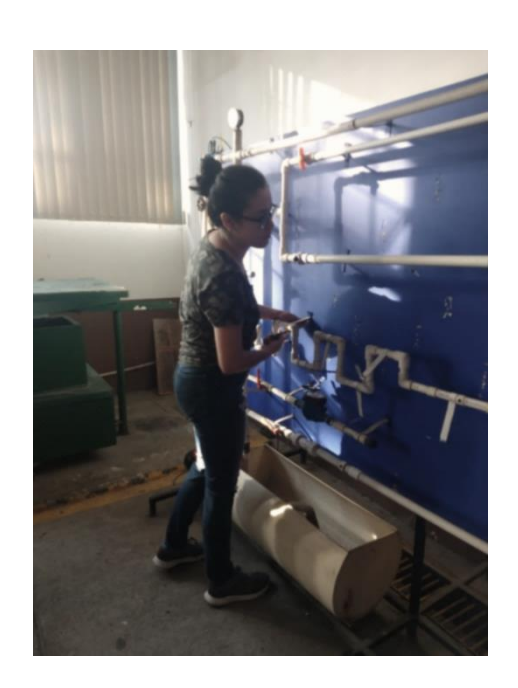

Figura 36. **Desmantelado del sistema obsoleto**

Fuente: elaboración propia, Laboratorio de Hidráulica, T-5, Facultad de Ingeniería.

Se compró un nuevo tablero de madera de las dimensiones de 2,44 m x 1,20 m, el cual se impermeabilizó con pintura negra a base de aceite y se colocó en la estructura portante.

#### Figura 37. **Impermeabilización del tablero nuevo**

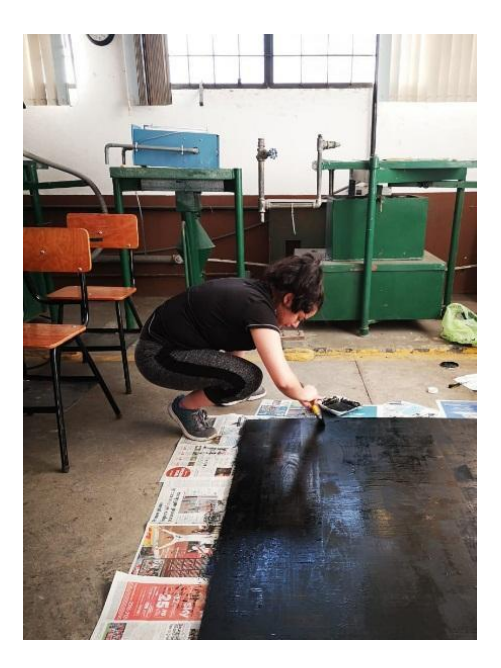

Fuente: elaboración propia, Laboratorio de Hidráulica, T-5, Facultad de Ingeniería.

Se hizo un esquema preliminar del banco de prácticas, con el cual se pudo cuantificar y comprar el material. Las ramas y demás elementos de PVC del sistema cortaron y pegaron junto con las válvulas. La rama de HG se mandó a hacer en un torno con sus debidas especificaciones.

# **Corte y pegado de las tuberías**

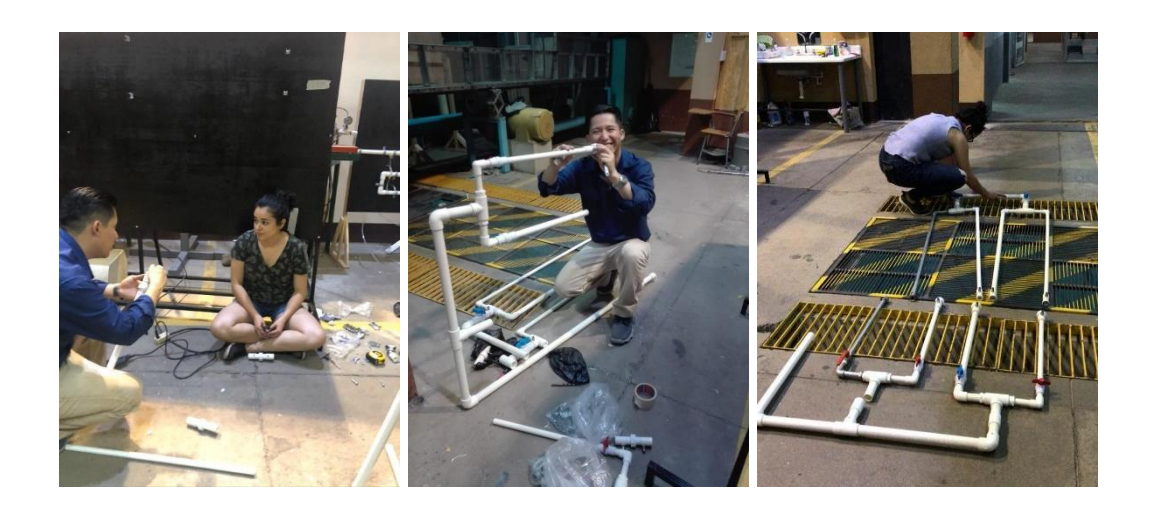

Fuente: elaboración propia, Laboratorio de Hidráulica, T-5, Facultad de Ingeniería.

Se instalaron 12 racores en puntos estratégicos para la medición de pérdidas de carga a lo largo del sistema.

# **Instalación de racores**

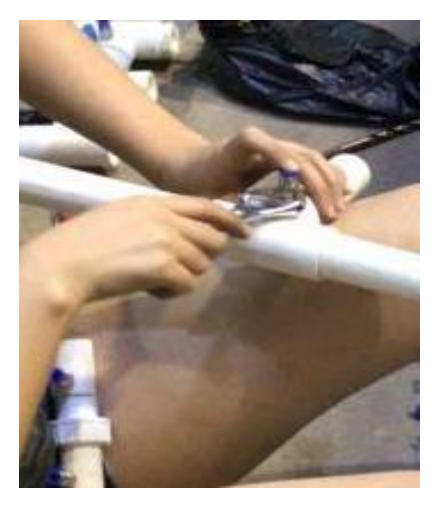

Fuente: elaboración propia, Laboratorio de Hidráulica, T-5, Facultad de Ingeniería.

Se realizaron medidas del sistema para montarlo en el tablero. Se utilizaron abrazaderas tipo hanger de diferentes diámetros para sostener el sistema.

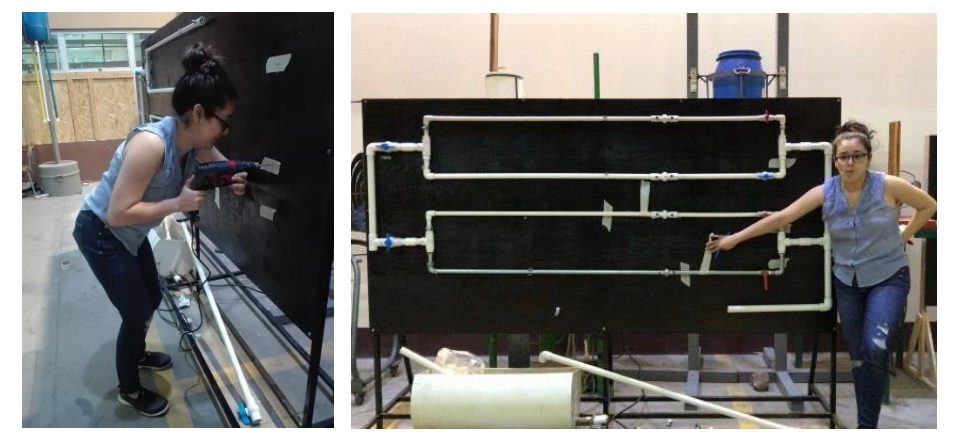

**Colocación de abrazaderas**

Para las placas orificio de los medidores de flujo se utilizaron roldanas gruesas con diámetro interno según correspondiera. Se les agregó empaque de caucho para evitar las fugas a presión.

Fuente: elaboración propia, Laboratorio de Hidráulica, T-5, Facultad de Ingeniería.

#### Figura 41. **Placas orificio y empaque**

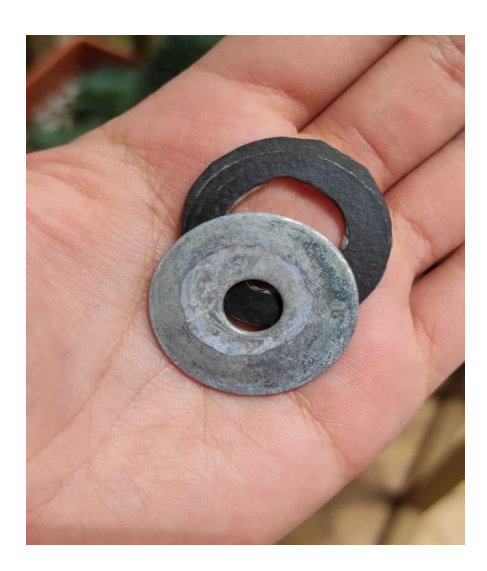

Fuente: elaboración propia, Laboratorio de Hidráulica, T-5, Facultad de Ingeniería.

Se hizo la instalación de la bomba con su respectivo apagador.

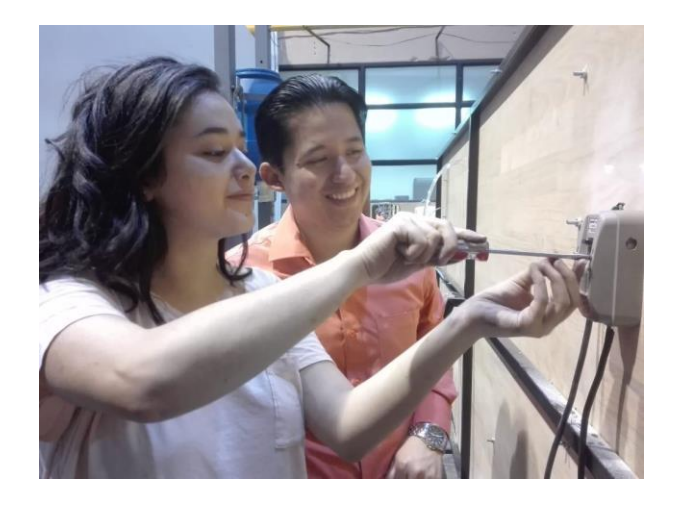

#### Figura 42. **Instalación de la bomba**

Fuente: elaboración propia, Laboratorio de Hidráulica, T-5, Facultad de Ingeniería.

La instalación del depósito recolector de agua tiene por objetivo hacer que el circuito sea cerrado y así reutilizar el agua de los ensayos. Se instaló una válvula al fondo del tanque que servirá de drenaje cuando se termine de utilizar el sistema.

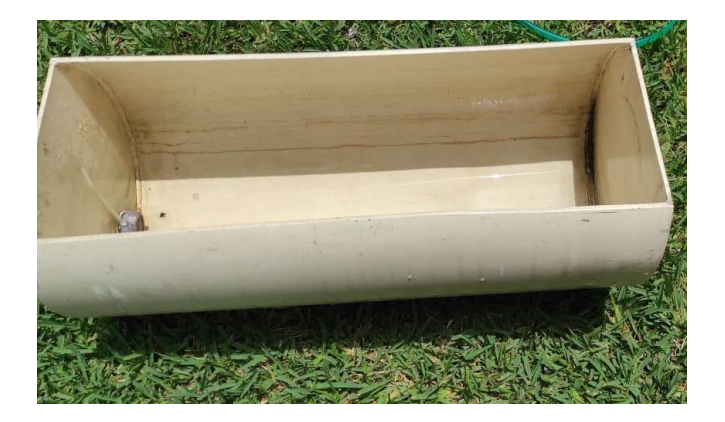

Figura 43. **Depósito recolector de agua**

Fuente: elaboración propia, Ciudad de Guatemala, Guatemala.

#### Figura 44. **Filtro para la entrada de agua al sistema y válvula de drenaje**

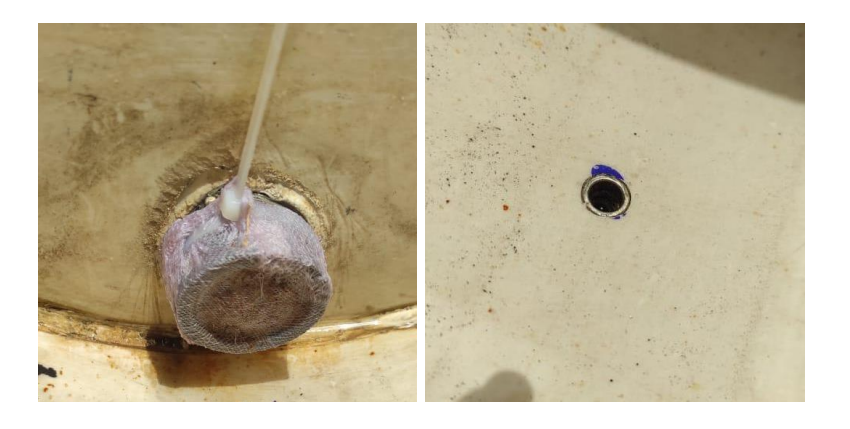

Fuente: elaboración propia, Ciudad de Guatemala, Guatemala.

Para la construcción de los manómetros se limpiaron las reglas de aluminio, se cortó y pegó el relleno, se mandaron a hacer tres calcomanías escaladas por centímetros y milímetros, se pegaron las válvulas conectoras con ayuda de adhesivo multipropósito, se instalaron mangueras transparentes, se introdujo una pequeña cantidad de mercurio para poder observar la diferencia de alturas al momento de hacer los ensayos y se colocaron en una base elevada.

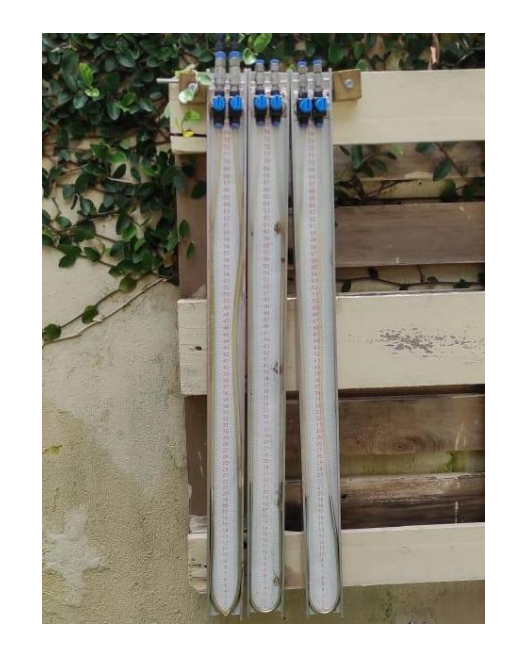

Figura 45. **Manómetros diferenciales**

Fuente: elaboración propia, Ciudad de Guatemala, Guatemala.

Cuando el sistema estuvo listo para el funcionamiento, se revisaron las fugas que este presentara y se arreglaron con pegamento epóxico. En los lugares donde no fue posible arreglar las fugas de esta manera, se despegó el tramo completo desde el accesorio más cercano y se repitió el corte y pegado del tramo.

## **Reparación de fugas**

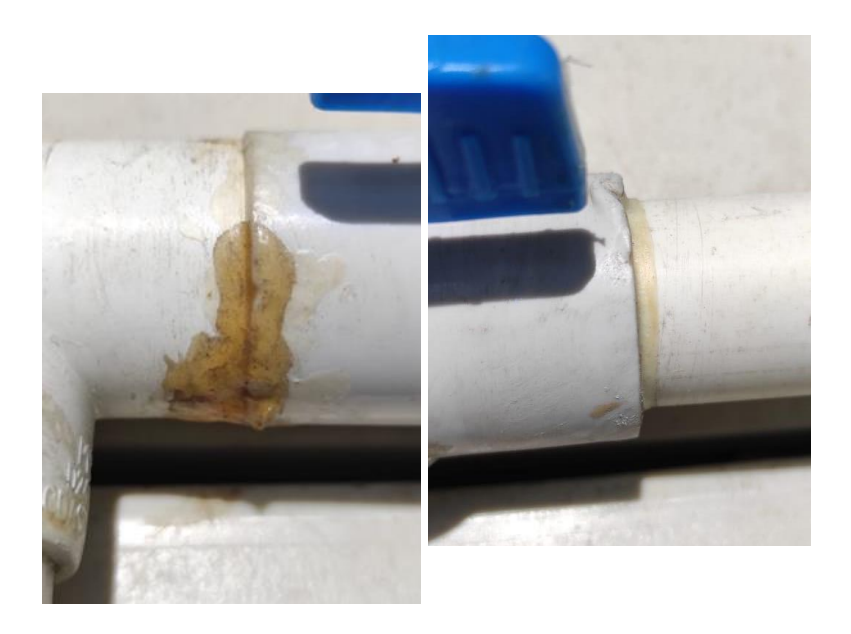

Fuente: elaboración propia, Ciudad de Guatemala, Guatemala.

Al momento de empezar los ensayos, se hicieron evidentes los errores que se cometieron en el proceso constructivo en cuanto a la posición de la colocación de los racores. En la izquierda se puede observar un racor instalado en un accesorio y en el lado derecho un racor instalado muy cerca de los accesorios (válvula y tee), en ambos casos el flujo donde se ubicaba el racor era turbulento e imposibilitaba la toma de la diferencia manométrica ya que se generaban burbujas en las mangueras.

# **Errores constructivos**

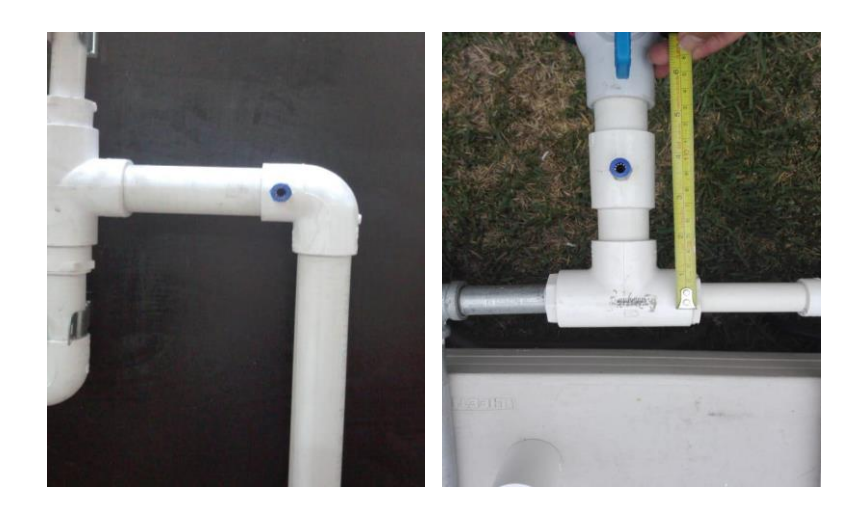

Fuente: elaboración propia, Ciudad de Guatemala, Guatemala.

#### Figura 48. **Banco de práctica en funcionamiento instalado en la Universidad de San Carlos**

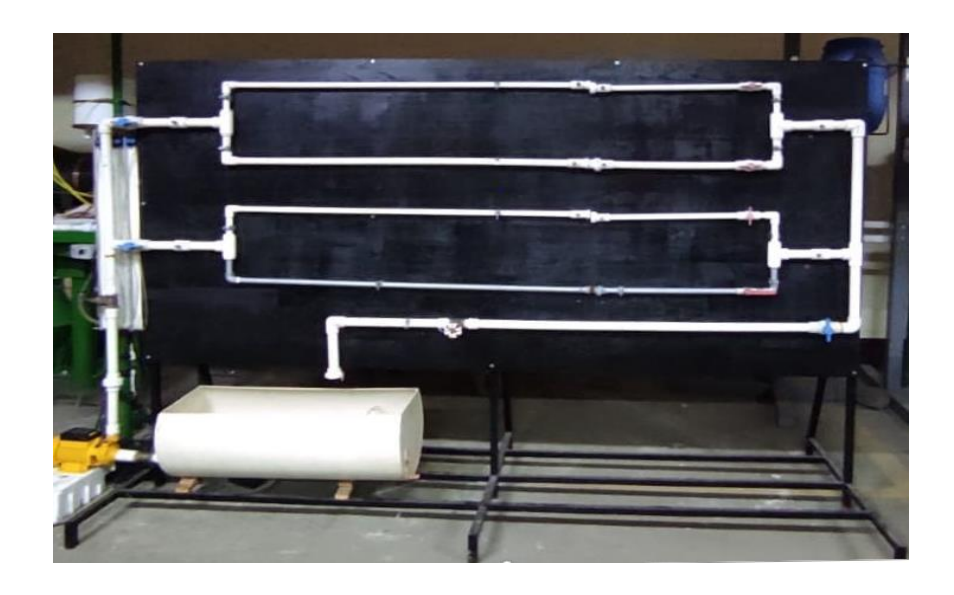

Fuente: elaboración propia, Ciudad de Guatemala, Guatemala.

# **4.2. Deducción de la fórmula experimental para el cálculo de las pérdidas de energía**

Para determinar la pérdida de energía por rama se utiliza la ecuación de Hazen-Williams, en la cual la única variable es el caudal, que está en función de ∆h del manómetro diferencial del orificio previamente calibrado que le corresponde.

$$
hf = \frac{10,643 \cdot Q^{1,85} \cdot L}{C^{1,85} \cdot D^{4,87}}
$$

Los valores utilizados para C, L y D son los siguientes:

- $\bullet$  L= 2,10 m, todas las ramas
- C= 150 en ramas de PVC y C=120 en rama de HG
- D= 0,0173484 m para ramas de ½'' de PVC, D= 0,022326 m para rama de  $\frac{3}{4}$ " de PVC y D= 0,0161 m para rama de  $\frac{1}{2}$ " de HG.

La ecuación de la energía cinética tiene como única variable el caudal, que está en función de ∆h del manómetro diferencial del orificio previamente calibrado que le corresponde.

La toma de datos anterior se realiza dejando funcionar únicamente uno de los circuitos con ambas ramas abiertas y los tres manómetros conectados, (dos para cada uno de los orificios y otro para la pérdida total del sistema).

# **4.3. Calibración de los medidores de flujo utilizados en las tuberías del sistema en paralelo**

La calibración de los medidores de flujo es mediante una placa orificio, esta se coloca en forma concéntrica dentro de cada rama. Esto hace que el flujo se contraiga de modo repentino conforme se acerca al orificio y luego que se expanda al regresar a todo el diámetro del tubo.

La corriente que pasa a través del orificio llega a tener forma de vena y la velocidad rápida del flujo origina una disminución de la presión, luego de que atraviesa el orificio. Las tomas de presión que se encuentran antes y después del orificio, permiten la medición de la presión diferencial a través del instrumento.

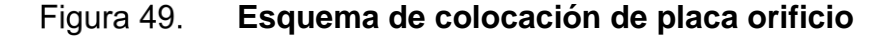

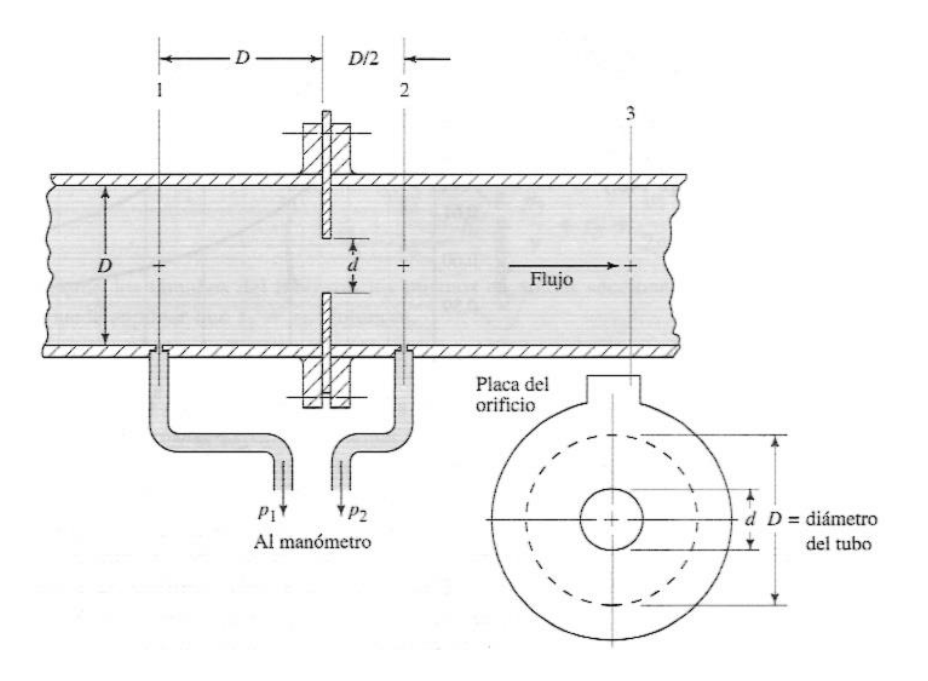

Fuente: MOTT, Robert. *Mecánica de fluidos*. p. 483.

Para calibrar cada uno de los orificios se dejó fluir agua a través de cada uno de los ramales por separado, cerrando las válvulas de los ramales que no eran de interés. Con ayuda de un manómetro diferencial se tomó la diferencia de presión que existe entre la entrada y salida de los orificios (se instalaron racores para poder conectar mangueras al manómetro).

Se realizaron aforos volumétricos para poder graficar el caudal medio contra la diferencia manométrica [Q<sub>medio</sub> (cm<sup>3</sup>/s) vs. Δh (cm)], la cual servirá para verificar la tendencia exponencial del flujo.

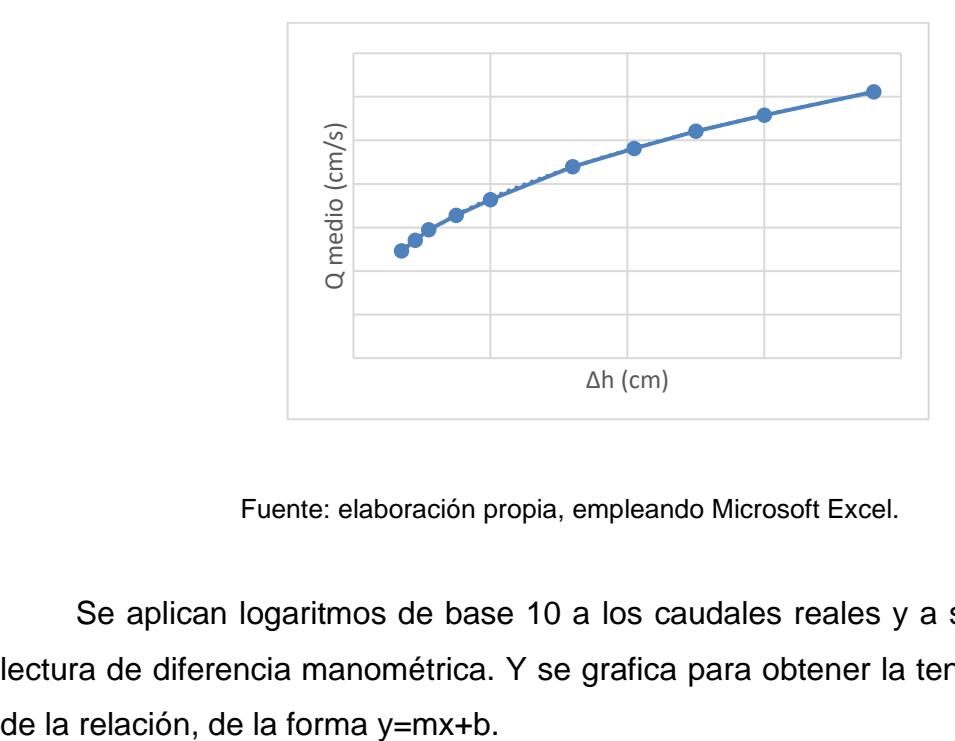

**Ejemplo de Caudal medio vs. Diferencia manométrica**

Fuente: elaboración propia, empleando Microsoft Excel.

Se aplican logaritmos de base 10 a los caudales reales y a su respectiva lectura de diferencia manométrica. Y se grafica para obtener la tendencia lineal

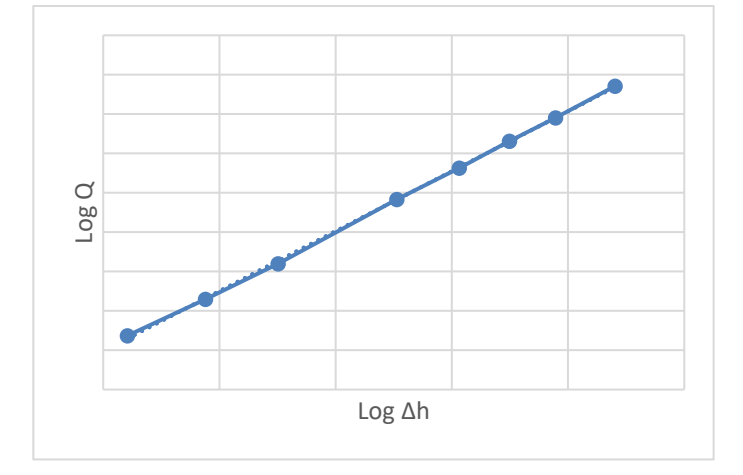

**Ejemplo gráfica Log Q vs. Log ∆h**

Fuente: elaboración propia, empleando Microsoft Excel.

La ecuación experimental de la calibración de los medidores de flujo utilizados debe tener la forma  $Q_{experimental} = k (\Delta h)^n$ . Donde k y n son contantes que deben determinarse mediante métodos de regresión. Que al linealizarla con las leyes de los logaritmos queda de la forma  $\log \log Q = k \log \log (\Delta h) +$ log log k, la cual es análoga a la ecuación general de una recta  $y = mx + b$ . Examples and the contract of the set of the definition of the definition of the defenderminarse<br>las leyes de los logaritions dans leyes de los logaritions dans dans de base 10 de los caudajustar las constantes de particula

Se utilizan los datos anteriormente adquiridos en la gráfica de los logaritmos de base 10 de los caudales reales y su respectiva lectura manométrica para ajustar las constantes de la ecuación. Y se obtiene la ecuación de caudal experimental en función de la diferencia manométrica de la entrada y la salida de

# **4.4. Instructivos de laboratorio**

A continuación, se presenta un ejemplo de instructivo de laboratorio para el usuario.

# Tabla XXXI. **Ejemplo de Instructivo de Laboratorio**

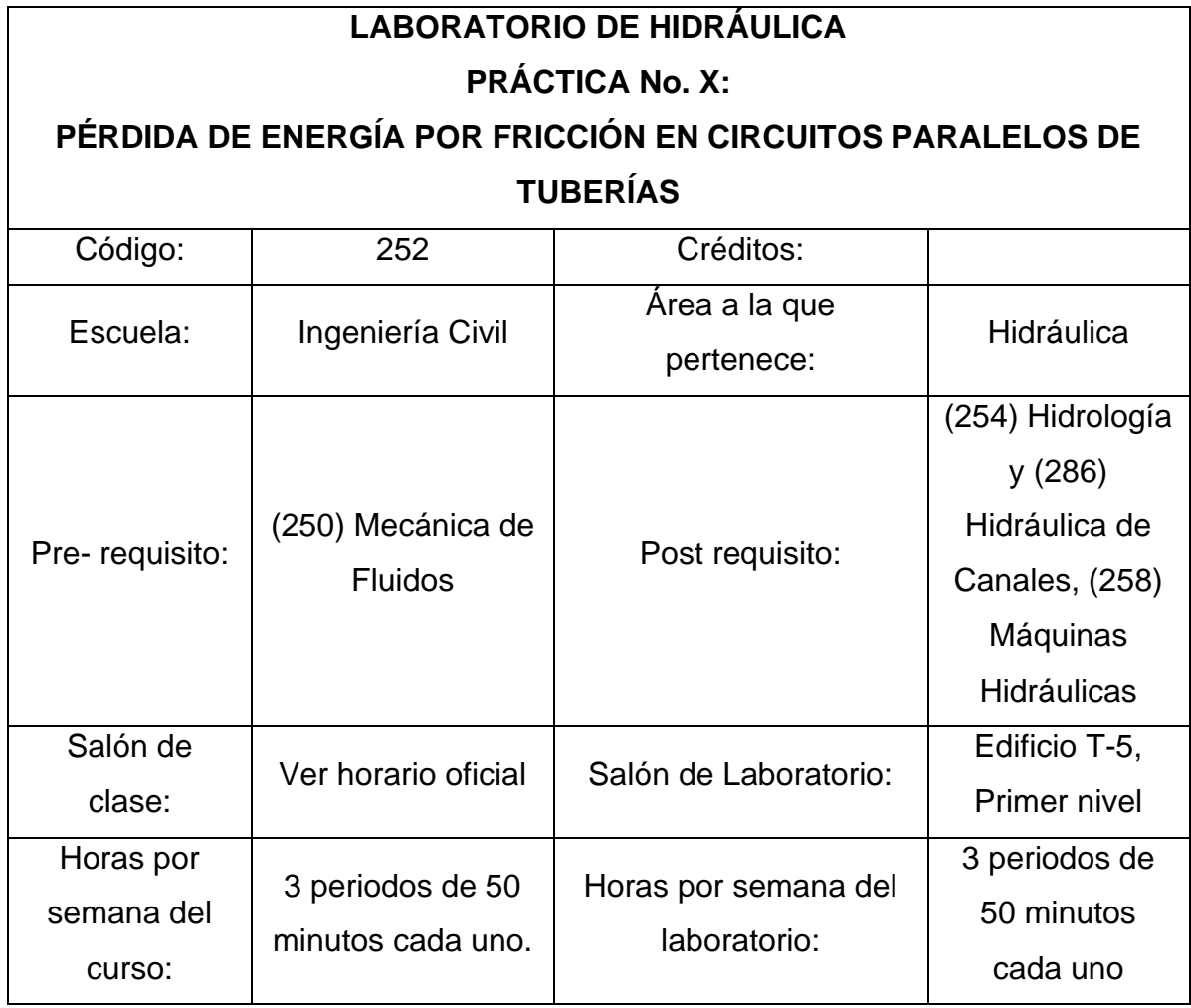

Continuación de la tabla XXXI.

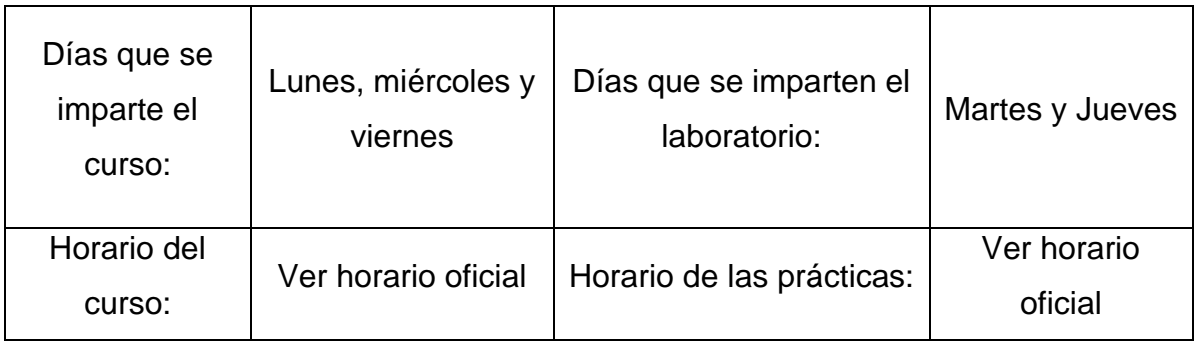

Fuente: elaboración propia, empleando Microsoft Excel.

Los objetivos de la práctica de laboratorio son los siguientes:

- Conocer y describir las características de medición de flujo de la placa orificio.
- Dibujar, comparar e interpretar las 3 curvas de caudales de los circuitos (caudal observado, caudal teórico y caudal empírico).
- Deducir las ecuaciones experimentales de la pérdida de energía por fricción de los sistemas paralelos de tuberías.
- Calcular el caudal teórico de las ramas con los métodos de resolución de tuberías en paralelo.
- Comparar los caudales teóricos y experimentales que pasan en los circuitos y cada una de las ramas.

El equipo utilizado es el siguiente:

- Cronómetro
- Recipiente graduado en Litros y mL.
- Tres manómetros diferenciales tipo U.
- Banco de prácticas.
	- o Una bomba de ½ HP.
- o El sistema de tuberías con dos circuitos distintos.
	- Circuito 1: Tuberías de diferente diámetro.
	- Circuito 2: Tuberías de diferente material.
- o Depósito recolector de agua.
- o Doce (12) racores para conectar el sistema a los manómetros.
- o Cuatro (4) placas orificios de diferentes diámetros para cada una de las ramas.
- o Conjunto de mangueras plásticas que conectará el sistema con los manómetros.

#### Figura 52. **Banco de prácticas y sus componentes**

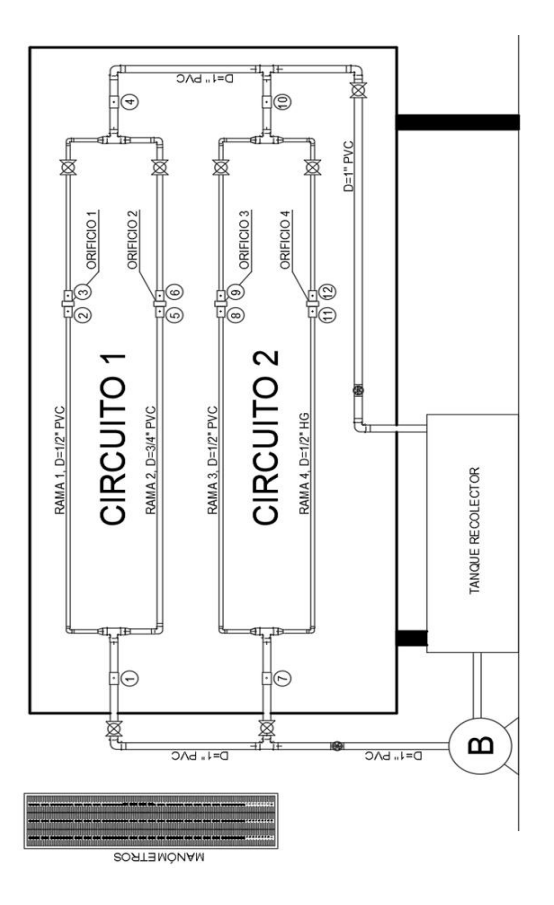

Fuente: elaboración propia, empleando AutoCAD

El desarrollo de la experiencia: Ensayos de pérdida de energía por fricción en sistemas paralelos de tuberías:

- Paso 1: Verificar que los manómetros diferenciales tengan sus alturas al mismo nivel. De no ser el caso, se purga el aire de los manómetros y las mangueras.
- Paso 2: Llenar el depósito de agua hasta un nivel suficientemente alto para que la bomba no tenga dificultades con su funcionamiento;
- Paso 3: Dejar que fluya agua en todo el sistema unos segundos (todas las válvulas abiertas).
- Paso 4: Cerrar la llave de paso al circuito que no es de interés para los ensayos. Mantener abiertas las dos llaves de paso de las ramas del circuito de interés.
- Paso 5: Purgar el aire y conectar a los manómetros las mangueras que se conectan en la entrada y salida de los orificios del circuito a ensayar.
- Paso 6: Purgar el aire y conectar a los manómetros las mangueras que se conectan al inicio y fin del circuito a ensayar.
- Paso 7: Dejar fluir el agua en ambas ramas del circuito de interés
- Paso 8: Anotar la diferencia de alturas en los tres manómetros diferenciales, las cuales servirán para determinar la pérdida de energía por fricción de cada caudal experimental en cada tubería.
- Paso 9: Realizar aforo volumétrico hasta obtener consistencia en los datos.
- Paso 10: Cerrar lentamente la válvula de salida del sistema, hasta que se pueda observar un cambio en la diferencia de alturas en los manómetros diferenciales.
- Paso 11: Repetir el paso 7,8 y 9 cambiando la conducción libre de flujo por la válvula de salida del sistema.
- Paso 12: Repetir todos los pasos para los ensayos del siguiente circuito.

Para hacer los cálculos de la práctica realizar los siguientes:

- Calcular el caudal real ( $Qr = V/t$ ) (cm $3/s$ )
- Calcular el caudal generado (Qg=cd\*Qt)

 $Q_{generado\ 1} = 72,163\ \sqrt{\Delta h}$  $Q_{general_0 2} = 119,362 \sqrt{\Delta h}$  $Q_{generado\,3} = 82,167\sqrt{\Delta h}$  $Q_{generado\,4} = 84,073\,\sqrt{\Delta h}$ 

• Calcular el caudal empírico usando las ecuaciones proporcionadas para cada uno de los orificios (de la forma Qe= k\*(Δh)<sup>n</sup>).

> $Q_{e1} = 56,624(\Delta h)^{0,6128}$  $Q_{e2} = 140,7991(\Delta h)^{0,3811}$  $Q_{e3} = 63,900(\Delta h)^{0,5565}$  $Q_{e4} = 82,1674(\Delta h)^{0,5096}$

• Hacer una comparación entre los caudales real, empírico y generado para comprobar exactitud de los datos (Gráfico siguiente).

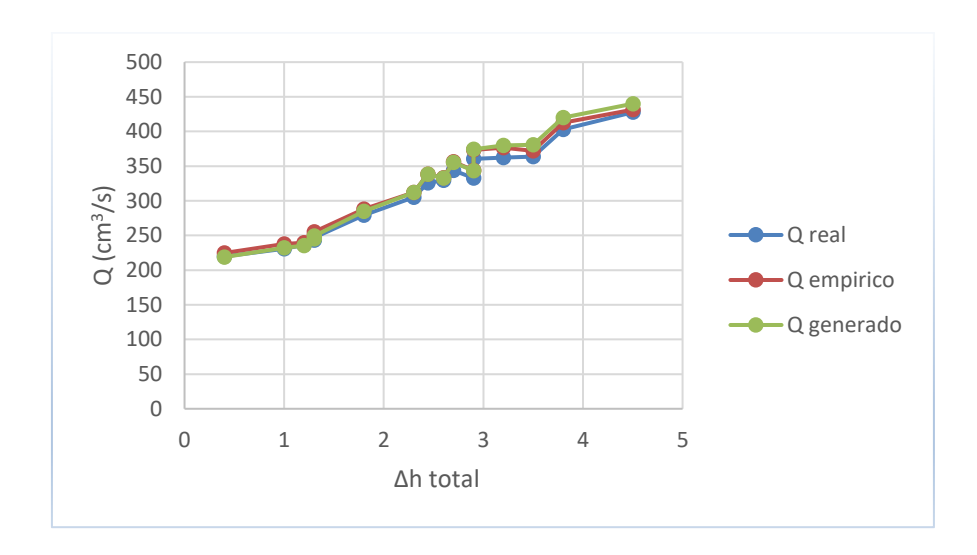

**Comparación de caudales, práctica de laboratorio**

Fuente: elaboración propia, empleando Microsoft Excel.

• Determinar el caudal teórico de las ramas 1 y 2, del circuito 1 mediante alguno de resolución de los sistemas de tuberías en paralelo, usar el caudal del aforo volumétrico.

$$
\frac{Q_1}{Q_t} \quad y \quad \frac{Q_2}{Q_t}
$$

• Determinar el caudal teórico de las ramas 3 y 4, del circuito 1 mediante alguno de resolución de los sistemas de tuberías en paralelo, usar el caudal del aforo volumétrico.

$$
\frac{Q_3}{Q_t} \quad y \quad \frac{Q_4}{Q_t}
$$

Realizar una comparación entre el caudal teórico y empírico de ambas ramas y el total del circuito (hacer una gráfica por cada uno de los circuitos (Gráfico siguiente).

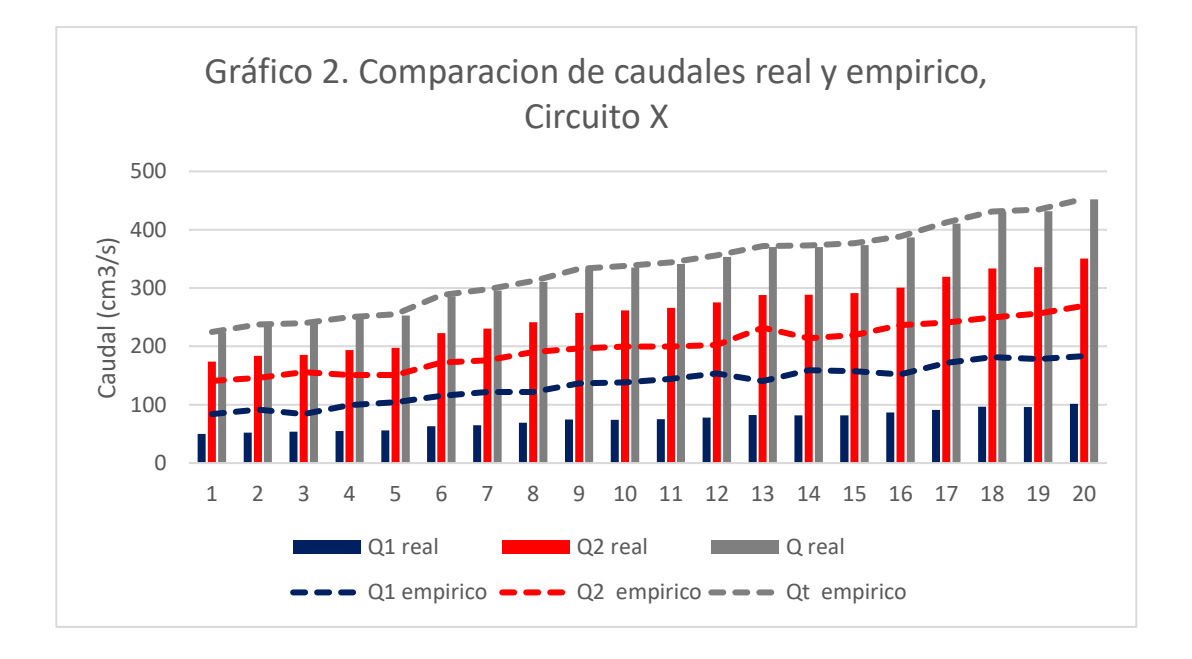

# **Comparación de caudales real y empírico, practica de laboratorio.**

Fuente: elaboración propia, empleando Microsoft Excel.

Caudal teórico y generado: Para determinar el caudal generado, es necesario un coeficiente de descarga por cada uno de los orificios. Este es la pendiente de la gráfica del caudal real en el eje vertical y el caudal teórico en el eje horizontal. El caudal teórico se obtiene despejando la ecuación de Bernoulli a partir del siguiente diagrama de una placa orificio.
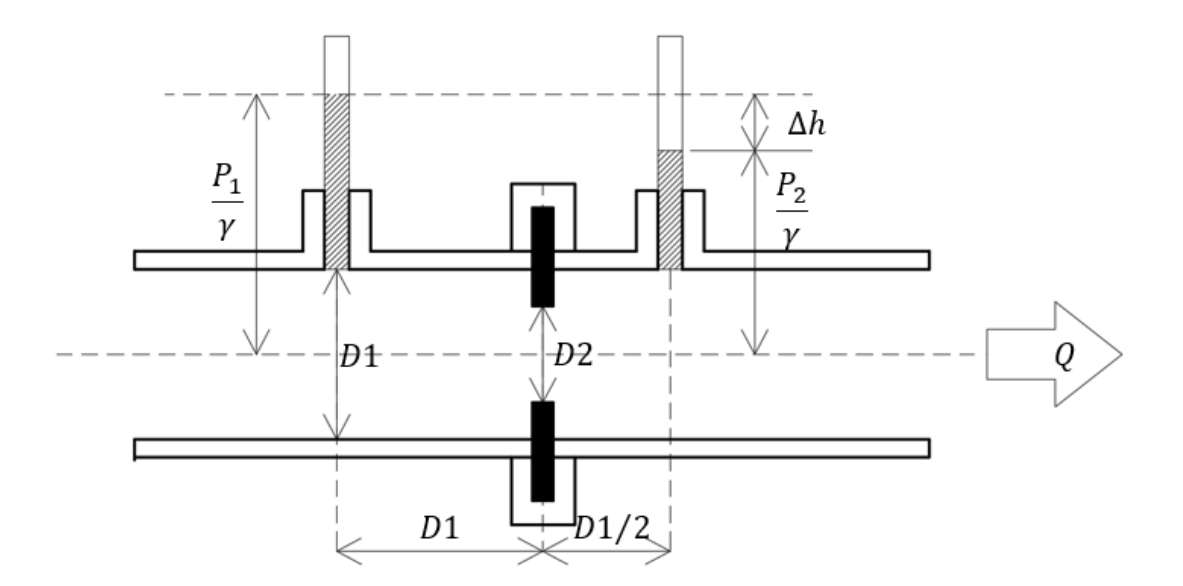

**Modelo para obtener la ecuación de Bernoulli**

Fuente: elaboración propia, empleando AutoCAD.

$$
Z_1 + \frac{P_1}{\gamma} + \frac{{V_1}^2}{2g} = Z_2 + \frac{P_2}{\gamma} + \frac{{V_2}^2}{2g}
$$
  

$$
Q = A_1 V_1 = A_2 V_2
$$
  

$$
Z_1 = Z_2
$$

Al operar la ecuación de Bernoulli se obtiene:

$$
\left(\frac{P_1}{\gamma} - \frac{P_2}{\gamma}\right) = \left(\frac{V_2^2}{2g} - \frac{V_1^2}{2g}\right)
$$

$$
\left(\frac{Q^2}{2g{V_2}^2} - \frac{Q^2}{2g{V_1}^2}\right) = \Delta h
$$

Despejando el caudal:

$$
Q_{teórico} = \sqrt{\frac{2g\left(\frac{P_1 - P_2}{\gamma}\right)}{\frac{1}{A_2^2} - \frac{1}{A_1^2}}}
$$

$$
Q_{teòrico} = \sqrt{\frac{2g(\Delta h)}{\frac{1}{A_2^2} - \frac{1}{A_1^2}}}
$$

$$
Q_{generalo} = cdQ_{teórico}
$$

Placa orificio: Cuando una placa se coloca en forma concéntrica dentro de una tubería, esta provoca que el flujo se contraiga de repente conforme se aproxima al orificio y después se expande de repente al diámetro total de la tubería. La corriente que fluye a través del orificio forma una vena contracta y la rápida velocidad del flujo resulta en una disminución de presión hacia abajo desde el orificio. Entre las aplicaciones de la placa orificio están:

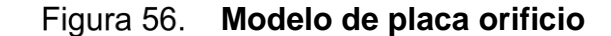

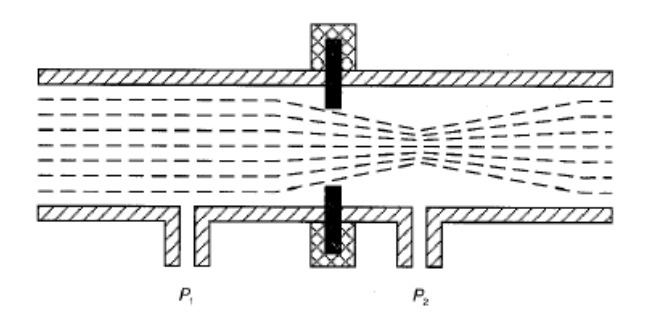

Fuente: elaboración propia, empleando AutoCAD.

- Orificio concéntrico: Para gases o líquidos limpios.
- Orificio excéntrico superior: Para líquidos con cantidades considerables de gas.
- Orificio excéntrico inferior: Para gases con cantidades considerables de líquido y arrastre de sólidos. Líquidos con posible sedimentación de sólidos.

**Diferentes tipos de placas orificio**

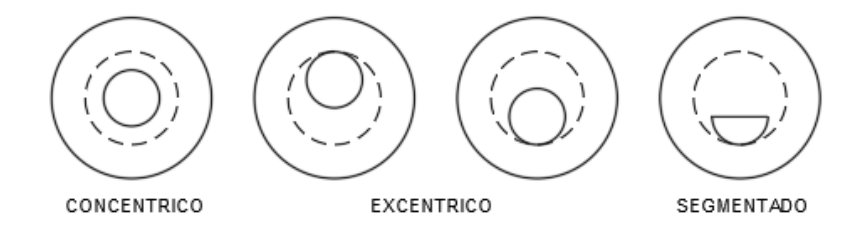

Fuente: elaboración propia, empleando AutoCAD.

Método de tuberías equivalentes

Se dice que dos sistemas hidráulicos son equivalentes cuando requieran la misma energía para que circule en cada uno de ellos el mismo caudal. Es decir, el caudal circulante debe producir la misma pérdida de carga en ambos sistemas. Las posibles tuberías equivalentes a un sistema son infinitas. En este tipo de problemas por lo general se conocen los caudales y las características físicas de las tuberías. Los pasos son los siguientes:

- o Asumir una pérdida de carga para las tuberías equivalentes.
- o A partir de la fórmula de Hazen- Williams determinar el caudal de cada una de las ramas del sistema en paralelo.

$$
Q_{1,2,3} = \left(\frac{C^{1,85} \cdot D^{4,87} \cdot hf}{10,643 \cdot L}\right)^{\frac{1}{1,85}}
$$

o Sumar los caudales obtenidos en el paso 2.

$$
Q_{total} = Q_1 + Q_2 + Q_3
$$

o Con el caudal del paso 3 determinar una longitud equivalente para un diámetro de tubería asumido.

$$
L_{equiv} = \frac{C^{1.85} \cdot D^{4.87} \cdot hf}{10,643 \cdot Q_{total}} \cdot 1.85
$$

o Determinar la pérdida de carga real con el caudal real, la longitud equivalente y el diámetro asumido.

$$
hf = \frac{10,643 \cdot Q_{real}^{1,85} \cdot L_{equiv}}{C^{1,85} \cdot D_{asumido}}^{4,87}
$$

o Determinar el caudal real de cada tubería con la pérdida de carga real. La sumatoria de estos debe ser igual al caudal real.

$$
Q_{1,2,3} = \left(\frac{C^{1,85} \cdot D^{4,87} \cdot hf}{10,643 \cdot L}\right)^{\frac{1}{1,85}}
$$

Método de los porcentajes

El caudal en cada rama del circuito será un porcentaje constante del caudal total que circula a través del circuito, para un intervalo razonable de las pérdidas de carga entre los nodos. El método de los porcentajes requiere el cálculo de las pérdidas de carga para un caudal supuesto Q y los caudales en las ramas. Sumando estos últimos se obtiene el caudal total que circula en el sistema, valor necesario para determinar la incidencia porcentual de caudal en las diferentes ramas. Realizando el producto entre el caudal total inicial y los v porcentajes estimados, se determinan los caudales reales. Los pasos son los siguientes:

- o Asumir una pérdida de carga para las tuberías equivalentes.
- o A partir de la fórmula de Hazen- Williams determinar el caudal de cada una de las ramas del sistema en paralelo.

$$
Q_{1,2,3}=\left(\frac{C^{1,85}\cdot D^{4,87}\cdot hf}{10,643\cdot L}\right)^{\tfrac{1}{1,85}}
$$

o Sumar los caudales obtenidos en el paso 2.

$$
Q_{total} = Q_1 + Q_2 + Q_3
$$

o Determinar la relación que existe de cada uno de los caudales con respecto al total obtenido en el paso 3 (porcentaje).

$$
\frac{Q_1}{Q_t} , \frac{Q_2}{Q_t} y \frac{Q_3}{Q_t}
$$

o Con el porcentaje determinar el caudal real de cada una de las tuberías, por medio de la multiplicación de dicho porcentaje y el caudal total del sistema.

$$
Q_1 = Q_{real} \cdot \frac{Q_1}{Q_t} , Q_2 = Q_{real} \cdot \frac{Q_2}{Q_t} y Q_3 = Q_{real} \cdot \frac{Q_3}{Q_t}
$$

o Comprobación por medio de la sumatoria de los caudales.

Llenar el siguiente cuadro con los datos de la práctica de laboratorio.

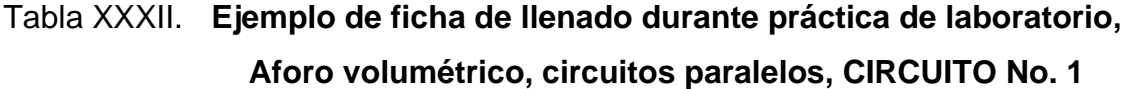

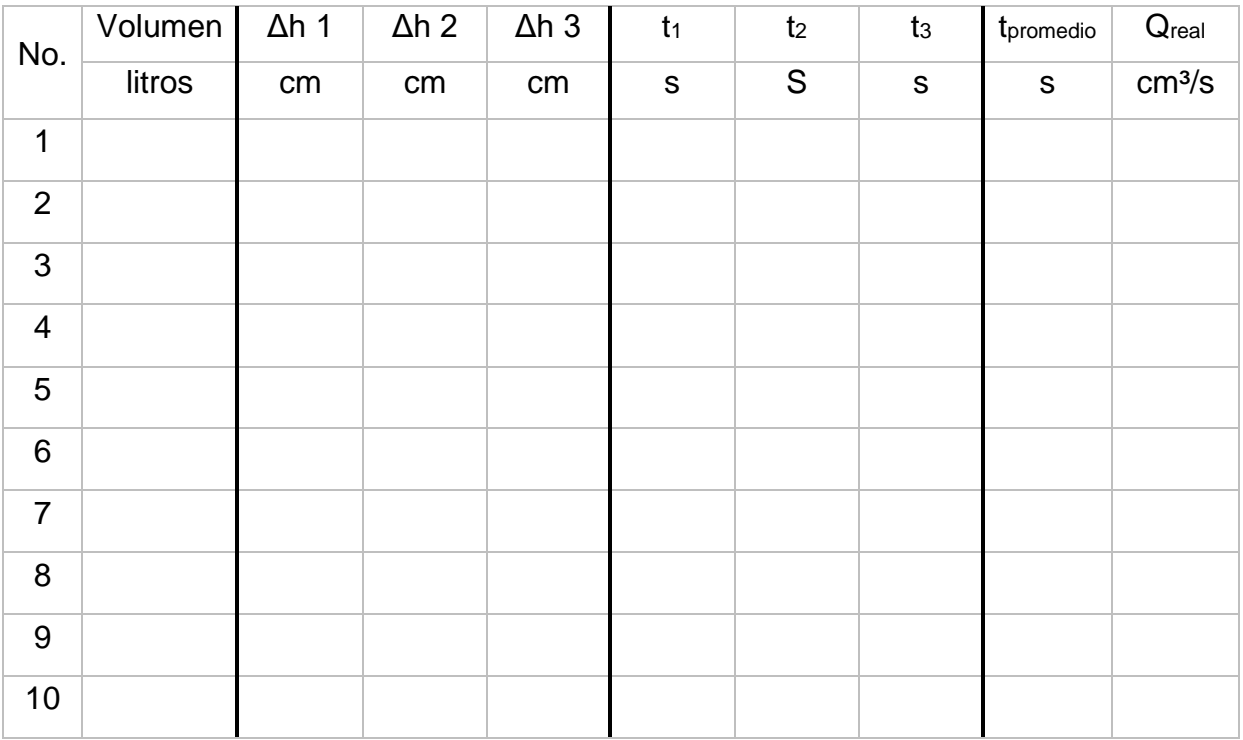

Fuente: elaboración propia, empleando Microsoft Excel.

## Tabla XXXIII. **Ejemplo de ficha de llenado durante práctica de laboratorio, Aforo volumétrico, circuitos paralelos, CIRCUITO No. 2**

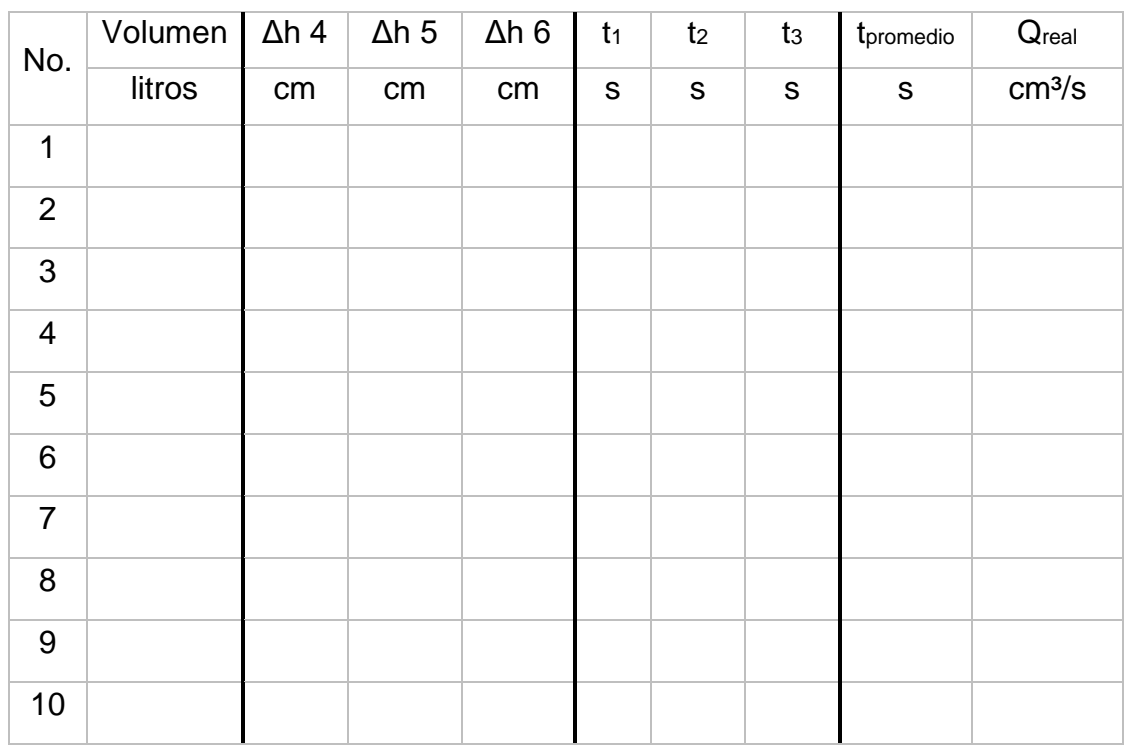

Fuente: elaboración propia, empleando Microsoft Excel.

- NOTA: Δh 1 es la diferencia del orificio 1 (racores 2 y3); Δh 2 es la diferencia del orificio 2 (racores 5 y 6); Δh 3 es la diferencia total del circuito 1 (racores 1 y 4).
- NOTA: Δh 4 es la diferencia del orificio 3 (racores 8 y 9); Δh 5 es la diferencia del orificio 4 (racores 11 y 12); Δh 6 es la diferencia total del circuito 2 (racores 7 y 10).

## **CONCLUSIONES**

- 1. Se comprobó que en un sistema en paralelo la pérdida de energía depende del caudal que circula en cada una de las ramas y el factor que influye en la cantidad de caudal que circula en cada una de ellas es el coeficiente de rugosidad o bien el diámetro de la tubería.
- 2. Se realizó un manual de operación del módulo, en el que se calibraron los medidores de flujo que permiten determinar el caudal que circula por cada rama, se definieron las ecuaciones para caudal empírico y caudal generado para que el usuario pueda compararlo con el caudal teórico y el caudal real (aforado) y se pueda comprobarla la teoría de métodos de resolución de tuberías en paralelo.
- 3. Se propuso un instructivo de laboratorio en donde se incluyó teoría y las ecuaciones para la determinación de caudal por medio de placas orificio para que los estudiantes que realicen la practica tengan los elementos para poder comprobar la teoría de métodos de resolución de tuberías en paralelo.

## **RECOMENDACIONES**

- 1. Verificar que al momento de empezar los ensayos, ver la figura 48. Errores constructivos en la que se puede observar un racor instalado en un accesorio y un racor instalado muy cerca de los accesorios (válvula y tee), en ambos casos el flujo donde se ubicaba el racor era turbulento e imposibilitaba la toma de la diferencia manométrica ya que se generaban burbujas en las mangueras.
- 2. Utilizar los materiales y orificios prestablecidos para que sea efectiva la cualquiera de las ecuaciones empíricas de medición de flujo.
- 3. Considerar la utilización de coeficiente para mejorar la aproximación de las pérdidas de energía por fricción en sistemas paralelos de tuberías ya que el circuito cuenta con elementos que generan pérdidas de carga en puntos específicos debido a los accesorios hidráulicos

## **BIBLIOGRAFÍA**

- 1. CROWE, T. Clayton; ELGER, F. Donald; ROBERSON, A. John. *Mecánica de fluidos.* 7a ed. México: CECSA, 2002. 511 p.
- 2. DEL CID, Migdalia Azucena. *Características físicas y propiedades hidráulicas en tuberías de polietileno para sistemas de riego por goteo.* Trabajo de graduación de Ing. Civil. Facultad de Ingeniería, Universidad de San Carlos de Guatemala, 2017. 110 p.
- 3. GILES, Ranald V. *Mecánica de fluidos e hidráulica*. 2a ed. México: McGraw-Hill. 2006. 444 p.
- 4. LARA CALDERÓN, Nelson David. *Ensayos de laboratorio en sistemas de tuberías en paralelo y ramificadas.* Trabajo de graduación de Ing. Civil. Facultad de Ingeniería, Universidad de San Carlos de Guatemala, 2014. 149 p.
- 5. MOTT, Robert L. *Mecánica de fluidos aplicada.* 6a ed. México: Prentice Hall Hispanoamericana, 2006. 647 p.
- 6. STREETER, Victor; WYLIE, Benjamin. Mecánica de los fluidos. 9a ed. México: McGraw-Hill, 2000. 305 p.